UNIVERSIDADE FEDERAL FLUMINENSE

JOÃO VITOR DE SOUZA CHAGAS

## QUANTIFICAÇÃO DE VAZAMENTOS DE BOLHAS SUBÁQUÁTICAS APLICADA À INDÚSTRIA DE PETRÓLEO

NITERÓI 2022

UNIVERSIDADE FEDERAL FLUMINENSE

### JOÃO VITOR DE SOUZA CHAGAS

## QUANTIFICAÇÃO DE VAZAMENTOS DE BOLHAS SUBÁQUÁTICAS APLICADA À INDÚSTRIA DE PETRÓLEO

Dissertação de Mestrado apresentada ao Programa de Pós-Graduação em Computação da Universidade Federal Fluminense como requisito parcial para a obtenção do Grau de Mestre em Computação. Área de concentração: Ciência da Computação.

Orientadora: Aura Conci

Coorientadores: Fernanda Gonçalves e Gleber Texeira

NITERÓI

2022

Ficha catalográfica automática - SDC/BEE Gerada com informações fornecidas pelo autor

S719q Souza chagas, João Vitor de QUANTIFICAÇÃO DE VAZAMENTOS DE BOLHAS SUBÁQUÁTICAS APLICADA À INDÚSTRIA DE PETRÓLEO / João Vitor de Souza chagas ; Aura Conci, orientadora ; Fernanda Gonçalves de Oliveira Passos, coorientadora. Niterói, 2022. 101 f. : il. Dissertação (mestrado)-Universidade Federal Fluminense, Niterói, 2022. DOI: http://dx.doi.org/10.22409/PGC.2022.m.13633152776 1. Análise de imagens. 2. Veículo Operado Remotamente (ROV). 3. Quantificação de vazamento subaquáticos. 4. Processamento em tempo quase real. 5. Produção intelectual. I. Conci, Aura, orientadora. II. Gonçalves de Oliveira Passos, Fernanda, coorientadora. III. Universidade Federal Fluminense. Instituto de Computação. IV. Título. CDD -

Bibliotecário responsável: Debora do Nascimento - CRB7/6368

### JOÃO VITOR DE SOUZA CHAGAS

### QUANTIFICAÇÃO DE VAZAMENTOS DE BOLHAS SUBÁQUÁTICAS APLICADA À INDÚSTRIA DE PETRÓLEO

Dissertação de Mestrado apresentada ao Programa de Pós-Graduação em Computação da Universidade Federal Fluminense como requisito parcial para a obtenção do Grau de Mestre em Computação. Área de concentração: Ciência da Computação.

Aprovado em 11 de Abril de 2022.

BANCA EXAMINADORA  $\overline{\mu}$  $\overline{\phantom{a}}$ Prof. Dra. Aura Conci - Orientadora, UFF Fernanda Paros Prof. Dra. Fernanda Gonçalves de Oliveira Passos, - Coorientadora, Atlântica Instituto Universitário Morra an Dr. Gleber Tácio Teixeira, Coorientador, Petrobras Prof. Dr. André Luiz Brazil, IFRJ Prof. Dr. José Viterbo Eilho, UFF rudi Preuvenut tunh arune

Dr. Claudio Benevenuto de Campos Lima, Petrobras

Niterói 2022

Aos meu pais, João Onofre e Nanci de Souza. A minha amada noiva Ana Paula. Ao meu querido amigo Lucas Matheus Teixeira Vieira "Milkshake"(in memoriam).

## Agradecimentos

Início esse texto fazendo um agradecimento especial aos meus pais João Onofre e Nanci de Souza que não mediram esforços para que eu pudesse ter uma educação de qualidade e sucesso em toda a minha caminhada. Agradeço também a quem colaborou diretamente comigo: Minha tia Verônica, sem a qual eu não teria concluído este projeto. Não há exemplo maior de dedicação do que o da nossa família. À minha querida família, que tanto admiro, dedico o resultado do esforço realizado ao longo deste percurso.

Agradeço a minha orientadora Aura Conci e coorientadores Fernanda Gonçalves e Gleber Teixeira por terem aceitado me orientar neste trabalho. O seu empenho foi essencial para a minha motivação à medida que as dificuldades iam surgindo ao longo do percurso. Portanto, a conclusão deste trabalho resume-se em dedicação, dedicação que vi ao longo dos anos em cada um dos envolvidos neste trabalho. Além de me orientarem me incentivaram em momentos difíceis que passei durante o desenvolvimento deste trabalho

Agradeço laboratório HidroUFF e também o apoio da Petrobras, que participaram diretamente do desenvolvimento deste trabalho de pesquisa, enriquecendo o meu processo de aprendizado.

Sou grato aos meus amigos que tiveram participação essencial na minha vida, me incentivando a persistir em momentos difíceis. Também gostaria de agradecer ao meu amigo Matheus Leal por todo apoio. Poder contar com a boa vontade e o conhecimento destas pessoas foi essencial para o meu êxito.

### Resumo

O setor de petróleo é responsável pela maior parte do Produto Interno Bruto brasileiro. Essa área está em crescimento exploratório, resultando no aumento das perfurações de poços submarinos em busca de reservas de hidrocarbonetos. Neste contexto, é necessário monitorar tubulações e poços para garantir o bem estar do meio-ambiente, através de métodos que possibilitem avaliar o aumento de vazões existentes. Este trabalho apresenta uma abordagem de detecção e quantificação, com baixa latência do fluxo de bolhas de escape em poços submarinos ou estruturas em subsuperfícies. Utilizado para monitorar o crescimento da vazão, fazendo uso de vídeos gravados por veículo subaquático operado remotamente ou ROV, utilizando apenas conceitos de Análise de Imagens. São apresentados todos os detalhes da sua implementação, como as operações utilizadas para segmentar as bolhas e extrair suas características, permitindo a experimentação e reprodução. Os seus resultados são confrontados com vídeos adquiridos em laboratório em condições controladas e em situação real de funcionamento. Essas análises mostram grande eficiência em termos de tempo de processamento e todos os outros aspectos importantes para inspeções de poços de perfuração e tubulações, considerando a segurança na indústria petrolífera. Este trabalho possui uma linha de continuidade com a automatização de processos manuais e implementação em um robô autônomo submarino ou AUV.

Palavras-chave: Análise de imagens, Veículo Operado Remotamente (ROV), quantificação de vazamento subaquáticos, processamento em tempo quase real.

### Abstract

The petroleum sector accounts for most of Brazil's Gross Domestic Product. This area is undergoing exploratory growth, resulting in increased drilling of subsea wells in search of hydrocarbon reserves. In this context, it is necessary to monitor pipelines and wells to ensure the well-being of the environment, using methods that make it possible to evaluate the increase in existing flows. This paper presents a low latency detection and quantification approach for the flow of escape bubbles in subsea wells or subsurface structures. It is used to monitor flow growth, making use of video recorded by remotely operated underwater vehicle or ROV, using only Image Analysis concepts. All the details of its implementation are presented, such as the operations used to segment the bubbles and extract their characteristics, allowing experimentation and reproduction. Its results are confronted with videos acquired in the laboratory under controlled conditions and in real operating situation. These analyses show great efficiency in terms of processing time and all other important aspects for inspections of drilling wells and pipelines, considering safety in the oil industry. This work has a continuation line with the automation of manual processes and implementation on a subsea autonomous robot or AUV.

Keywords: Image analysis, Remoted Operated Vehicle (ROV), underwater leak quantification, near real-time processing.

# Lista de Figuras

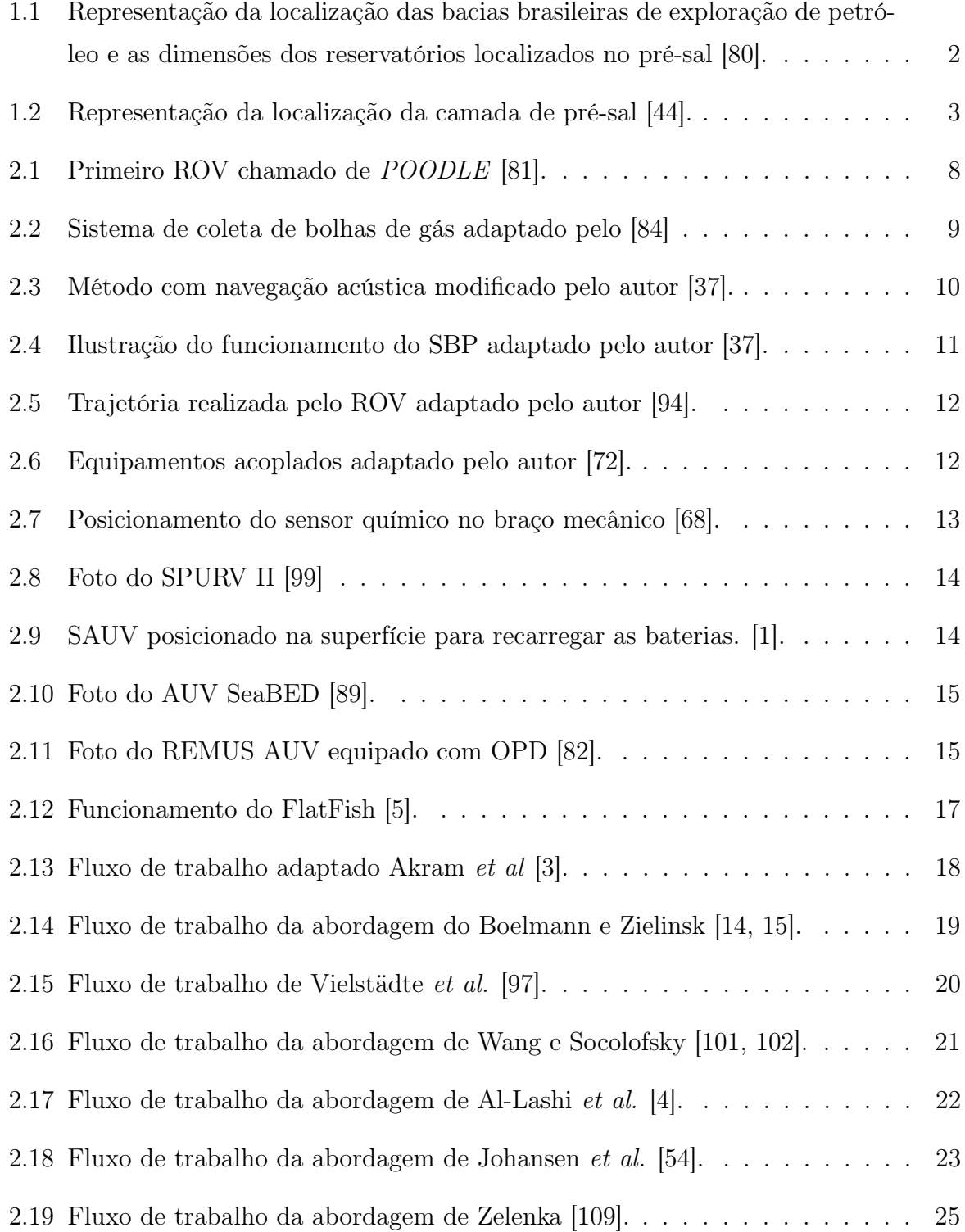

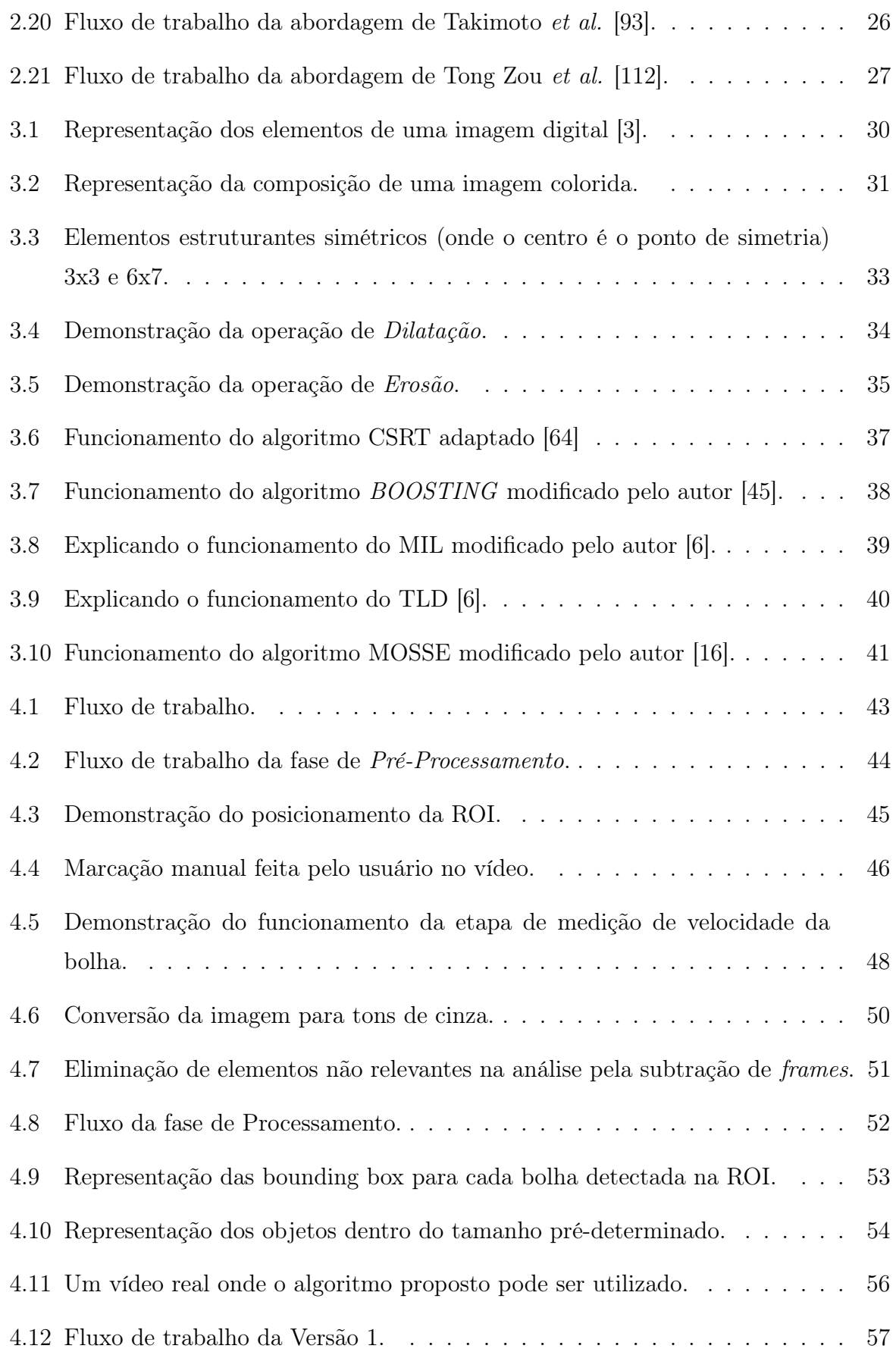

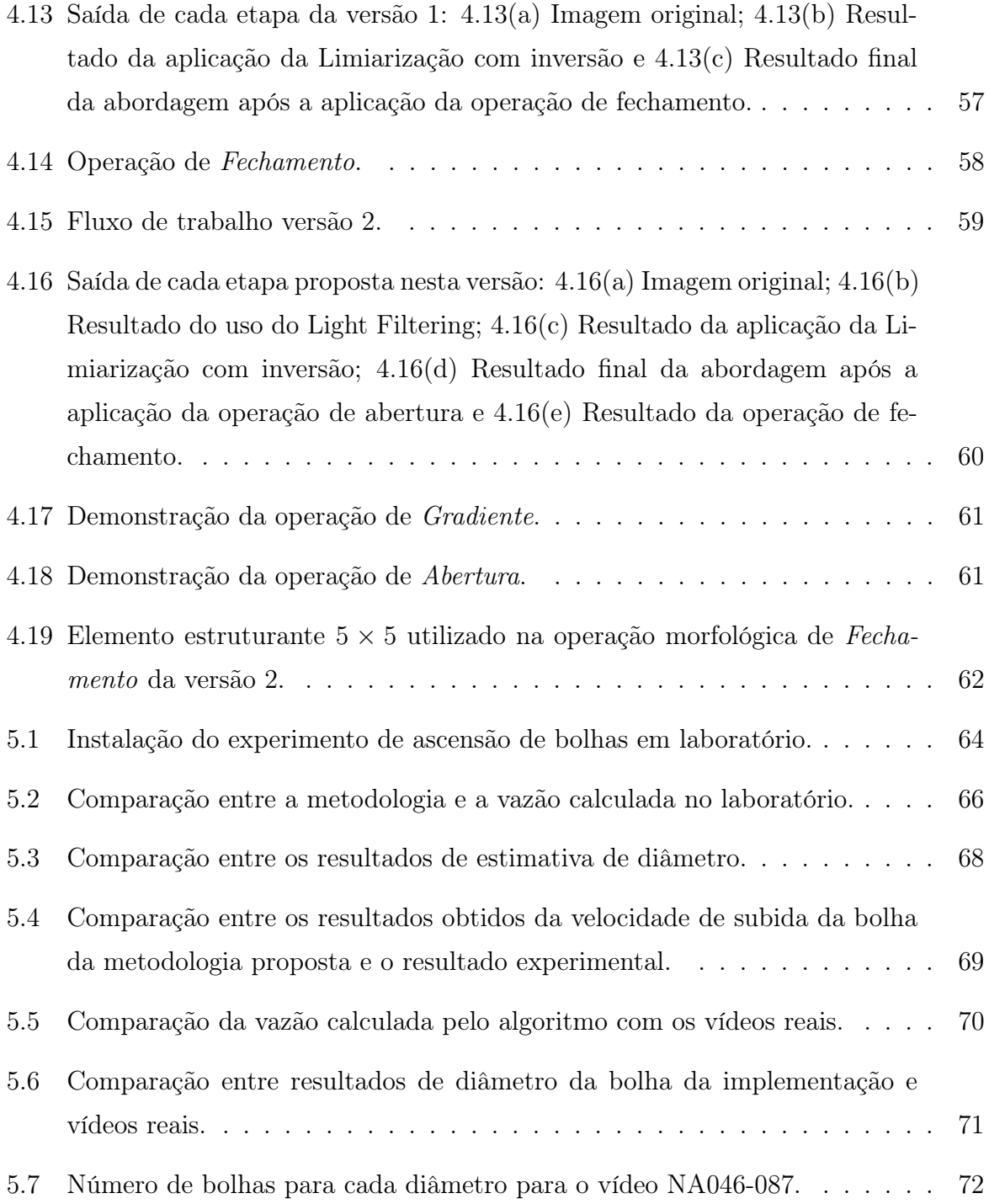

## Lista de Tabelas

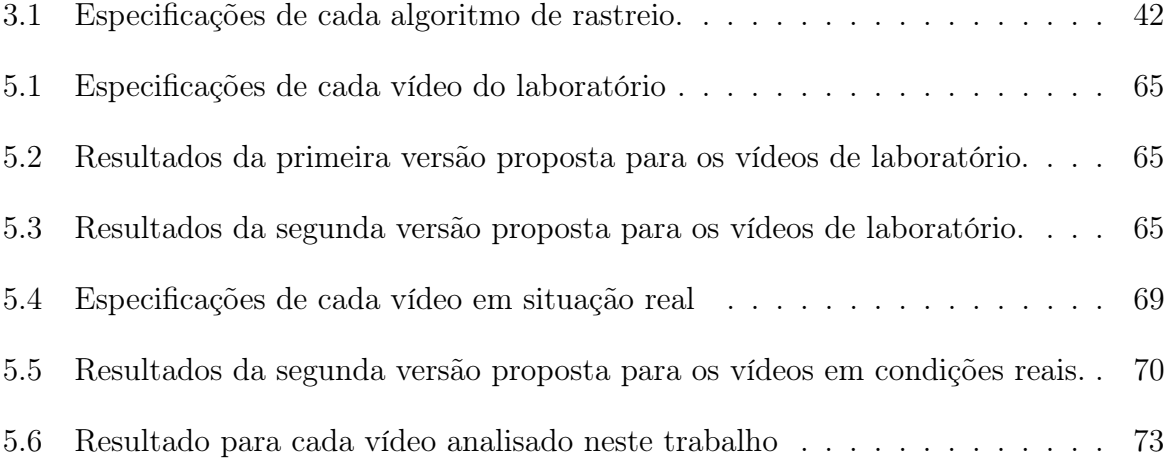

# Lista de Abreviaturas e Siglas

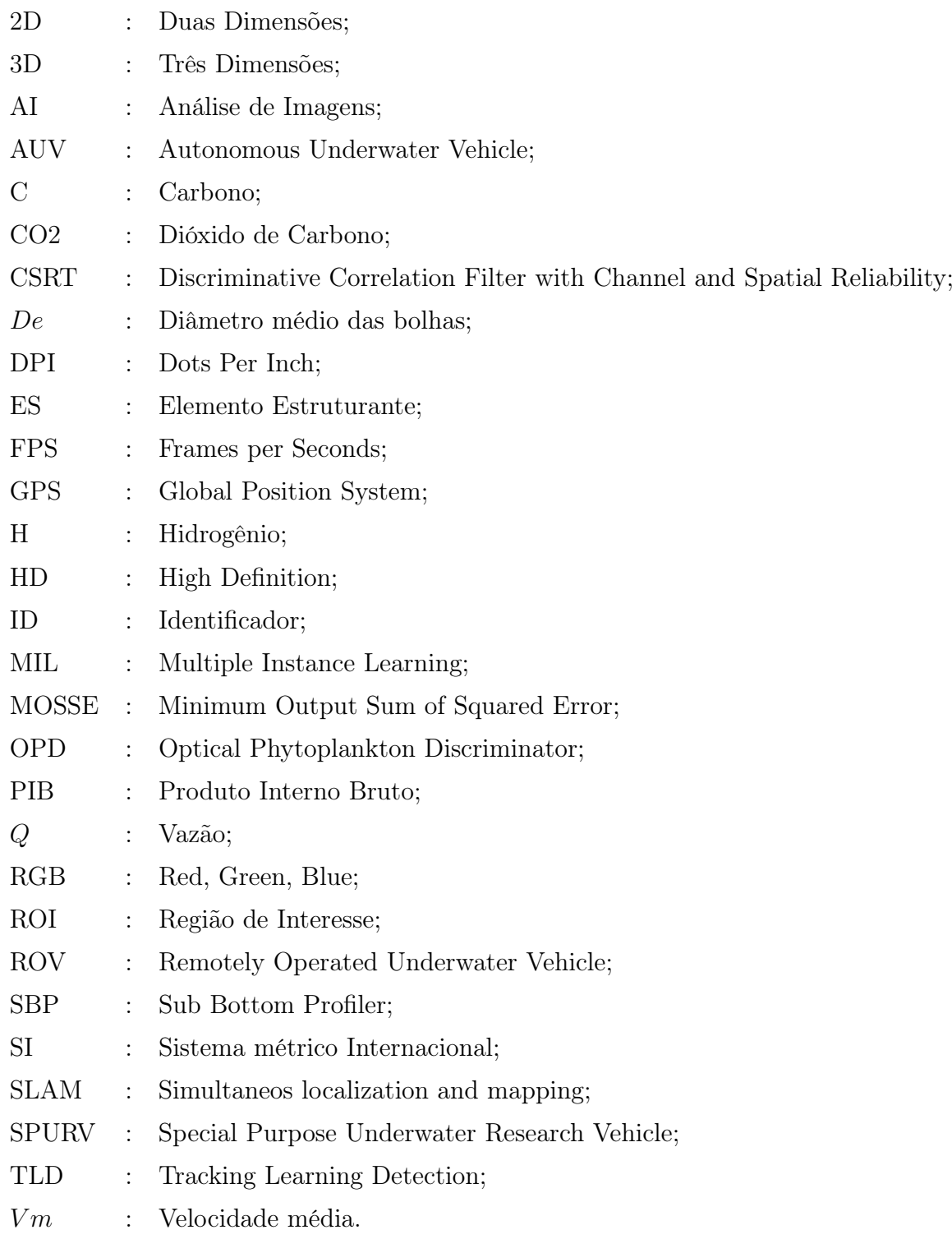

## Sumário

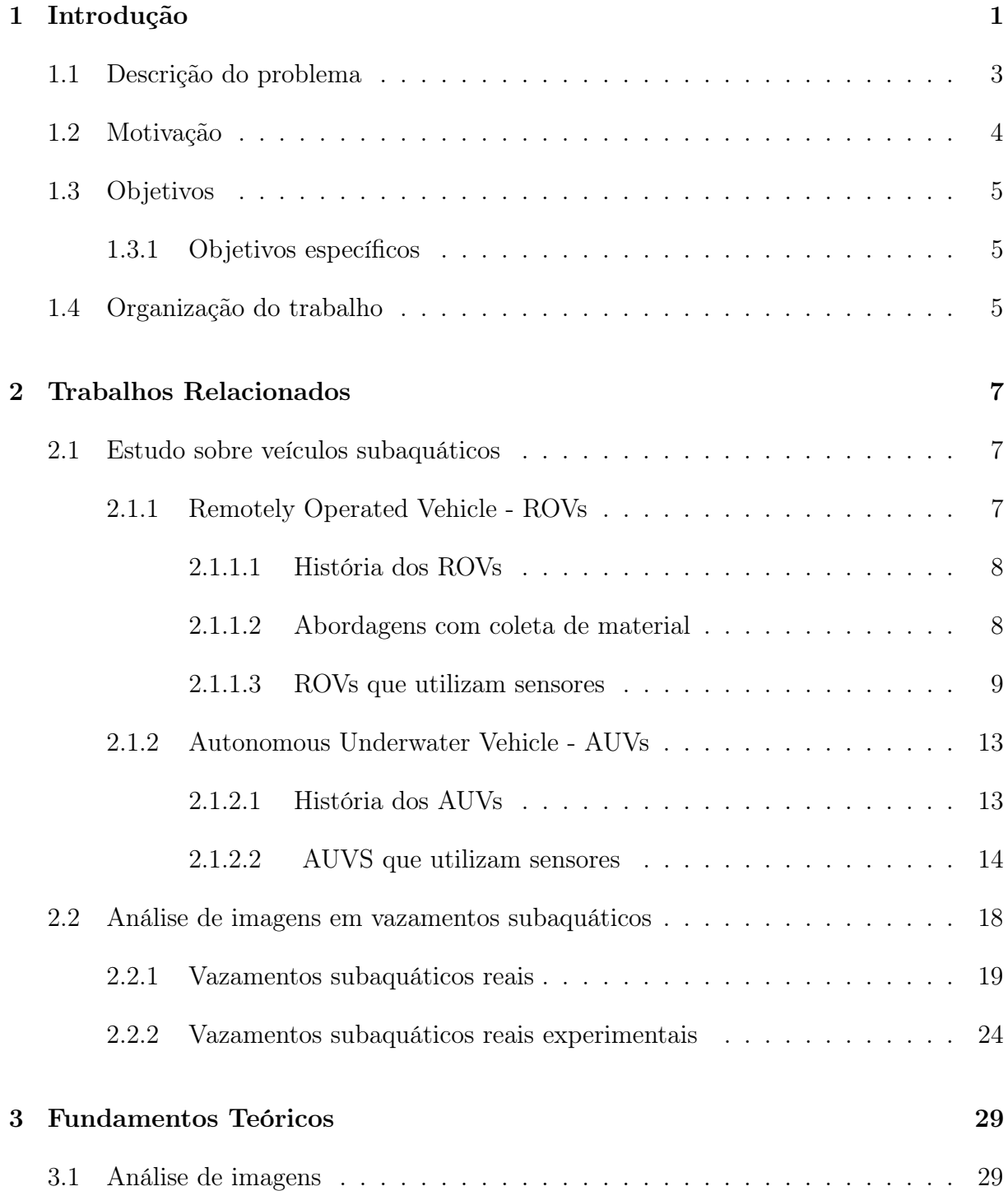

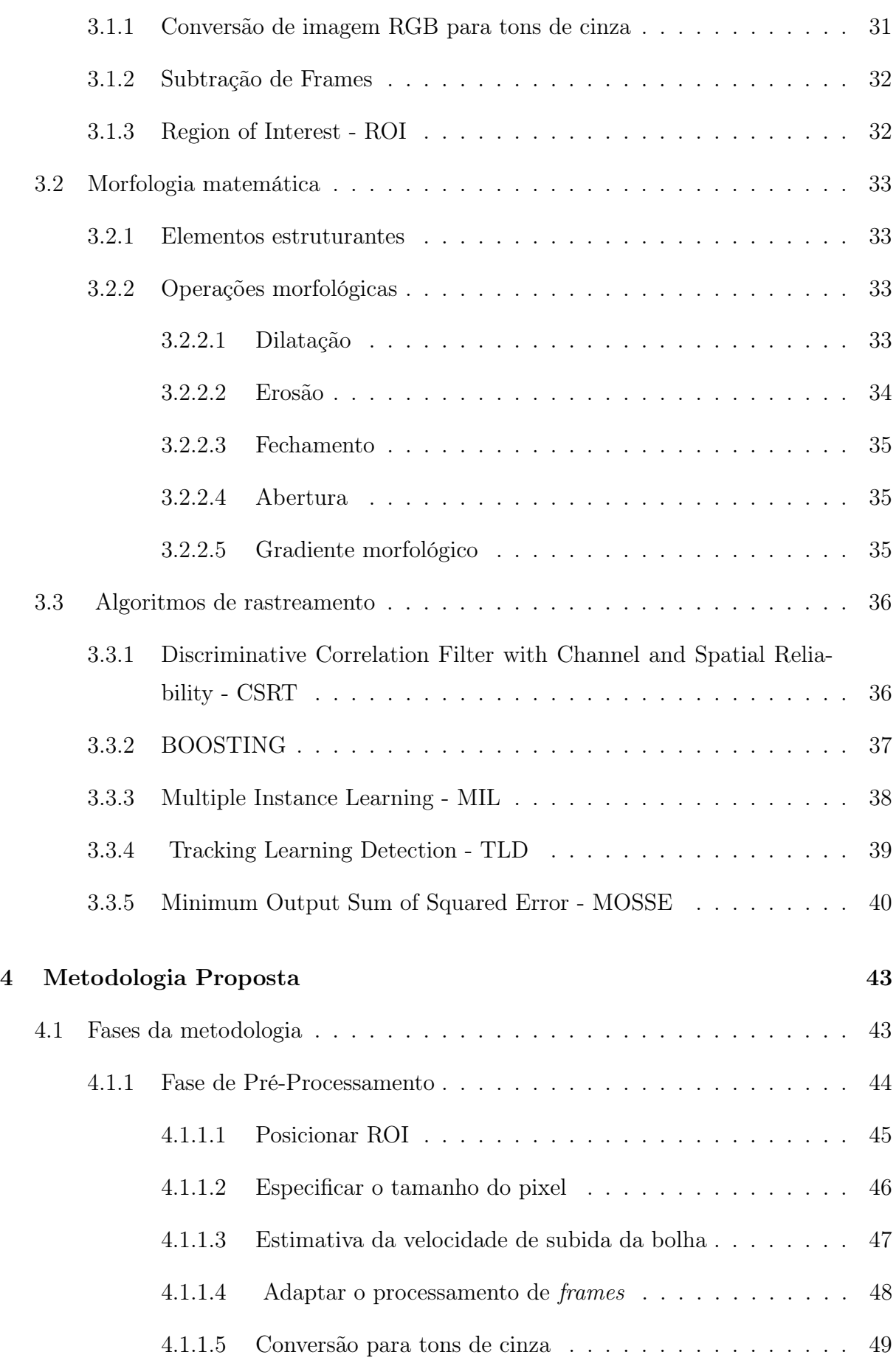

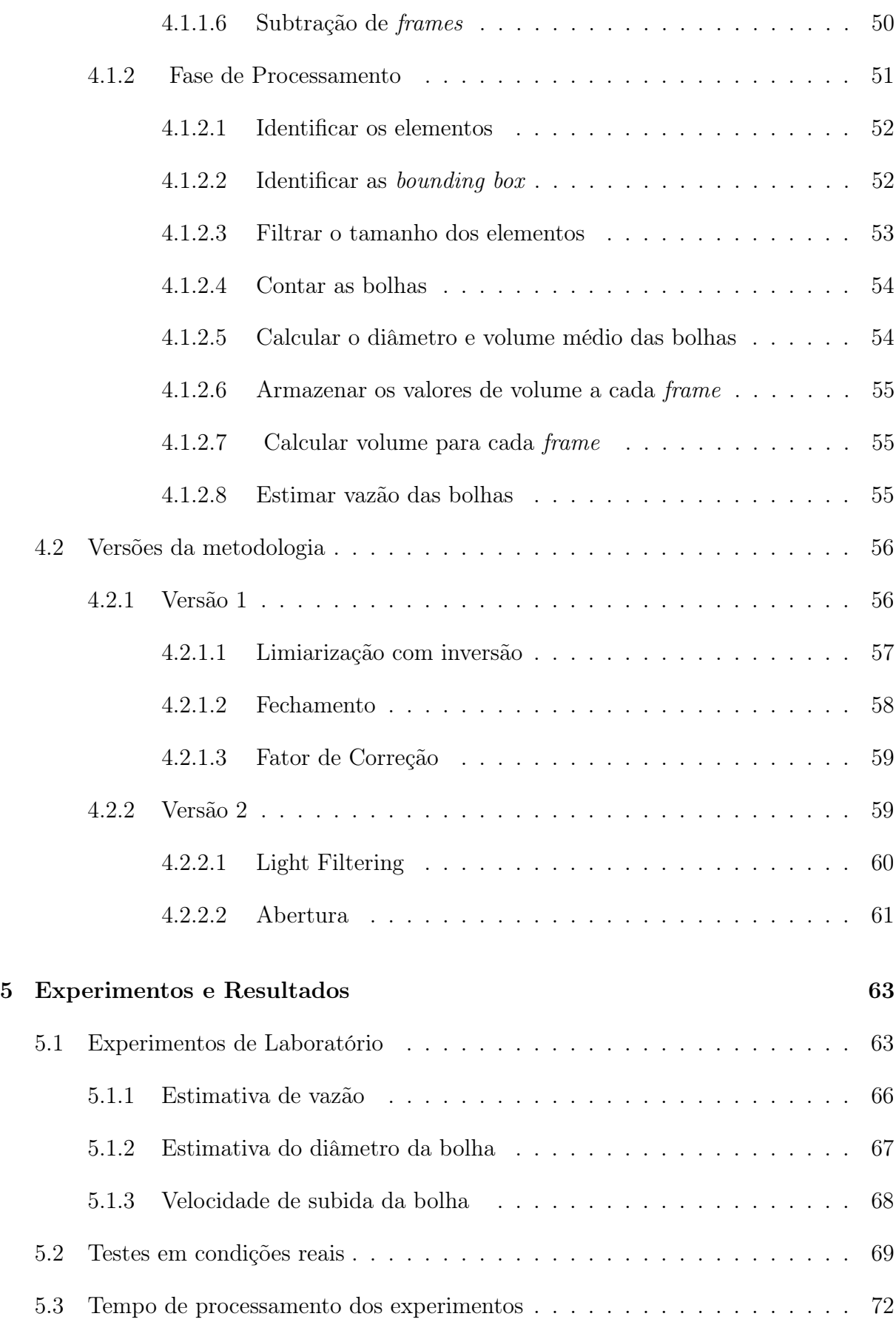

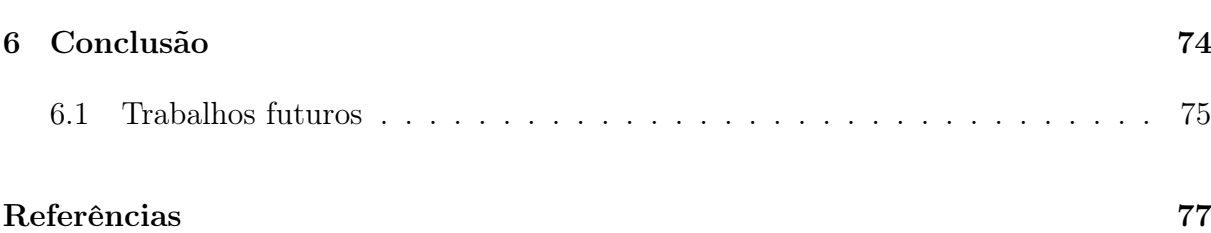

## <span id="page-17-0"></span>Capítulo 1

## Introdução

A busca por recursos petrolíferos no Brasil começou na década de 1860. Simultaneamente com os primeiros passos da indústria do petróleo americana (que iniciou após a descoberta do primeiro depósito comercial na Pensilvânia, em 1859) [\[33,](#page-95-1) [73,](#page-98-5) [29\]](#page-95-2).

No Brasil, por muito tempo existiu a dúvida sobre a existência de compostos orgânicos gasosos (gás natural) e líquidos (petróleo) constituídos por hidrogênio (H) e carbono (C), também conhecidos como hidrocarbonetos [\[80\]](#page-98-0). Essa dúvida, no entanto, era resultante da baixa ocorrência de descobertas de exsudações naturais de petróleo em solo brasileiro.

Em 1939, foi descoberta a existência do primeiro reservatório onshore (na costa) de petróleo no país localizado no estado da Bahia - (BA). Entretanto, somente 35 anos após a descoberta inicial, o país deu seu primeiro passo para se tornar auto-suficiente na produção de petróleo. A partir disso, inciou-se a busca destes recursos no mar, juntamente com as perfurações de poços offshore (fora da costa) em 1968 na Bacia de Campos, (entre a região centro-norte do Estado do Rio de Janeiro - (RJ) e o sul do Estado do Espírito Santo - (ES)). O resultado disso foi a descoberta da existência de petróleo no mar em 1974 [\[31,](#page-95-3) [63\]](#page-97-2).

Em 2007, ocorreu a mais recente grande descoberta de reservatórios de hidrocarbonetos no país, na costa brasileira. Localizada na Bacia de Santos, entre os estados do Rio de Janeiro (RJ) e de Santa Catarina (SC), esse reservatório foi nomeado de pré-sal. Com dimensões aproximadas de 800 km de comprimento e 200 km de largura, como mostrado na Figura [1.1.](#page-18-0) Essa descoberta possibilitou ao Brasil alcançar o objetivo da autossuficiência em petróleo [\[80\]](#page-98-0).

<span id="page-18-0"></span>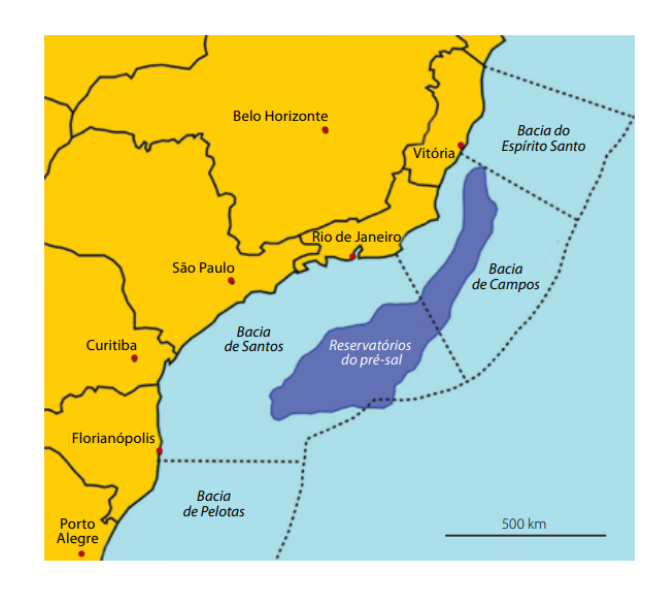

Figura 1.1: Representação da localização das bacias brasileiras de exploração de petróleo e as dimensões dos reservatórios localizados no pré-sal [\[80\]](#page-98-0).

Esses reservatórios estão situados em águas profundas há 7 mil metros do nível do mar, abaixo da camada de pós-sal e a camada de sal, conforme na Figura [1.2.](#page-19-0) Para realizar a extração do petróleo localizado nesses reservatórios, foi necessário superar algumas barreiras tecnológicas [\[44\]](#page-96-0), tais como:

- Perfurar e atravessar a camada de sal que tem alta instabilidade;
- Evitar o efeito de corrosão no processo de perfuração de poços neste reservatórios para resistir a agressividade química do sal;
- Aumentar a resistência do aço utilizado nas estruturas com o objetivo de evitar possíveis microfissuras de espessura entre 0,5 mm e 1,0 mm (chamadas de trincas [\[27\]](#page-95-4)) causadas pelo ambiente hostil;
- Adquirir mais conhecimentos sobre a formação geológica dos hidrocarbonetos na camada do pré-sal;
- Melhorar a logística das operações para alocação de recursos humanos e o transporte de combustível para as plataformas de operação.

<span id="page-19-0"></span>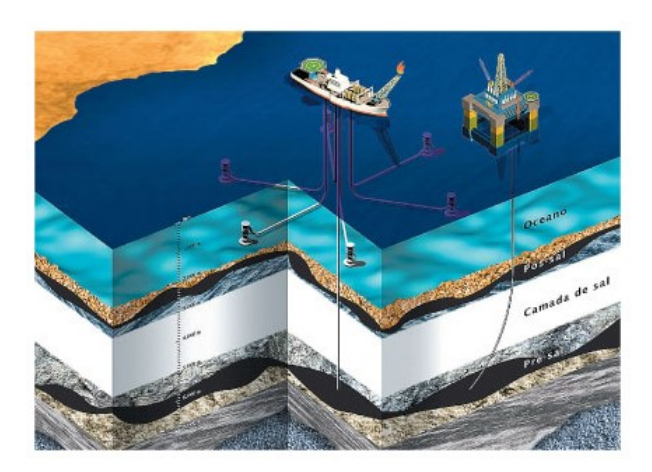

Figura 1.2: Representação da localização da camada de pré-sal [\[44\]](#page-96-0).

Anos de investimento tecnológico no setor de petróleo e gás, viabilizaram uma exploração mais eficaz juntamente com a realização de perfurações de poços em águas cada vez mais profundas [\[78\]](#page-98-6). Esses fatores possibilitaram o Brasil, em 2019, se tornar o oitavo maior produtor de petróleo no mundo, com uma produção de 3,67 milhões de barris por dia. De modo que, uma grande parte da produção de petróleo brasileiro é proveniente de poços offshore, o que soma aproximadamente 96.3% de toda produção de petróleo nacional [\[65,](#page-97-3) [62\]](#page-97-4).

Somente esse setor de petróleo e gás é encarregado da terceira maior parte do PIB (Produto Interno Bruto) nacional, ocupando uma função de importância no mercado brasileiro, sendo o quarto principal produto de exportações no país [\[30\]](#page-95-5). Com a finalidade de manter o nível competitivo no cenário de exploração de petróleo mundial, é necessário estudar novas abordagens que utilizem computação e robótica, para assim aumentar a eficiência da exploração desses recursos com o menor impacto ambiental possível. Essa conduta contribui com a preservação do meio ambiente, tornando a inspeção mais eficiente, minimizando possíveis incidentes de vazamento de material no fundo do mar, através da manutenção dos poços de perfuração offshore.

### <span id="page-19-1"></span>1.1 Descrição do problema

Os veículos subaquáticos operados à distância, ou ROVs (Remotely Operated Vehicle), são robôs não tripulados e operados remotamente [\[23\]](#page-94-3), utilizados como uma alternativa ágil, versátil e segura para a realização de operações de inspeção em poços de perfuração de petróleo em águas profundas. Normalmente, são equipados com sensores ou câmeras capazes de verificar a integridade e vazamentos nas infra-estruturas dos poços [\[21,](#page-94-4) [66\]](#page-97-5).

Nesse contexto, monitorar e quantificar eventuais vazamentos de fluidos é extremamente importante para evitar prejuízos e mitigar os riscos de afetar a vida marinha na região, garantindo a preservação de ecossistemas em águas profundas [\[104\]](#page-100-4), bem como, evitar os desastres ambientais. Por conseguinte, se houver um vazamento de óleo o impacto negativo é pior devido à dificuldade de remover o material do oceano [\[58,](#page-97-6) [22\]](#page-94-5). Além disso, a quantificação do vazamento de fluidos sob o mar é exigida pelas organizações ambientais, que visam inspecionar e regular as empresas que exploram tais recursos [\[21,](#page-94-4) [58\]](#page-97-6).

Abordagens na literatura utilizam soluções complexas para realizar a quantificação de vazão. Essas soluções envolvem o uso de ROVs, com sensores acústicos para identificar e realizar estimativas de vazão [\[70\]](#page-97-7), através da varredura com o sonar na região onde está ocorrendo o vazamento. Em seguida, a onda acústica é transformada em intensidade de dispersão detectada pelo sonar em vazão utilizando o princípio de detecção de "massa acústica". Em alguns casos, são necessários procedimentos adicionais, tais como, a digitalização do solo submarino através de registro de anomalias hidroacústicas detectadas por ecobatímetro [\[86\]](#page-99-4) ou o posicionamento específico dos ROVs em relação ao vazamento. Este cenário, torna a operação muito difícil e com grandes custos operacionais [\[83\]](#page-98-7).

### <span id="page-20-0"></span>1.2 Motivação

Com o avanço da indústria petrolífera para operação em águas profundas, a busca por reservatórios de hidrocarbonetos demanda um aumento das atividades de perfuração no solo marítimo. Portanto, é importante assegurar meios eficazes de quantificar possíveis vazamentos, com a finalidade de diminuir prováveis desastres ambientais [\[26\]](#page-94-6).

Visando monitorar, avaliar e quantificar periodicamente os poços e tubulações, surgiram muitas tecnologias. Uma destas seria usar câmeras e processar imagens digitais utilizando um computador, empregando Análise de Imagens Digitais (AI) [\[42,](#page-95-6) [111,](#page-101-1) [102\]](#page-100-2). A utilização da AI visa realizar uma estimativa de fluxo mais eficiente, sem a utilização de equipamentos sofisticados ou procedimentos complexos para medições de vazamentos, tendo em vista que existem poucas soluções que utilizam apenas AI para este problema.

A metodologia proposta neste trabalho utiliza AI para calcular a taxa de vazamento de bolhas com o menor processamento possível, analisando separadamente cada imagem que compõem o vídeo, com a finalidade de realizar estimativa de vazão reduzindo o tempo de processamento. O processamento eficiente é muito importante, tendo em vista que o principal objetivo futuro desta abordagem é ser implementada em veículos não tripulados

e autopropulsionados ou AUV (Autonomous Underwater Vehicle) [\[107\]](#page-100-5), com a finalidade de realizar as estimativas de vazão de forma autônoma. A abordagem apresentada não necessita de equipamento extra ligado ao ROV, procedimentos operacionais complexos ou tempo de processamento elevado para alcançar resultados dentro da quantidade adequada de variações [\[34\]](#page-95-7).

### <span id="page-21-0"></span>1.3 Objetivos

O objetivo deste trabalho é apresentar uma metodologia que utiliza AI, para realizar estimativas de vazão com tempo de processamento aceitável, utilizando vídeos gravados por ROVs (vídeos experimentais gravados em laboratórios).

#### <span id="page-21-1"></span>1.3.1 Objetivos específicos

Os objetivos específicos desse trabalho são:

- 1. Criar um algoritmo com baixo tempo de processamento, capaz de realizar estimativas eficientes de vazão, calcular o diâmetro equivalente de uma bolha e a sua velocidade de subida através da análise de imagens;
- 2. Gerar um dataset(conjunto de vídeos de laboratório) que possam ser utilizados como referências (ground truth) para futura comparação pela comunidade interessada.

### <span id="page-21-2"></span>1.4 Organização do trabalho

Para a organização deste trabalho separou-se os capítulos na ordem apresentada abaixo.

No Capítulo [2,](#page-23-0) serão apresentados trabalhos anteriores relacionados ao tema pesquisado. Na Seção [2.1,](#page-23-1) será apresentado um estudo sobre a utilização de ROVs e AUVs, relatando as abordagens atuais que utilizam esses sistemas e suas limitações. A Seção [2.2,](#page-34-1) descrevendo as técnicas comumente usadas em análise de imagens para vídeos gravados por ROVs e experimentais. Nesta Seção, será abordado trabalhos anteriores que utilizam técnicas de análise de imagens para extração de características das bolhas, com a finalidade de quantificar vazão ou categorizar objetos de interesse.

No Capítulo [3,](#page-45-0) será apresentado a definição de conceitos básicos utilizados na área de análise e processamento de imagens.

No Capítulo [4,](#page-59-1) serão abordados o funcionamento e evolução da proposta. O fluxo de trabalho das fases que compõem essa metodologia é comentada na Seção [4.1.](#page-59-2) Além disso, são apresentadas duas versões do desenvolvimento. A primeira, usada para estudar a viabilidade de realizar a metodologia. A segunda, é uma melhoria com interface para o usuário e aperfeiçoamento do método.

No Capítulo [5,](#page-79-0) será mostrado como foram realizados os testes e as gravações dos vídeos experimentais no laboratório, que foram utilizados para calibração e validação da metodologia proposta. Serão feitas as comparação dos resultados de vazão, diâmetro médio da bolha e sua velocidade de subida. Será apresentado também, o tempo de processamento para cada vídeo analisado neste trabalho. Por fim, no Capítulo [6,](#page-90-0) será apresentado a conclusão e trabalhos futuros.

## <span id="page-23-0"></span>Capítulo 2

## Trabalhos Relacionados

Neste Capítulo, serão apresentadas pesquisas relacionadas às áreas de interesse deste trabalho. Também são abordadas propostas de outros trabalhos para a detecção e quantificação de vazamento de bolhas. O Capítulo está dividido em duas partes. A primeira, considera pesquisas ligadas a aspectos de estudo da utilização de ROVs (Remotely Operated Vehicle) e AUVs (Autonomous Underwater Vehicle), descrevendo a evolução destes dispositivos, algumas abordagens de coleta de dados e também os possíveis problemas que podem interferir na aquisição desses dados. A segunda parte, aborda técnicas de análise de imagens utilizadas para a quantificação de vazão ou extração de características de bolhas, para observação e acompanhamento de vazões conhecidas.

### <span id="page-23-1"></span>2.1 Estudo sobre veículos subaquáticos

Avanços tecnológicos no campo de ROVs e AUVs viabilizaram operações em águas mais turbulentas e de pouca visibilidade, através da utilização de sensores para criar novas soluções para inspeção de equipamentos e coletas de dados [\[36\]](#page-95-8). A necessidade da utilização desses sistemas na indústria de petróleo offshore é apontada como o principal impulsionador destas tecnologias. Essas ferramentas também são empregadas nas áreas: militar, acidentes marítimos, ciência e manutenção de cabos telefônicos submersos [\[67\]](#page-97-8).

#### <span id="page-23-2"></span>2.1.1 Remotely Operated Vehicle - ROVs

Os trabalhos serão apresentados de forma cronológica, sendo divididos em três partes. A primeira parte, aborda aspectos históricos sobre a criação desses dispositivos, a segunda parte, apresenta as abordagens utilizadas para coleta de material e a terceira parte, considera trabalhos que utilizam sensores para a coleta de dados do ambiente.

#### <span id="page-24-1"></span>2.1.1.1 História dos ROVs

Um estudo realizado em 1999, por Wernli [\[103\]](#page-100-6), apresentou uma visão geral sobre o estado da arte dessas ferramentas. Ele inclui uma perspectiva histórica do desenvolvimento dos ROVs e suas limitações. Este trabalho mostra como seria o futuro para esses sistemas em constante desenvolvimento [\[103\]](#page-100-6). Neste estudo foi descrita a criação do primeiro ROV, chamado de POODLE, mostrado na Figura [2.1.](#page-24-0) Esses dispositivo foi criado em 1953 para realizar fotografias subaquáticas [\[56,](#page-96-3) [2,](#page-93-5) [81\]](#page-98-1).

Wernli previu um aumento significativo da utilização de ROVs em operações *offshore*, com sistemas mais robustos, capazes de executar tarefas mais complexas, capazes de atingir uma profundidade maior e acoplar diversos equipamentos ao ROV.

<span id="page-24-0"></span>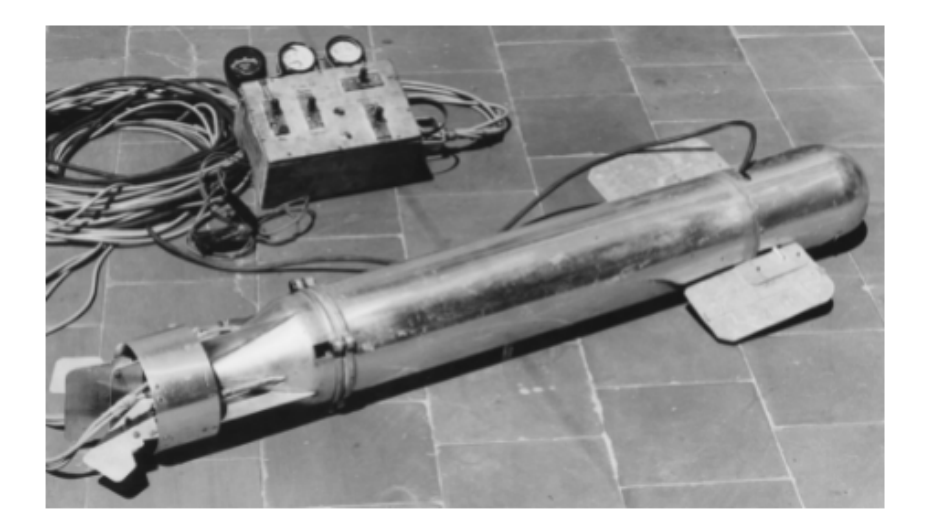

Figura 2.1: Primeiro ROV chamado de POODLE [\[81\]](#page-98-1).

#### <span id="page-24-2"></span>2.1.1.2 Abordagens com coleta de material

Em 2004, na Califórnia, Schmidt [\[88\]](#page-99-5), apresentou um trabalho que utilizava ROV, para realizar estudos em exsudações naturais de gás, com o objetivo de analisar a composição do material vazado. Para a realização deste estudo, foi utilizado um braço robótico equipado com um funil de coleta de gás acoplado ao ROV. Para realizar essa operação, era necessário posicionar e manobrar o ROV e colocar o funil sobre o vazamento. O uso dessa abordagem possibilitou uma análise minuciosa, resultando na descoberta da composição do gás (composto em sua grande maioria de origem biológica definida como metano [\[28\]](#page-95-9)) [\[88\]](#page-99-5).

Pape et al. apresentaram em 2008 [\[75\]](#page-98-8) um estudo realizado no vulcão submerso de Amsterdã, para investigar compostos de água e gases de massa molecular pequena, chamados de hidratos [\[24\]](#page-94-7). Para realizar essa investigação, foi utilizada a mesma abordagem do trabalho anterior para coletar os hidratos vazados. Este trabalho considera a abundância e estabilidade dos hidratos presentes no vulcão.

Em 2011, Römer et al. relataram a busca de exsudações de gás no mar do Paquistão [\[84\]](#page-98-2). Para este trabalho foram utilizadas técnicas de Mapeamento do solo submarino; Sonares acústicos e Imagens sísmicas. Também foi utilizado um ROV equipado com um coletor de material e câmera, conforme mostrado na Figura [2.2.](#page-25-0) O objetivo deste era confirmar as anomalias acústicas e visuais detectadas inicialmente através das técnicas de mapeamento. O uso dessas técnicas, junto com ROV, possibilitou identificar a composição do gás nas exsudações descobertas. Este trabalho relatou a descoberta de 18 pontos de exsudações no mar do Paquistão, em 12 foi confirmada a existência de vazamento de hidratos. Em 2012, Römer *et al.* relatou a quantificação de vazão das 12 exsudações relatadas [\[83\]](#page-98-7).

<span id="page-25-0"></span>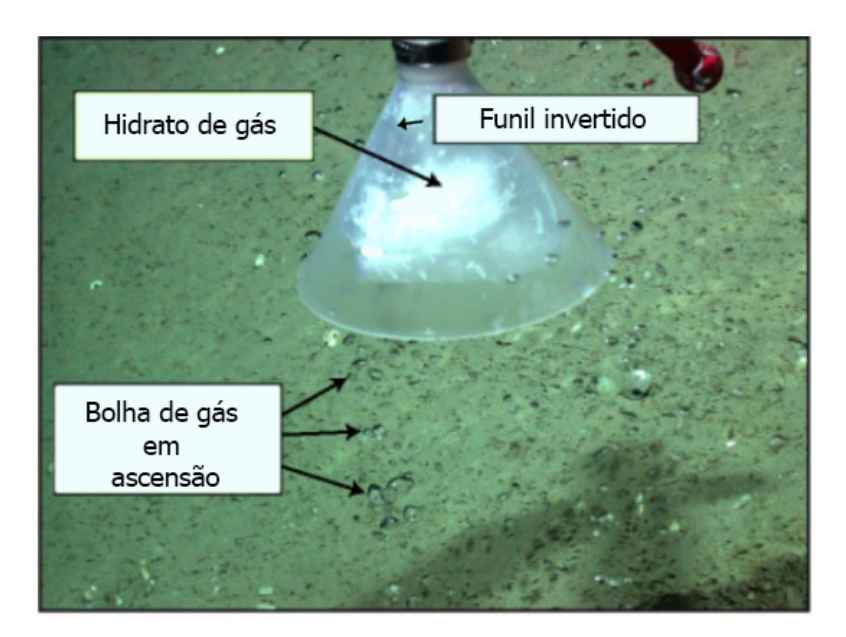

Figura 2.2: Sistema de coleta de bolhas de gás adaptado pelo [\[84\]](#page-98-2) .

#### <span id="page-25-1"></span>2.1.1.3 ROVs que utilizam sensores

Em 2002, Foley e Mindell [\[37\]](#page-95-0) apresentaram o uso de ROVs como ferramentas para auxiliar arqueólogos na busca de artefatos no solo marítimo ou enterrados. São detalhados dois métodos que utilizam ROVs, com objetivos diferentes. Este trabalho expôs o uso dos ROVs, destacando a importância dessas ferramentas como promissoras para estudos arquelógicos submarinos [\[37\]](#page-95-0).

• O primeiro utilizava ecobatímetro acoplado ao ROV, para coletar dados que foram utilizados na criação de um mapa do solo marítimo, conforme mostrado na Figura [2.3.](#page-26-0) Essas informações eram coletadas durante a navegação do ROV dentro de um circuito fechado, seguindo uma trilha (trackline), para rastrear toda a região, na qual o sensor emitia um feixe sonoro que varria o solo para frente e para trás, gravando as distâncias do ROV até o fundo marítimo. Nessa abordagem, era necessário fazer uso de transponders, para receber, amplificar e retransmitir os sinais acústicos [\[96\]](#page-99-6), indicando o posicionamento do ROV;

<span id="page-26-0"></span>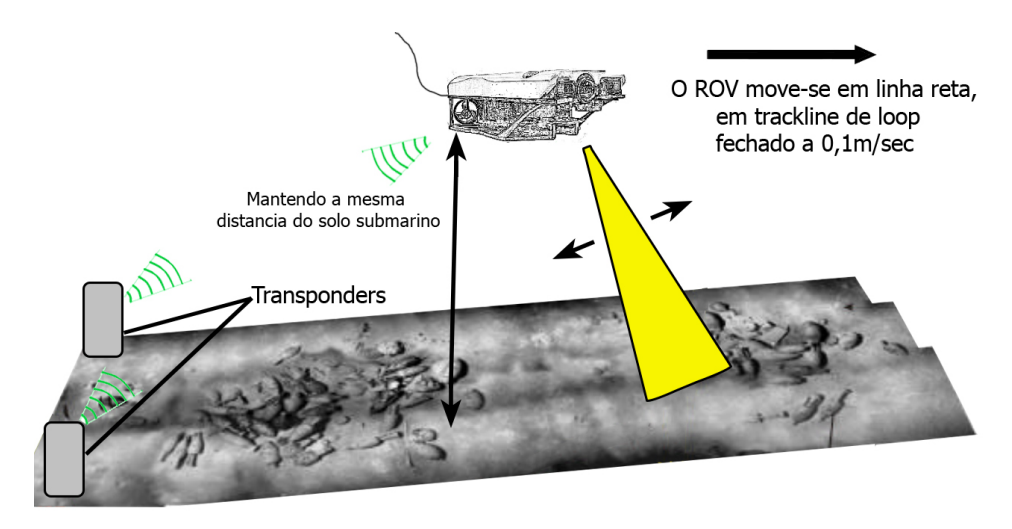

Figura 2.3: Método com navegação acústica modificado pelo autor [\[37\]](#page-95-0).

• O segundo método utilizava um ROV com dispositivos de levantamentos geofísicos, sob camadas do fundo do mar, chamados de SBP (Sub Bottom Profiler). Esses sensores utilizavam um feixe de ondas sonoras de alta frequência, chamados de Raio sub-fundo, capazes de atravessar 1 metro do solo marítimo, detectar e retornar a posição dos objetos enterrados, conforme mostrado na Figura [2.4.](#page-27-0) Durante a navegação, o ROV percorria lentamente a região analisada, mantendo um afastamento constante de 3,5 metros em relação ao solo marítimo, para realizar a emissão e medir o retorno do feixe analisando a características da onda sonora emitida.

<span id="page-27-0"></span>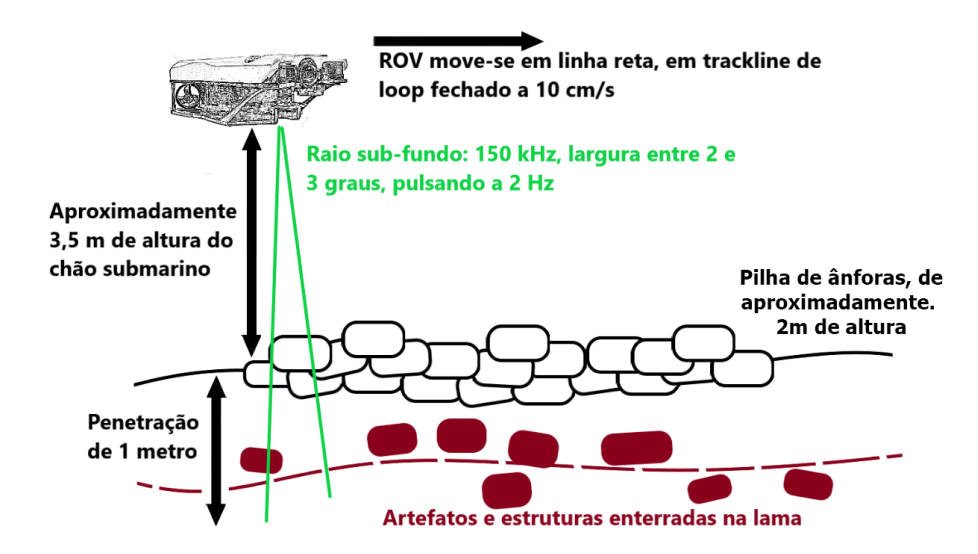

Figura 2.4: Ilustração do funcionamento do SBP adaptado pelo autor [\[37\]](#page-95-0).

Teague et al. publicaram um trabalho, em 2018, na Grécia, que utiliza ROVs de baixo custo e técnicas de gravação, medição e interpretação de imagens fotográficas chamado fotogrametria subaquática [\[95\]](#page-99-7). Foi utilizado para reconstrução em três dimensões (3D) de locais de exsudações naturais de gás, em águas rasas. Para a realização deste trabalho, inicialmente, foi feito um reconhecimento preliminar da região, através de um mergulho com o ROV. O sistema era equipado com uma câmera HD (high definition) apontada para o solo, para identificar as características geológicas da região [\[94\]](#page-99-0). Para realizar o levantamento fotogramétrico, um notebook localizado na superfície foi conectado por cabo ao equipamento. Durante o processo, o operador controlava o ROV para percorrer um caminho horizontal na mesma região, conforme mostrado na Figura [2.5,](#page-28-0) mantendo a distância de 1 metro do solo marítimo. Durante esta operação, a câmera acoplada ao ROV gravava as imagens a cada meio segundo. Após a aquisição das imagens, foi utilizado o software Agisoft Photoscan, para criação dos modelos tridimensionais da região analisada [\[94\]](#page-99-0). Este trabalho apresentou uma metodologia de baixo custo para criar modelos tridimensionais, que podem ser utilizados para complementar outras abordagens de detecção de exsudações naturais já existentes [\[94\]](#page-99-0).

<span id="page-28-0"></span>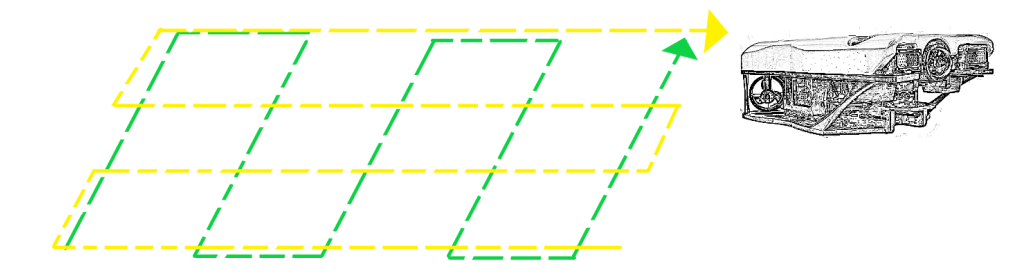

Figura 2.5: Trajetória realizada pelo ROV adaptado pelo autor [\[94\]](#page-99-0).

Olsen et al., em 2019, realizaram um estudo na Noruega, para acompanhar a evolução do tamanho das bolhas de metano dissolvidas no oceano [\[72\]](#page-98-3). Para realizar esse estudo, foi utilizado um ROV equipado com um sistema de gravação e emissão de gás, conforme mostrado na Figura [2.6.](#page-28-1) Para efetuar as análises, o ROV realizava mergulhos em profundidades variadas e liberava o gás armazenado. Durante este processo, a câmera rastreava as bolhas que passavam por dentro do recipiente transparente. A utilização deste ROV possibilitou aos autores obterem um novo conjunto de dados, que foi utilizado para realizar comparações com a teoria.

<span id="page-28-1"></span>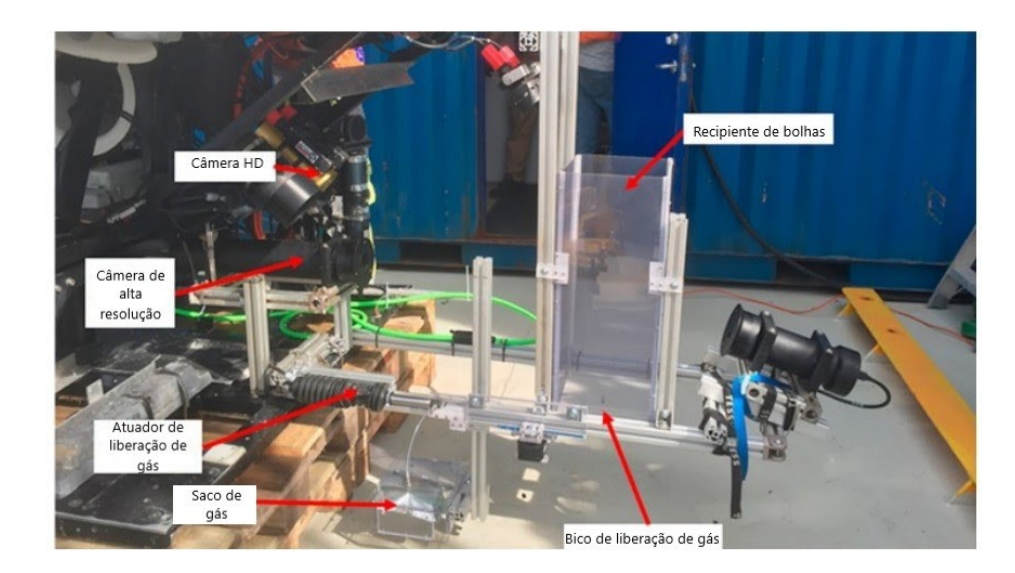

Figura 2.6: Equipamentos acoplados adaptado pelo autor [\[72\]](#page-98-3).

Um estudo realizado por Monk et al., na Noruega em 2021, relatou o uso de sensores químicos espectrofotométricos, fluorecentes e eletroquímicos acoplados a um ROV, conforme mostrado na Figura [2.7.](#page-29-0) O objetivo era quantificar o pH de uma exsudação natural de dióxido de carbono  $(CO^2)$ . Para realizar as medições, o ROV foi equipado com dois braços mecânicos, para fornecer estabilização e precisão durante o processo de posicionamento dos sensores para a coleta de dados. Este trabalho relatou a primeira operação

Braço<br>robótic

<span id="page-29-0"></span>com sucesso para realizar medições de pH em exsudações naturais [\[68\]](#page-97-0).

Figura 2.7: Posicionamento do sensor químico no braço mecânico [\[68\]](#page-97-0).

#### <span id="page-29-1"></span>2.1.2 Autonomous Underwater Vehicle - AUVs

Nesta Seção, os trabalhos serão apresentados de forma cronológica, sendo divididos em duas partes. A primeira parte, aborda aspectos históricos dos AUVs. A segunda parte, aborda trabalhos que utilizam sensores para coleta de dados.

#### <span id="page-29-2"></span>2.1.2.1 História dos AUVs

Um estudo, realizado por Widditsch em 1973 [\[105\]](#page-100-7), apresentou um relatório técnico sobre o primeiro AUV chamado de SPURV (Special Purpose Underwater Research Vehicle), desenvolvido no laboratório APL (Applied Physics Laboratory), nos Estados Unidos em 1957. Este veículo de pesquisa subaquático autopropulsionado foi equipado com sondas acústicas para comunicação e medições. Tinha a capacidade de alcançar a profundidade de 3600 metros, com autonomia de 4 horas de navegação. Esse veículo navegou através de ondas acústicas emitidas por um barco equipado com dispositivos de conversão de energia chamados de transdutores [\[9\]](#page-93-6). Foi utilizado para medições de turbulência causadas pelas correntes marítimas no Oceano Pacífico. Esse tipo de informação era difícil de se obter através de sensores instalados em um navio [\[8,](#page-93-7) [50\]](#page-96-4).

Em 1979, surgiu o SPURV II [\[25\]](#page-94-8), mostrado na Figura [2.8.](#page-30-0) Um melhoramento de seu antecessor, esse sistema possuía mais sensores, para auxiliar na navegação, dispositivos de gravação de dados e um computador montado no interior, podendo ser controlado

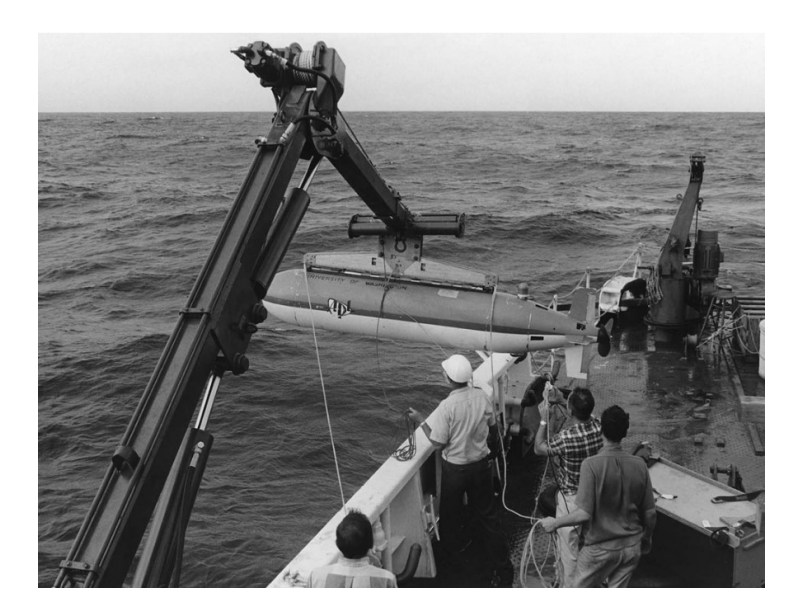

<span id="page-30-0"></span>diretamente de um navio da superfície [\[39,](#page-95-10) [99,](#page-100-0) [71\]](#page-98-9).

Figura 2.8: Foto do SPURV II [\[99\]](#page-100-0)

.

Blidberg et al. [\[13\]](#page-94-9) apresentaram em 1998, um AUV equipado com painéis solares e sistema de navegação via GPS (Global Positioning System), chamado SAUV (Solar-Powered Autonomous Underwater Vehicle). Esse sistema possuía autonomia para navegar por semanas ou meses, ao invés de algumas horas como o SPURV II. Para manter o funcionamento, o SAUV emergia na superfície, para recarregar sua bateria, conforme mostrado na Figura [2.9.](#page-30-1) Sua localização era considerada frequentemente via GPS durante a navegação [\[1,](#page-93-0) [52\]](#page-96-5).

<span id="page-30-1"></span>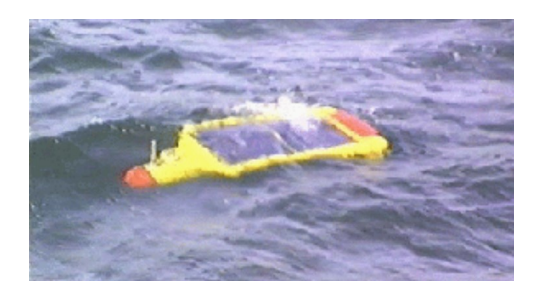

Figura 2.9: SAUV posicionado na superfície para recarregar as baterias. [\[1\]](#page-93-0).

#### <span id="page-30-2"></span>2.1.2.2 AUVS que utilizam sensores

Para realizar sensoriamento óptico e acústico de alta resolução, Singh et al. [\[89\]](#page-99-1) apresentaram, em 2004, o SeaBED, mostrado na Figura [2.10.](#page-31-0) Trata-se de um AUV de baixo custo equipado com câmera, batimetria e sonar, projetado para mergulhos até 2000 metros de profundidade. Este dispositivo possuía uma bateria com autonomia de 8 horas de navegação. O SeaBED foi utilizado para mapear corais de recife em Porto Rico e Bermudas, onde existe uma grande diversidade de corais. A utilização deste sistema possibilitou aos autores analisar sobre a abundância de espécies e características do terreno de uma região de corais pouco conhecida.

<span id="page-31-0"></span>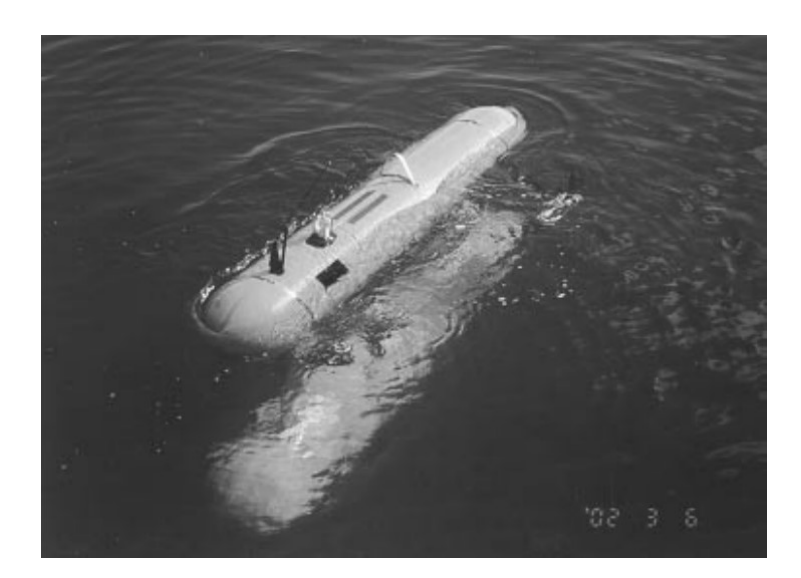

Figura 2.10: Foto do AUV SeaBED [\[89\]](#page-99-1).

Em 2006, Robbins et al. [\[82\]](#page-98-4) apresentaram um estudo utilizando AUV para monitorar o crescimento de algas tóxicas na costa oeste da Flórida. Para a realização dessa operação, foi utilizado o REMUS AUV equipado com o sensor OPD (Optical Phytoplankton Discriminator), conforme mostrado na Figura [2.11.](#page-31-1) Este sistema filtrava a água através de um tubo capilar, onde estava localizado um espectrômetro de fibra óptica que realizava medições da intensidade da luz obtida após análise da amostra. Este AUV era utilizado para coletar dados espaciais durante os mergulhos. Essas informações foram utilizadas para auxiliar imagens de satélites, na geração de imagens 3D do crescimento das algas tóxicas com passar do tempo.

<span id="page-31-1"></span>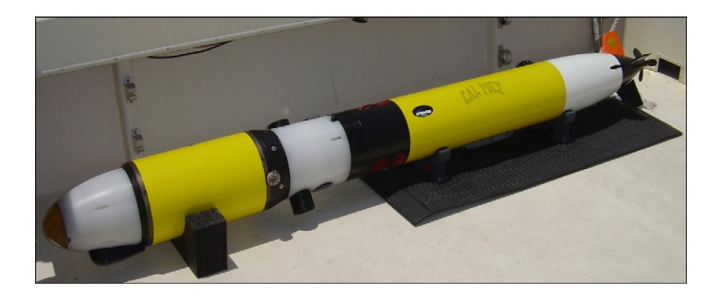

Figura 2.11: Foto do REMUS AUV equipado com OPD [\[82\]](#page-98-4).

Paull et al. [\[77\]](#page-98-10) publicaram um artigo, em 2013, no qual foi feita uma revisão do estado da arte sobre as tecnologias de navegação utilizadas no AUVs, destacando os pontos positivos e negativos de cada tecnologia. Este trabalho, também comentou novas tecnologias promissoras para mapeamento e navegação. As principais foram classificadas nas seguintes categorias:

- Inércias: Utilizavam acelerômetro e giroscópio para auxiliar na precisão da navegação. Essa tecnologia era suscetível a erros de precisão devido as correntes marítimas;
- Transponders acústicos: Nesta tecnologia era necessário utilizar receptores de sinais acústicos, para retransmitir sinais de navegação para o AUV. Esta tecnologia possuía limitações de uso, restringindo-se somente a uma região que possuísse os transponders para auxiliar na navegação;
- Geofísico: Utilizavam informações extraídas do ambiente para serem referências na navegação. Esta tecnologia necessitava do uso de sensores capazes de identificar características do ambiente, no qual o AUV realizava a navegação.

Neste estudo, foi apresentada uma tecnologia chamada de SLAM (Simultaneos localization and mapping), desenvolvida inicialmente para o uso em operações robóticas em solo. Porém, foi adaptada para AUVs, para melhorar a precisão de navegação com o menor custo e despesas operacionais. Essa tecnologia funcionava realizando o mapeamento do ambiente junto à localização simultânea durante à navegação [\[77\]](#page-98-10).

O constante crescimento da indústria de exploração de petróleo, resultou em novos campos de extração. Para possibilitar a inspeção em diversos campos de forma eficiente, Albiez et al. [\[5\]](#page-93-1) apresentaram, em 2015, o FlatFish, um AUV compacto e ágil desenvolvido para realizar inspeção em estruturas de extração de petróleo. Este sistema era capaz de reconstruir modelos tridimensionais (3D), após realizar o escaneamento da estrutura. Esse procedimento é mostrado na Figura [2.12.](#page-33-0)

O FlatFish utilizava sonares, para detectar as tubulações submersas. Essas tubulações eram utilizadas como guia durante o processo de navegação, conforme mostrado na Figura [2.12\(a\).](#page-33-1) Os sonares frontais detectavam quando o FlatFish ficava a menos de 100 metros de distância de alguma estrutura, conforme mostrado na Figura [2.12\(b\).](#page-33-2) Durante o processo de reconstrução 3D das estruturas, os sonares eram utilizados para auxiliar no posicionamento do FlatFish em relação a estrutura analisada, como na Figura [2.12\(c\)](#page-33-3) [\[5\]](#page-93-1).

<span id="page-33-1"></span><span id="page-33-0"></span>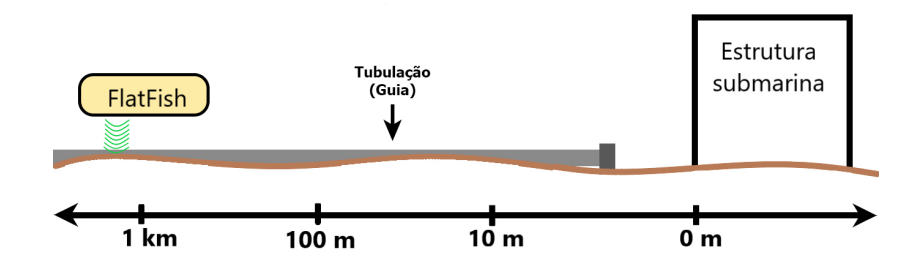

(a) Utilização dos sonares, para detectar as tubulações submersas.

<span id="page-33-2"></span>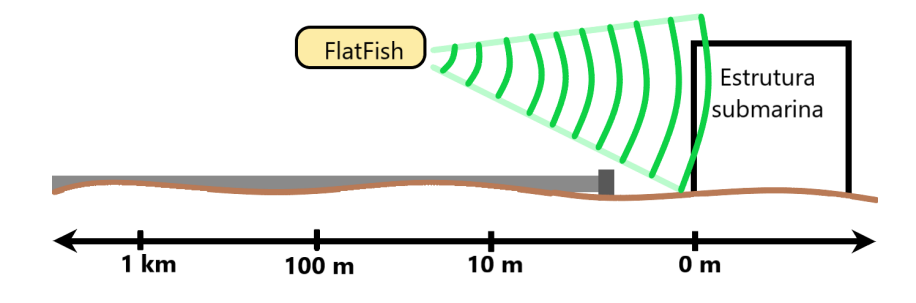

(b) Os sonares são ativados, para evitar colisões.

<span id="page-33-3"></span>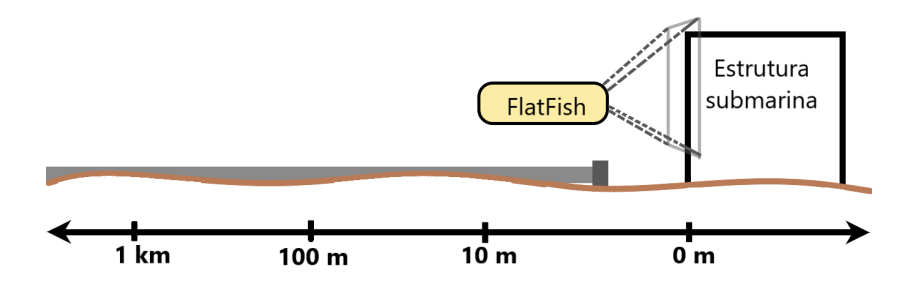

(c) Posicionamento do FlatFish em relação a estrutura analisada.

Figura 2.12: Funcionamento do FlatFish [\[5\]](#page-93-1).

Com o objetivo de realizar inspeções em tubulações submersas, Akram et al. [\[3\]](#page-93-2) propõem, em 2021, uma solução de baixo custo, que utiliza AUV equipado com câmeras para rastreamento e detecção das tubulações submersas, utilizando essas estruturas como guia durante a navegação do AUV. O esquema de funcionamento dessa abordagem é mostrado na Figura [2.13.](#page-34-0) Inicialmente, após a aquisição das imagens, se realiza a segmentação da tubulação. Esse processo é realizado através do uso de técnicas de limiarização e subtração

de frames, em seguida as coordenadas são recuperadas durante a detecção do centroide da tubulação. Essas informações serão utilizadas como uma referência para o caminho que deverá ser percorrido pelo AUV. Durante a navegação, a velocidade é definida a partir da detecção do centro da tubulação, no caso o AUV só irá se movimentar quando o centro da tubulação for detectado. Este trabalho apresentou uma sequência de operações AI que demonstrou bons resultados, para ser utilizado em operações de reparos e inspeções de estruturas dos poços.

<span id="page-34-0"></span>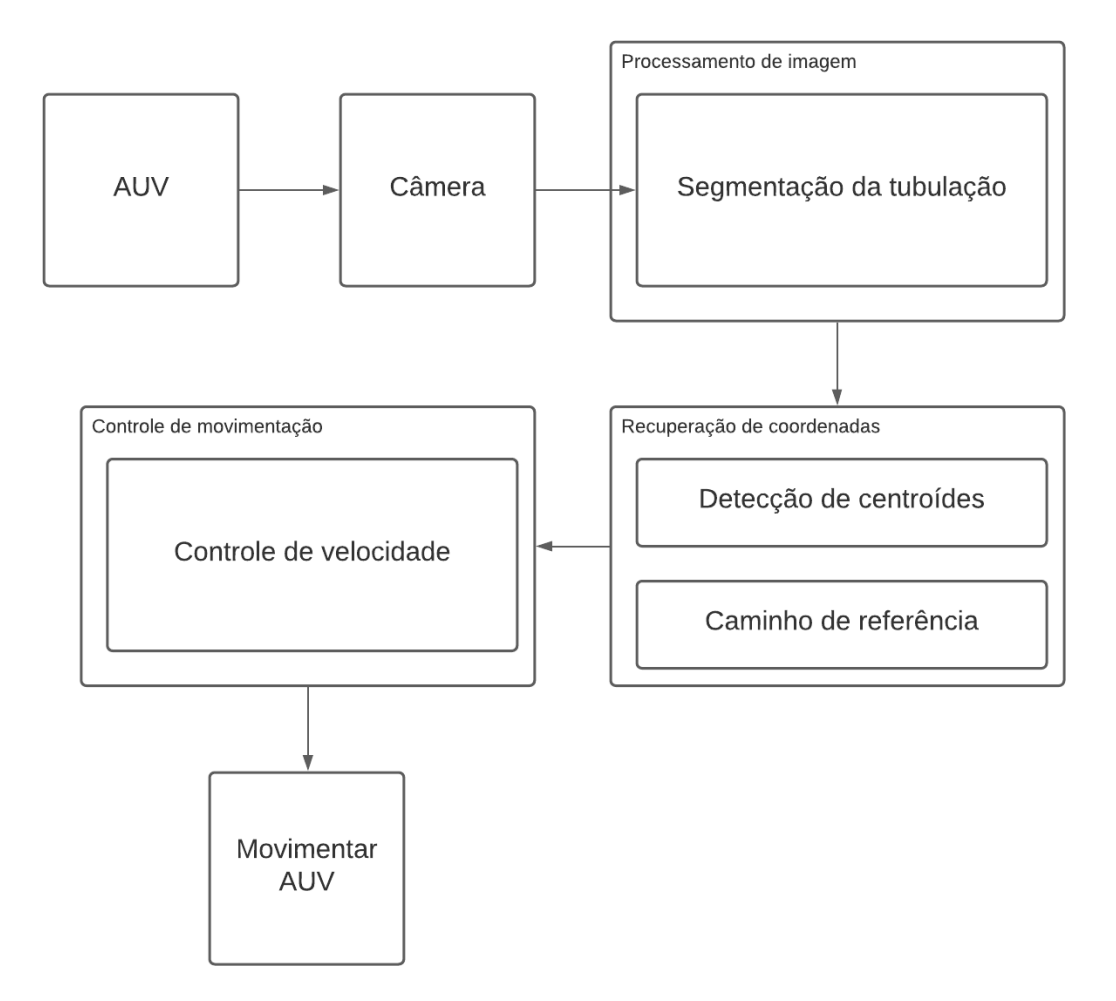

Figura 2.13: Fluxo de trabalho adaptado Akram et al [\[3\]](#page-93-2).

### <span id="page-34-1"></span>2.2 Análise de imagens em vazamentos subaquáticos

Nesta Seção, os trabalhos serão apresentados em duas partes. A primeira parte aborda aspectos de trabalhos que utilizam vídeos de exsudações naturais em situações reais, ou seja, gravados por ROVs e AUVs. A segunda parte aborda trabalhos que utilizam vídeos experimentais gravados em laboratório para validação de abordagens de quantificação de vazão ou extração de características das bolhas.

#### <span id="page-35-1"></span>2.2.1 Vazamentos subaquáticos reais

Boelmann e Zielinsk, em 2014 [\[14\]](#page-94-0), relataram métodos e instrumentos desenvolvidos para caracterizar e quantificar as infiltrações de gás no Golfo do México. Foi utilizado o software MATLAB com a biblioteca Image Processing Toolbox, para processar automaticamente os vídeos pré-gravados por ROVs. Para realizar esse procedimento, foi necessário 1 dia útil (24 horas) para processar 55 mil frames, ou seja, trata-se de um processamento que exige muito tempo e um esforço computacional muito elevado [\[15\]](#page-94-1). A representação das etapas utilizadas nesta metodologia são mostradas na Figura [2.14.](#page-35-0)

<span id="page-35-0"></span>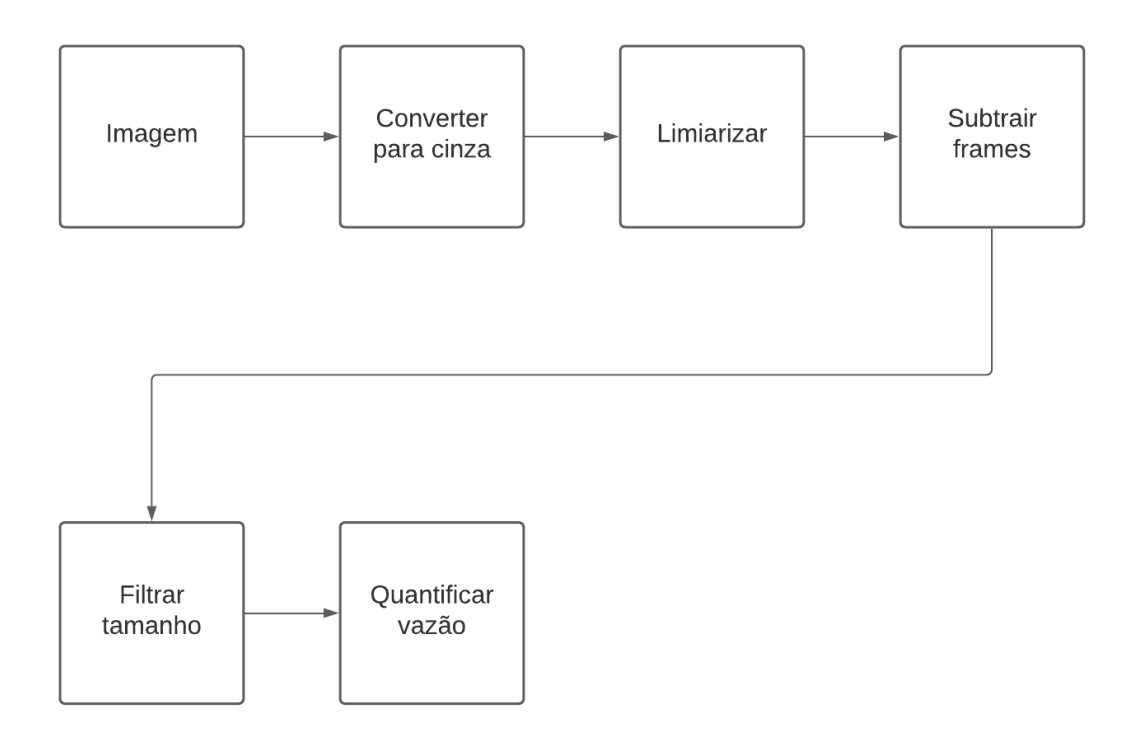

Figura 2.14: Fluxo de trabalho da abordagem do Boelmann e Zielinsk [\[14,](#page-94-0) [15\]](#page-94-1).

Esta metodologia foi dividida nas etapas, que são descritas abaixo:

- 1. Inicialmente, após a aquisição da imagem, foi realizado um processo de conversão para tons de cinza, essa imagem monocromática é que sera usada nas realizar as próxima etapas;
- 2. A imagem foi binarizada, para representar os frames em regiões compostas por pixels pretos, representando o fundo da imagem e brancos, representando as bolhas;
- 3. Foi realizada a subtração dos frames, para secionar somente os objetos que se movem, realizando a diferença entre dois frames consecutivos;
- 4. Foi aplicado o filtro de tamanho, que consistia em analisar os objetos detectados na etapa anterior. A finalidade desta etapa foi verificar se o objeto é uma bolha, comparando com um filtro mínimo e máximo pré-definidos, para não detectar alguma sujeira ou vida marítima como um objeto de interesse;
- 5. Última etapa da abordagem foi quantificar a vazão utilizando as características das bolhas identificadas na etapa anterior.

Vielstädte et al. [\[97\]](#page-99-0) propuseram, em 2015, um estudo sobre o impacto da emissão de metano em três poços de perfuração abandonados localizados no Mar do Norte, na Noruega. Um ROV adaptado com um funil foi utilizado para determinar o fluxo de gás emitido. Inicialmente, o funil foi utilizado junto com um cronômetro, para determinar o tempo que o gás levava para encher todo o recipiente. Depois foi realizada a quantificação do tamanho da bolha de gás nos poços analisados. O fluxo de funcionamento dessa abordagem é mostrada na Figura [2.15.](#page-36-0)

<span id="page-36-0"></span>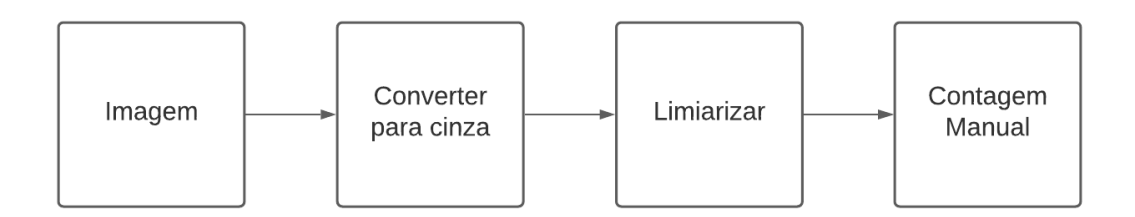

Figura 2.15: Fluxo de trabalho de Vielstädte et al. [\[97\]](#page-99-0).

Esta metodologia foi dividida em 3 etapas, descritas abaixo:

- 1. Após a aquisição das imagens, foi realizada a primeira etapa de conversão para tons de cinza;
- 2. A segunda etapa era binarizar as imagens, mas somente com a utilização dessas etapas não foi possível realizar uma boa segmentação;
- 3. A terceira e última foi utilizar o ImageJ para realizar marcações manuais nas imagens segmentadas, para calcular o volume das bolhas.

Wang e Socolofsky, em 2015 [\[101\]](#page-100-0), utilizaram a MATLAB com a biblioteca Image Processing Toolbox, para realizar a contagem de bolhas, medição de tamanho e quantificação do fluxo de vídeos pré-gravados no Golfo do México, adquiridos por um ROV com

um sistema de imagem estereoscópico composto por duas câmeras, utilizadas para registrar vazamentos naturais do fundo do mar. O algoritmo identificou e quantificou bolhas, considerando os seus aspectos de agregação ou sobreposição, utilizando uma metodologia de diferenciação para o limiar. A validação do sistema foi efetuada por experiências laboratoriais utilizando plumas de bolhas, o método teve a precisão da medição do tamanho das bolhas em 90%. Um trabalho subsequente [\[102\]](#page-100-1), publicado em 2016 pelos mesmos autores apresentou melhorias do método, realizando a quantificação de todas as bolhas em um frame por segundo para depois estimar a vazão. As etapas que compõem essa abordagem são mostradas na Figura [2.16.](#page-37-0)

<span id="page-37-0"></span>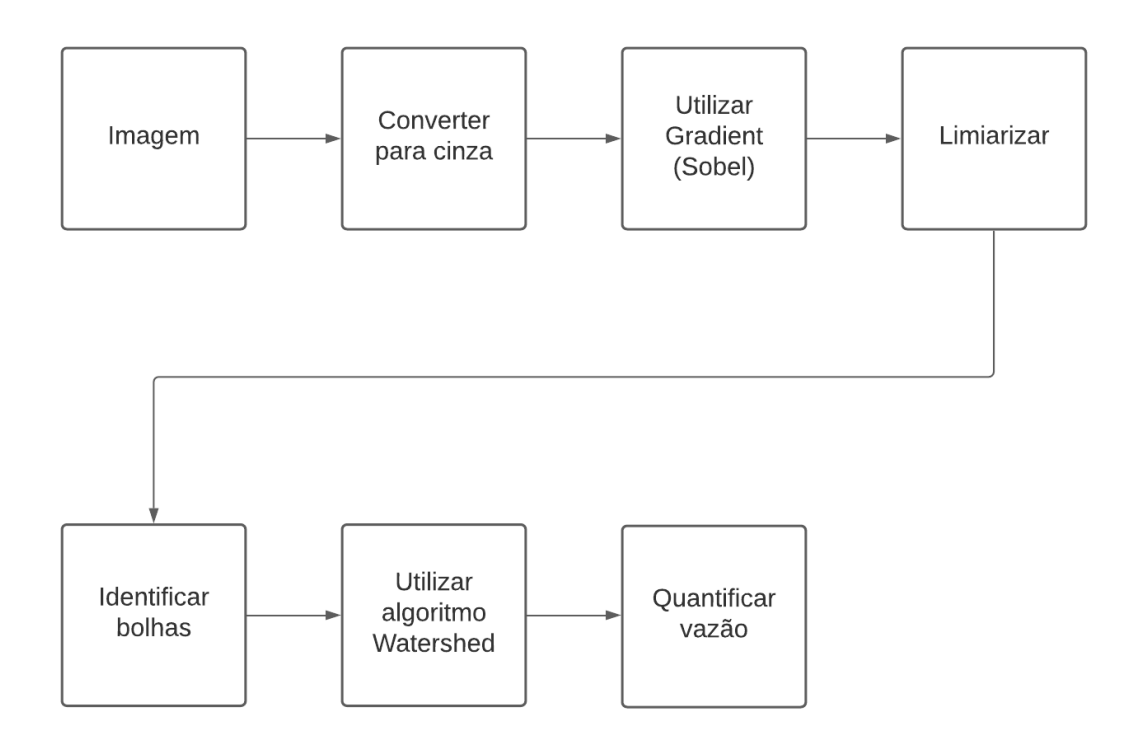

Figura 2.16: Fluxo de trabalho da abordagem de Wang e Socolofsky [\[101,](#page-100-0) [102\]](#page-100-1).

Para a realização desta metodologia foram utilizadas etapas, descritas a seguir:

- 1. A imagem original obtida através de uma das câmeras foi convertida para cinza, com o objetivo de facilitar o processo de detecção de bordas das bolhas;
- 2. Foi aplicado o método de Sobel, para realizar uma medição do gradiente espacial 2D [\[98\]](#page-100-2), utilizado para detecção das bordas das bolhas. Essa técnica analisa a primeira derivada da imagem [\[98\]](#page-100-2);
- 3. Binariza-se as imagens, para segmentar as bolhas;
- 4. Foi realizada a marcação manual em bolhas pré-identificadas, com o objetivo de reconhecer as bolhas sobrepostas. Para separar, foi utilizado um critério que levava em consideração a área e o perímetro das bolhas identificadas, comparando com as bolhas pré-identificadas. Caso fosse maior ou tivesse um formato irregular, essa bolha seria considerada como uma bolha sobreposta, tendo em vista que as bolhas válidas eram elípticas e pequenas;
- 5. Foi utilizado o metodo Watershed [\[10\]](#page-93-0), com o objetivo de segmentar as bolhas sobrepostas individualmente, atribuindo uma região para cada intensidade de pixel.
- 6. Última etapa foi quantificar a vazão, extraindo as características das bolhas identificadas e segmentadas na etapa anterior.

Al-Lashi et al., em 2016 [\[4\]](#page-93-1), realizaram um estudo no Oceano Atlântico Norte, sobre o tamanho das bolhas sob ondas quebradas. Os autores utilizaram um novo instrumento capaz de gravar vídeos de alta resolução, a 15 frames por segundo, durante um período de 8 horas. Os autores descreveram que o tempo de processamento de 1 frame foi de 5 segundos. Para a realização desse estudo, foi utilizado a transformada de Hough [\[49\]](#page-96-0), para extrair características das bolhas para análise. Contudo, essa metodologia foi imprecisa para estimar o tamanho bolhas sobrepostas elípticas, tendo em vista que muitas bolhas sobrepostas eram identificadas como uma única bolha de tamanho maior, sendo assim essa abordagem foi aplicável apenas em bolhas circulares e não sobrepostas. As etapas que compõem essa abordagem são mostradas na Figura [2.17.](#page-38-0)

<span id="page-38-0"></span>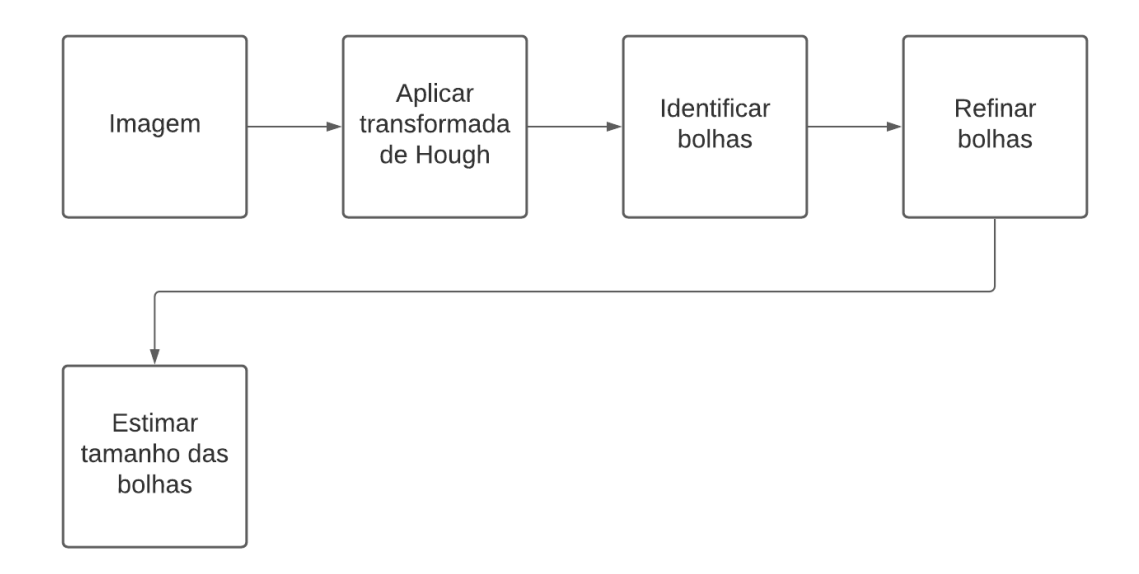

Figura 2.17: Fluxo de trabalho da abordagem de Al-Lashi et al. [\[4\]](#page-93-1).

As etapas utilizadas nesta metodologia são compostas pelas etapas, descritas abaixo:

- 1. A imagem original era obtida através do uso de câmera acoplada ao instrumento, em seguida foi aplicada a transformada de Hough, para realizar a extração dos candidatos a bolhas na imagem;
- 2. A seguir, identificam-se as bolhas, desenhando um centroide e limites para cada circunferência extraída na etapa anterior;
- 3. Depois foi feito um refinamento na detecção de bolhas, para identificar somente as bolhas completas nos frames. As bolhas cortadas pelas margens dos frames eram descartadas;
- 4. A última etapa realizou a estimativa de tamanho das bolhas, utilizando somente as bolhas completas identificadas na etapa anterior.

Johansen et al., em 2017 [\[54\]](#page-96-1), propuseram um estudo no Golfo do México, com o objetivo de determinar a vazão e a variabilidade do tamanho das bolhas em exsudações naturais de gás e óleo. Para a aquisição dos vídeos, foi empregada uma câmera com a capacidade de gravar em HD a 30 FPS (Frames per seconds). Durante o processo de análise, foram utilizados os programas ImageJ e MATLAB com a biblioteca Image Processing Toolbox. As etapas dessa abordagem são mostradas na Figura [2.18.](#page-39-0) Este trabalho apresentou bons resultados para as estimativas de tamanho das bolhas não sobrepostas, demonstrando que as bolhas que possuíam em sua composição o óleo são maiores e possuem a velocidade de subida menor em relação as bolhas de gás.

<span id="page-39-0"></span>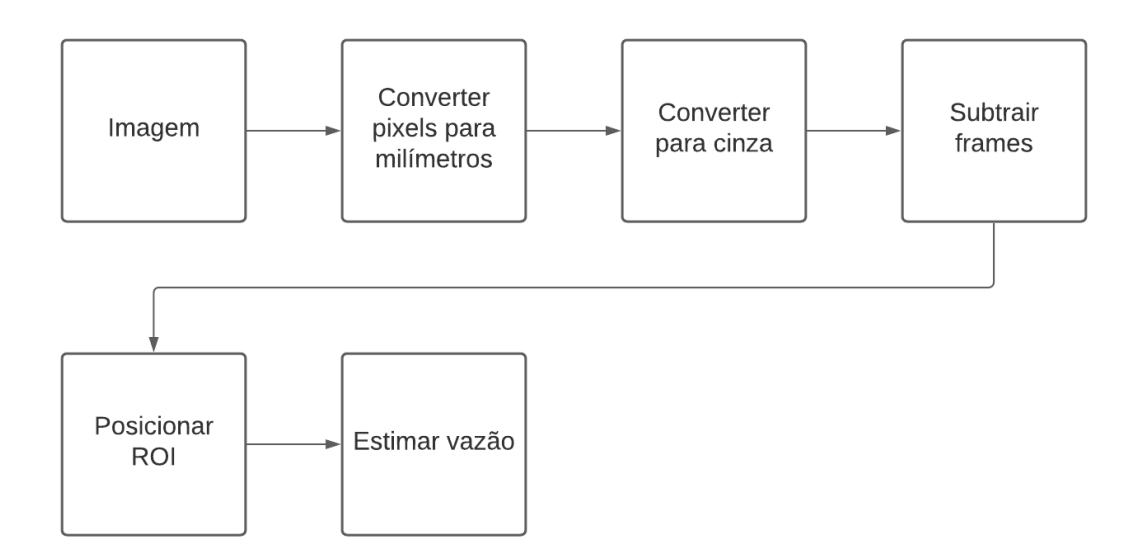

Figura 2.18: Fluxo de trabalho da abordagem de Johansen et al. [\[54\]](#page-96-1).

As etapas utilizadas nesta metodologia são assim divididas:

- 1. Após a aquisição da imagem original, foi utilizado o programa ImageJ para converter pixels em milímetros, com o objetivo de mensurar o tamanho das bolhas. Em seguida, a imagem era redimensionada, mantendo apenas a região onde as bolhas poderiam ser processadas;
- 2. A segunda etapa realizou a conversão da imagem redimensionada para tons de cinza;
- 3. A terceira fez a subtração dos frames, para segmentar somente os objetos que se movem, nesse caso, seriam as bolhas;
- 4. A quarta criou uma ROI (Region of interest), composta por duas linhas horizontais com espaçamento de 60 pixels, utilizadas para delimitar uma região, por onde as bolhas passa, no qual ocorre a detecção e extração de características das bolhas;
- 5. A última etapa calculou a vazão e o tamanho das bolhas identificadas na ROI.

## 2.2.2 Vazamentos subaquáticos reais experimentais

Com o objetivo de caracterizar as vazões de gás natural e relacionar com a influência humana do fundo marinho, Zelenka, em 2014 na Alemanha, realizou uma análise 3D das bolhas ascendentes de gás [\[109\]](#page-100-3). O autor realizou experiências utilizando uma caixa de vidro e câmera estereoscópica. Foram utilizados algoritmos de detecção automática e segmentação de bolhas, baseados no filtro Kalman [\[11\]](#page-93-2). As etapas desta abordagem são mostradas na Figura [2.19.](#page-41-0) Este trabalho relatou as limitações da utilização de uma única câmera para estimar a velocidade e o tamanho de bolhas não esféricas de grandes dimensões. O método, testado em artigo subsequente, apresentou uma boa confiabilidade e precisão, quando utilizado em locais onde existe apenas um ponto de vazão de bolhas, mas torna-se inaplicável para situações em que múltiplas bolhas se sobrepõem [\[55\]](#page-96-2).

<span id="page-41-0"></span>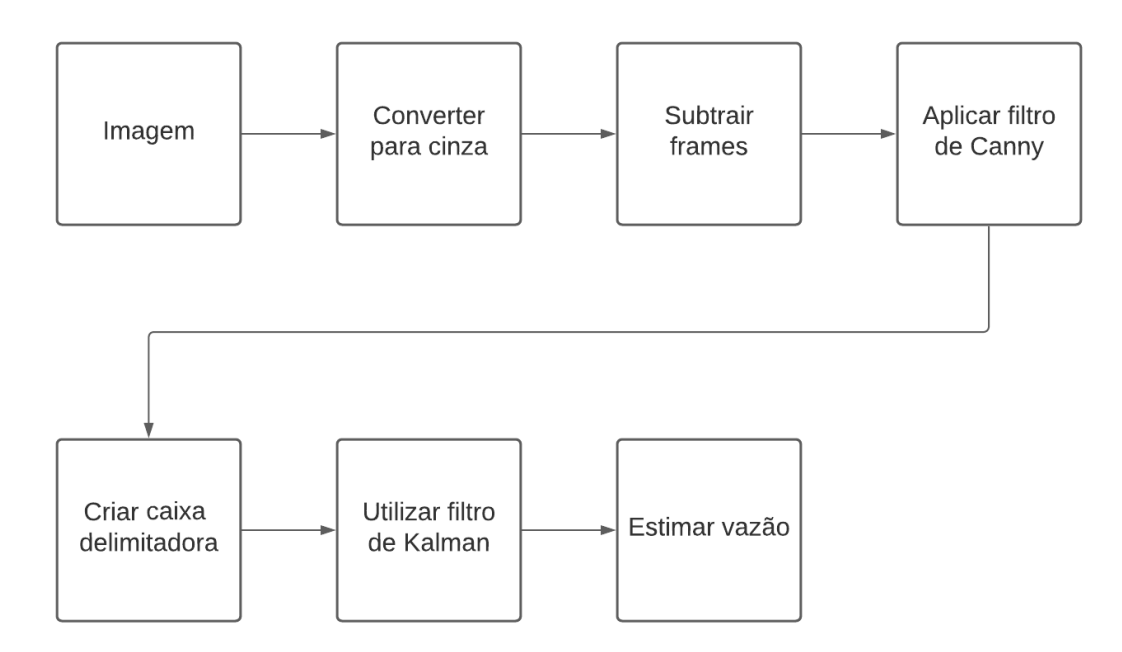

Figura 2.19: Fluxo de trabalho da abordagem de Zelenka [\[109\]](#page-100-3).

A metodologia deste trabalho foi dividida nas etapas, descritas a seguir:

- 1. Após a aquisição da imagem foi realizada a etapa de conversão para tons de cinza;
- 2. A segunda etapa foi aplicar a subtração de frames para segmentar somente os objetos que se movimentavam, nesse caso, seriam as bolhas;
- 3. A terceira etapa foi aplicar filtro de Canny, com o objetivo de suavizar o ruído e detectar bordas [\[20\]](#page-94-0), mas mesmo utilizando esse filtro não foi possível detectar a borda de todos os objetos com precisão, devido a interferência de luz nas bolhas;
- 4. A quarta etapa foi minimizar a interferência de luz na detecção das bolhas. Para corrigir este problema foram criadas as caixas delimitadoras (bounding box) em torno dos objetos detectados, essas caixas delimitadoras são utilizadas para extração de largura e altura das bolhas;
- 5. A quinta foi o rastreamento das bolhas, utilizando o filtro de Kalman, para realizar as estimativas de velocidade de subida das bolhas;
- 6. A sexta e última etapa foi a estimativa de vazão, utilizando a velocidade de subida das bolhas calculadas na etapa anterior e o tamanho das bolhas obtidos com a bounding box.

Takimoto et al [\[93\]](#page-99-1), em 2020, no Brasil, utilizaram a biblioteca OpenCV com a linguagem de programação C++, para segmentar as bolhas. Foi utilizado um algoritmo de traçado de contornos, chamado Moore-Neighbor [\[12\]](#page-93-3). O funcionamento dessa abordagem é mostrado na Figura [2.20.](#page-42-0) Neste trabalho foram utilizados vídeos de vazão gravados em laboratório, com câmeras e aparelhos de ultra-sons, a fim de comparar os seus resultados na quantificação de vazões de gás subaquático. Situações em que há sobreposições de bolhas foram tratadas, utilizando o algoritmo de Honkanen, que permite calcular o perímetro total de um segmento [\[48\]](#page-96-3). Os seus erros foram menores que 2% na velocidade de subida,  $10\%$  na taxa de bolhas e  $14\%$  na taxa de vazões, reportados em  $cm/s$ ,  $Hz$  e  $ml/s$ , respectivamente.

<span id="page-42-0"></span>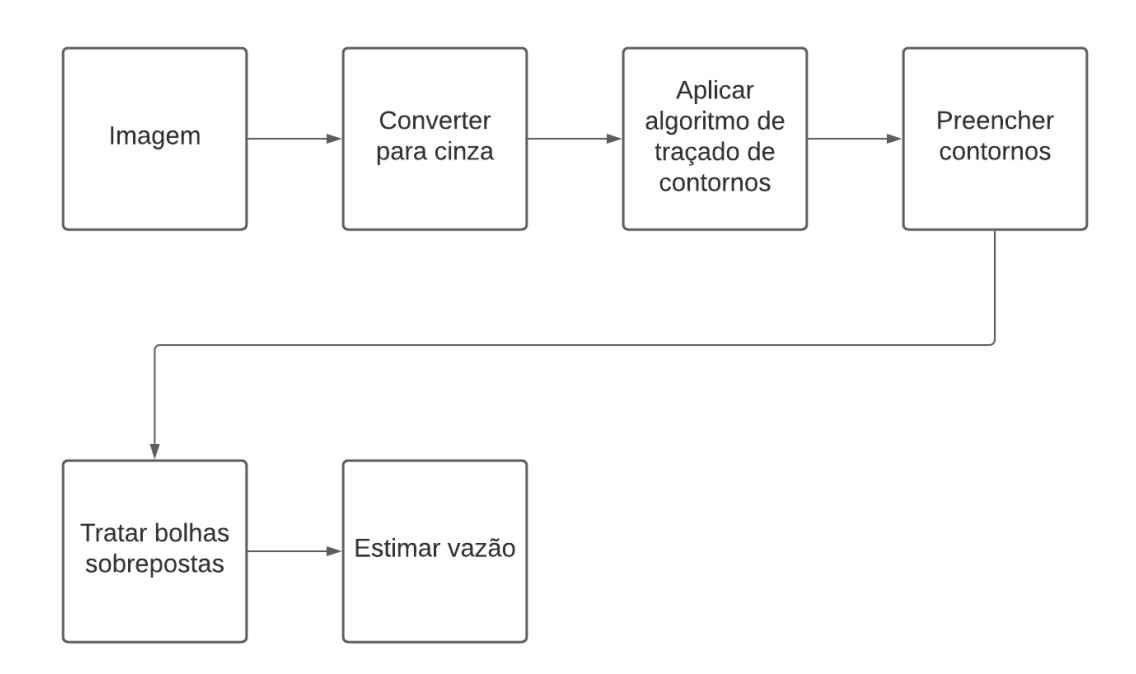

Figura 2.20: Fluxo de trabalho da abordagem de Takimoto et al. [\[93\]](#page-99-1).

As etapas utilizadas nesta metodologia são divididas conforme a seguir:

- 1. Após a aquisição da imagem foi realizada a etapa de conversão para tons de cinza;
- 2. A segunda etapa foi aplicar o algoritmo de traçado de contornos chamado de Moore-Neighbor [\[12\]](#page-93-3), que funciona verificando todos os pontos adjacentes com o objetivo de identificar o próximo ponto de contorno [\[91\]](#page-99-2);
- 3. A terceira etapa foi preencher os contornos, utilizando reconstrução morfológica, que funciona analisando os pontos de conexão entre os contornos com o objetivo de preencher os buracos internos;
- 4. A quarta foi tratar as bolhas sobrepostas através do uso do algoritmo de Honkanen, que identificava pontos do perímetro que representam objetos sobrepostos, encaixando elipses no perímetro de cada bolha identificada;
- 5. A quinta e última etapa foi realizar a estimativa de vazão, utilizando o tamanho de cada bolha identificada na etapa anterior e o intervalo de tempo da emissão das bolhas.

Tong Zou et al [\[112\]](#page-101-0) propõem, em 2021, nos Estados Unidos, um método utilizando MATLAB com a biblioteca DIPimage toolbox 2.9, para identificar objetos elípticos sobrepostos utilizando técnicas de análise de imagens para extração de características das bolhas. Essa metodologia demonstrou bons resultados para tratar a sobreposição de bolhas, com um custo computacional reduzido dependendo da complexidade da imagem, devido à capacidade de implementação em paralelo [\[112\]](#page-101-0).

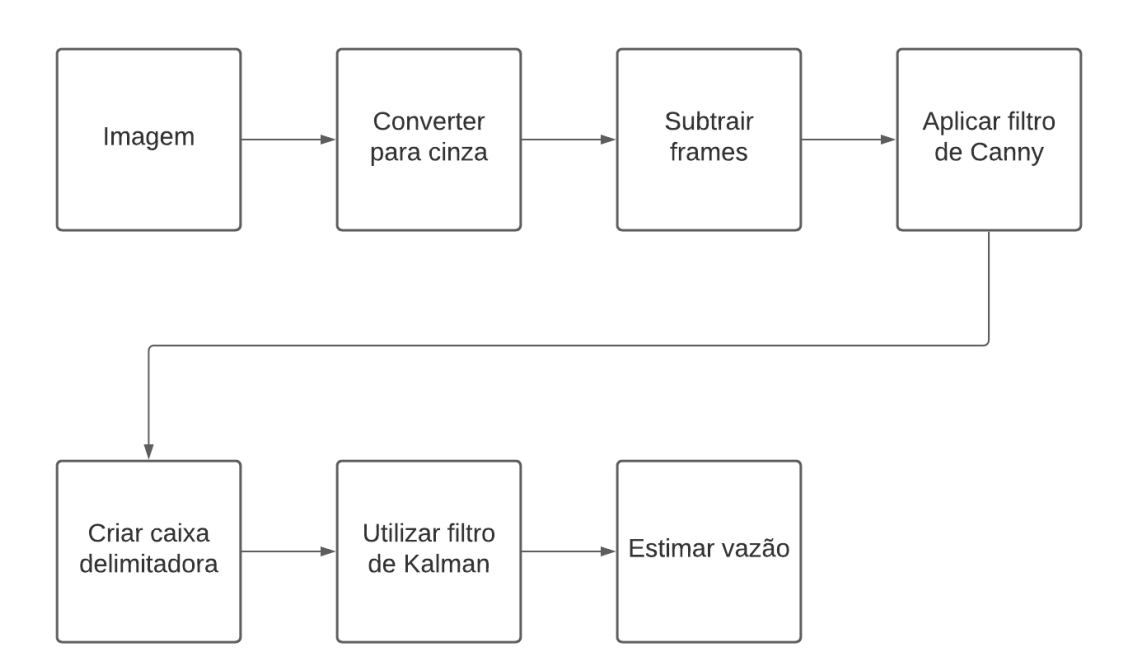

Figura 2.21: Fluxo de trabalho da abordagem de Tong Zou et al. [\[112\]](#page-101-0).

As etapas utilizadas nesta metodologia são descritas abaixo:

- 1. Após a aquisição da imagem foi realizada uma binarização, através de um método de limiar adaptativo em tempo real, chamado de segmentação Bradley [\[74\]](#page-98-0);
- 2. A segunda etapa foi aplicar a transformada de distância euclidiana, para identificar o centro dos possíveis candidatos a objetos elípticos;
- 3. A terceira etapa foi realizar uma divisão dos segmentos através de uma aproximação poligonal, para extrair os contornos nos pontos côncavos das elipses sobrepostas;
- 4. A quarta etapa foi tratar as bolhas sobrepostas através do uso do algoritmo de Honkanen, que identifica pontos do perímetro que representam objetos sobrepostos, encaixando elipses no perímetro de cada bolha identificada;
- 5. A quinta e última etapa foi realizar otimização das elipses identificadas para minimizar o número de contornos falsos positivos encontrados durante o procedimento de análise.

Os trabalhos, apresentados anteriormente, utilizam técnicas de análise de imagens para segmentar e extrair características das bolhas, usando vídeos de situações reais ou gravados em laboratório, mas todos esses trabalhos realizam o processamento após a aquisição dos vídeos, ou seja, as abordagens apresentadas não possuem uma boa performance para um processamento em baixa latência. Neste contexto, o trabalho apresentado descreve uma metodologia capaz de processar os frames com boa performance, resultando em estimativas de vazão com menor tempo computacional.

# Capítulo 3

# Fundamentos Teóricos

Neste capítulo, serão apresentados os conceitos básicos, as definições fundamentais e detalhes, métodos de análise e processamento de imagens que são essenciais para o entendimento da abordagem empregada neste trabalho. Comentar-se-á sobre a representação de imagens coloridas e monocromáticas, região de interesse utilizada para detectar objetos, operações morfológicas e algoritmos para rastreio de objetos.

## <span id="page-45-0"></span>3.1 Análise de imagens

Uma imagem digital monocromática é composta por diversos pontos, chamados de pixels, que possuem forma adimensional abstrata, podendo ter o aspect ratio(relação da altura e largura) quadrado ou não. Cada pixel representa as coordenadas espaciais indicando a posição dos pontos na imagem e o valor da escala de cinza, sendo representada pela função  $f(x, y)$ , em que x e y representam as coordenadas espaciais e f indica a escala de cinza [\[51,](#page-96-4) [85,](#page-99-3) [42\]](#page-95-0). Essa escala pode ter diversas gradações sendo muito comum ser de 256 níveis, na qual o pixel pode ter um valor entre 0 e 255, no qual 0 representa a cor preta, e o branco é representado pelo valor 255.

Devido a incapacidade dos computadores de processar imagens diretamente é preciso utilizar a representação de imagens como arranjos bidimensionais de pixels [\[32\]](#page-95-1), conforme mostrado na Figura [3.1,](#page-46-0) onde se vê uma imagem de 40 linhas de pixels por 60 colunas, onde cada pixels tem um valor variável de 0 a 255. Essa imagem é em tons de cinza, mas há imagens binárias, onde ao invés de poder ser armazenada em 1 byte, essa gradação tonal é de apenas 1 bit, ou seja os valores de intensidade serão apenas 0 para representar a cor preto e 1 para representar branco. Esses pixels são representados no mundo físico pela sua relação com uma polegada ou DPI (Dots Per Inch), desta maneira pode-se mensurar em pixels um objeto do mundo real.

<span id="page-46-0"></span>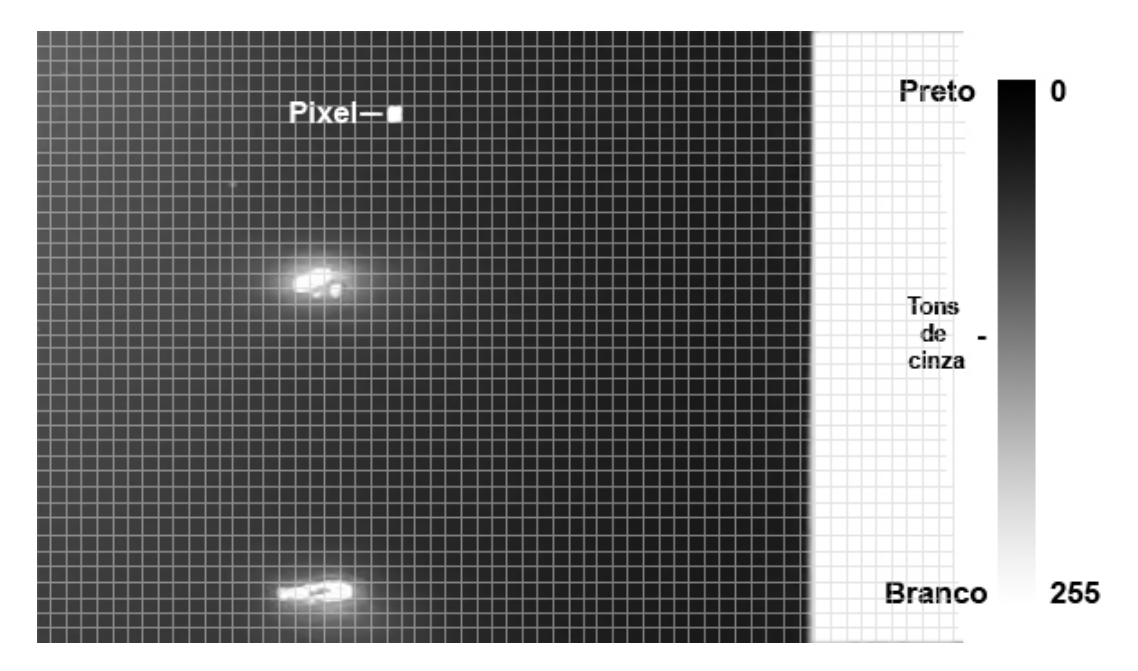

Figura 3.1: Representação dos elementos de uma imagem digital [\[3\]](#page-93-4).

Cada pixel representa a intensidade luminosa de uma cena capturada, composta de iluminação  $i(x, y)$  e reflectância  $r(x, y)$ , i representa a quantidade de luz incidente sobre a região da cena capturada e r a luz refletida [\[43\]](#page-96-5), essa propriedade pode ser representa pela Equação [3.1.](#page-46-1)

<span id="page-46-1"></span>
$$
f(x,y) = i(x,y) * r(x,y)
$$
\n
$$
(3.1)
$$

Em imagens digitais coloridas, os pixels podem ser representados como descritos por 3 expressões, como as da Equação [3.1,](#page-46-1) nas quais são definida s a intensidade luminosa de vermelho (Red), verde (Green) e azul (Blue) nos pontos  $(x, y)$ , sendo representado pela Equação [3.2,](#page-46-2) em que a imagem colorida é composta pela soma de três imagens monocromáticas.

<span id="page-46-2"></span>
$$
f_{RGB}(x,y) = f_{Red}(x,y) + f_{Green}(x,y) + f_{Blue}(x,y)
$$
\n(3.2)

A representação de uma imagem colorida utiliza o mesmo conceito das imagens monocromáticas, para cada arranjo bidimensional que compõem a imagem colorida [\[32,](#page-95-1) [43\]](#page-96-5), conforme mostrado na Figura [3.2.](#page-47-0)

<span id="page-47-0"></span>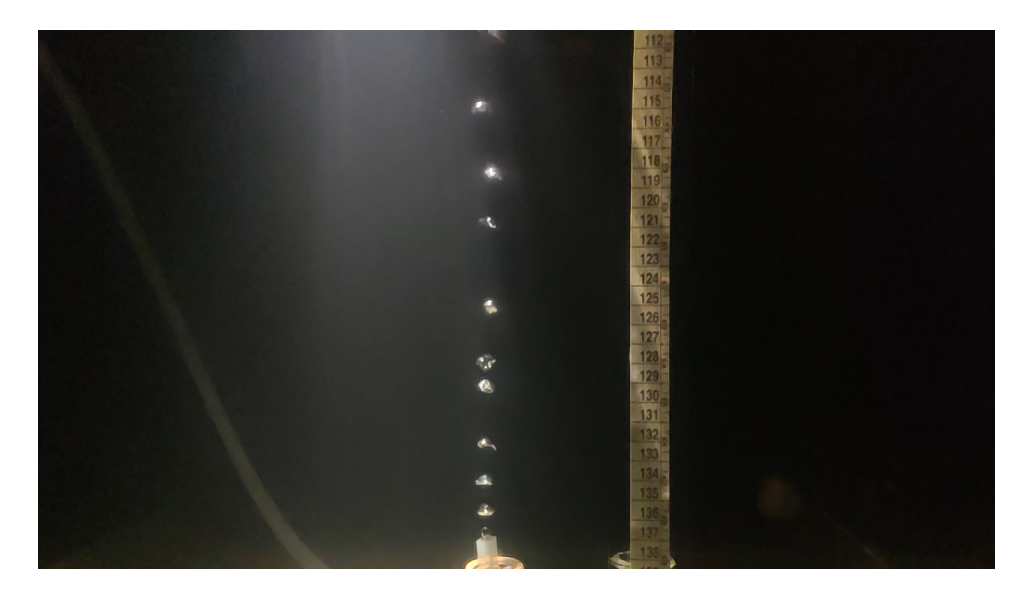

(a) Imagem original

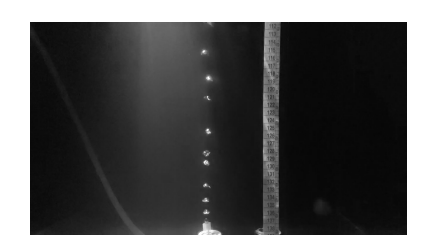

(b) Intensidade da cor vermelha (c) Intensidade da cor verde

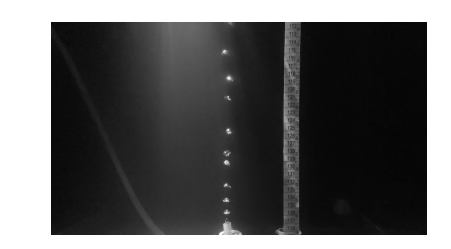

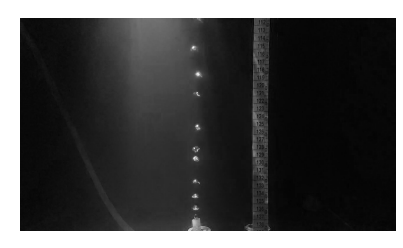

(d) Intensidade da cor azul

Figura 3.2: Representação da composição de uma imagem colorida.

No processo de captura de imagem por câmeras, atualmente, a forma mais comum é que as imagens geralmente sejam coloridas (RGB). Caso apenas a formas dos objetos que compõem a cena capturada sejam importantes, como no presente caso, normalmente é necessário aplicar uma conversão para escala de cinza, com o objetivo de facilitar o processamento [\[108\]](#page-100-4).

## <span id="page-47-1"></span>3.1.1 Conversão de imagem RGB para tons de cinza

Para realizar a conversão de imagem colorida para escala de cinza, é necessário passar do espaço de cores RGB para YIQ, como abordado na Seção [3.1,](#page-45-0) desprezando I e Q que representam cores, mantendo apenas o Y que representa a intensidade luminosa nos pixels. Esta conversão é realizada através de uma multiplicação do vetor 3x1 RGB da Equação [3.2](#page-46-2) pela matriz de transformação 3x3, conforme mostrado na equação [3.3,](#page-48-0) para obter um novo vetor 3x1 YIQ, no qual são multiplicados os valores na intensidade luminosa dos pixels de 30% no vermelho, 59% do verde e 11% em azul [\[40\]](#page-95-2). Esta etapa foi utilizada para facilitar as próximas etapas de segmentação e limiarização das bolhas no Processamento.

<span id="page-48-0"></span>
$$
\begin{bmatrix} Y \\ I \\ Q \end{bmatrix} = \begin{bmatrix} 0.299 & 0.587 & 0.114 \\ 0.596 & -0.275 & -0.321 \\ 0.212 & -0.528 & 0.311 \end{bmatrix} * \begin{bmatrix} f_{Red} \\ f_{Green} \\ f_{Blue} \end{bmatrix}
$$
(3.3)

## <span id="page-48-1"></span>3.1.2 Subtração de Frames

A subtração de frames é utilizada para segmentar objetos do plano de fundo da imagem, através da diferença entre os frames [\[17\]](#page-94-1). Para realizar esta operação, é necessário nomear os *frames* consecutivos  $f^i$  e  $f^{i-1}$ , a operação de subtração é simplesmente representada por:  $f(x, y)^{i} - f(x, y)^{i-1}$  em que  $f(x, y)^{i}$  representa a intensidade na posição  $(x, y)$  do frame. No momento em que é utilizado um intervalo de tempo adequado  $i-j$  entre os frames na operação  $f(x,y)^i$  e  $f(x,y)^j,$  os valores não zero resultantes da subtração da intensidade do pixel,  $f(x, y)^i - f(x, y)^j$ , mostram apenas as bolhas em movimento. Contudo, a subtração de frames depende do frame rate do vídeo. Para capturar o movimento da bolha em rápido deslocamento, são subtraídos frames consecutivos.

## 3.1.3 Region of Interest - ROI

Como o nome indica, uma região de interesse (region of interest, em inglês ou ROI) é uma região especial para uma determinada aplicação. Uma ROI pode ser utilizada para indicar uma região especifica dentro de uma imagem, com o objetivo de evitar o processamento em toda imagem, sendo assim reduzindo o custo computacional, e tornando o processamento mais específico.

A ROI (região de interesse) é usada para propósitos específicos como detectar objeto em uma imagem, detectar movimento dentro da imagem processada, que será utilizada para extração de características ou contagens de objetos, podendo ser limitada horizontalmente e verticalmente em ambas direções, sendo assim definindo as fronteiras onde ocorrerá a detecção [\[18\]](#page-94-2). Um objeto que está dentro da ROI pode ser marcado com uma bounding box, representada como um enquadramento criado, utilizando como referência a maior e a menor dimensão do objeto.

## 3.2 Morfologia matemática

A morfologia matemática é uma teoria eficiente para análise de imagens, ela foi criada a partir da utilização da teoria dos conjuntos para o estudo das formas. A palavra morfologia possui o sentido de analisar formas de objetos, e a palavra matemática é baseada na análise que emprega a teoria de conjuntos, geometria integral e álgebra de malha [\[90,](#page-99-4) [47\]](#page-96-6).

## 3.2.1 Elementos estruturantes

Um Elemento Estruturante (ES) pode ser definido como uma imagem conhecida cinza ou em preto e branco, binário, sendo menor que a imagem original que será processada. O centro do ES tem importância nas operações e se não for obvio deve ser indicado [\[7\]](#page-93-5). Os ES são utilizados em algumas operações morfológicas que compõem a morfologia matemática, sendo alguns destes mostrados na Figura [3.3.](#page-49-0)

<span id="page-49-0"></span>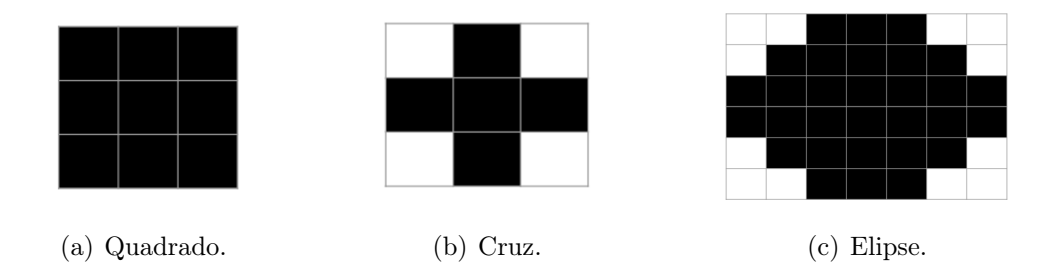

Figura 3.3: Elementos estruturantes simétricos (onde o centro é o ponto de simetria) 3x3 e 6x7.

## 3.2.2 Operações morfológicas

Nesta Seção, serão apresentados operações morfológicas fundamentais para a composição das etapas da metodologia proposta nesse trabalho.

### 3.2.2.1 Dilatação

Esta operação é utilizada para dilatar a imagem original, utilizando um ES previamente definido, para determinar a forma dos pixels vizinhos [\[76\]](#page-98-1).

Esta operação funciona transladando um ES a partir do seu ponto central sobre uma imagem, observam-se os valores sobrepostos dos pixels do ES com os da imagem, em seguida os pixels da imagem original serão acrecidos dos sobrepostos, obtidos pela passagem do ES imagem, fazendo com que a forma presente na imagem fique dilatada. Essa operação é mostrada na Figura [3.4,](#page-50-0) onde a linha vermelha representa o caminho executado pela translação do ES, o ponto amarelo dentro do ES, indica o centro ou ponto de ancoragem do elemento estruturante. A Figura [3.4\(b\)](#page-50-1) representa a saída desta operação.

<span id="page-50-0"></span>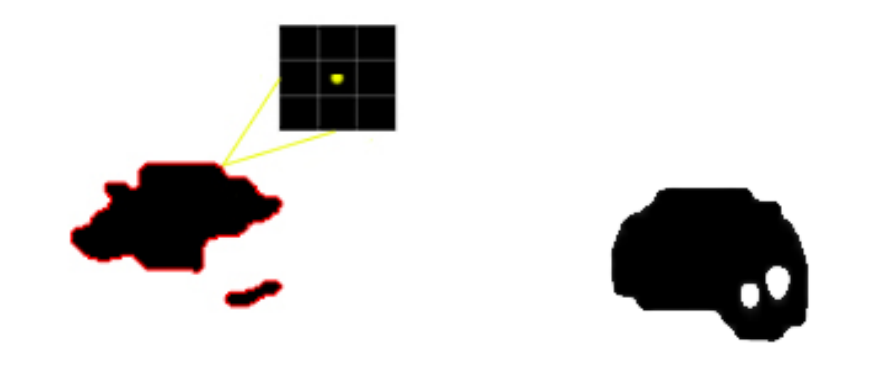

(a) Imagem original a ser operada. (b) Imagem com Dilatação.

<span id="page-50-1"></span>Figura 3.4: Demonstração da operação de Dilatação.

#### 3.2.2.2 Erosão

Essa operação funciona de forma semelhante a operação de dilatação, mas neste procedimento acontece a diminuição dos pixels da imagem original. Esta operação é utilizada para eliminar ruídos e afinar contornos da imagem limiarizada [\[76\]](#page-98-1).

A representação desta operação é mostrada na Figura [3.5,](#page-51-0) onde o ponto central de um ES previamente definido percorre toda a região da imagem, conforme mostrado na Figura [4.14\(b\),](#page-74-0) em seguida as partes que estão sobrepostas pelo ES são subtraídas, como mostra a Figura [4.18\(c\).](#page-77-0)

<span id="page-51-0"></span>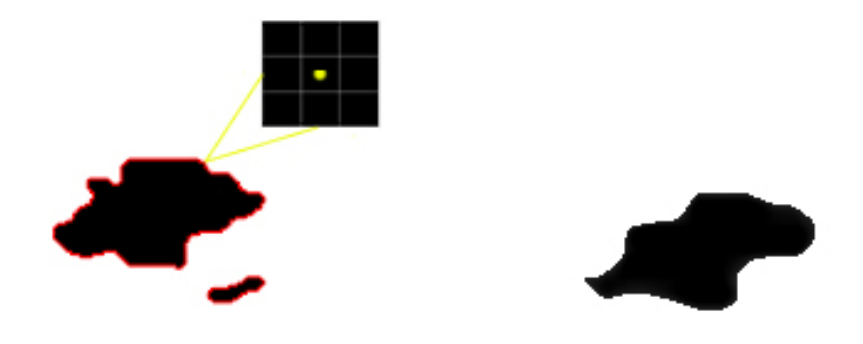

(a) Imagem original a ser operada. (b) Imagem com Erosão.

Figura 3.5: Demonstração da operação de Erosão.

### 3.2.2.3 Fechamento

Essa operação é composta pelas operações morfológicas de Dilatação e Erosão, podendo ser representada pela Equação [3.4.](#page-51-1)

<span id="page-51-1"></span>
$$
Fechamento(X, ES) = Erosão(Dilatação(X, ES))
$$
\n(3.4)

Onde X indica a imagem de entrada e ES representa o elemento estruturante que será utilizado. Esta operação é utilizada para preencher espaços internos e suavizar o contorno dos elementos.

### 3.2.2.4 Abertura

Esta é composta pela operação morfológica de Erosão seguida de Dilatação, essa operação pode ser representada pela Equação [3.5.](#page-51-2) Esta operação é utilizada para suavizar bordas e eliminar pequenos ruídos.

<span id="page-51-2"></span>
$$
Abertura(X, ES) = Dilatação(Erosão(X, ES))
$$
\n(3.5)

### 3.2.2.5 Gradiente morfológico

Nesta operação, é realizada a diferença entre a Dilatação e a Erosão da imagem [\[35\]](#page-95-3). A operação de gradiente pode ser representada pela Equação [3.6.](#page-52-0) Esta operação quando aplicada em imagens em tons de cinza pode aumentar o contraste do objeto em relação ao fundo da imagem.

<span id="page-52-0"></span>
$$
Gradiente(X, ES) = Dilata\zeta\tilde{a}o(X, ES) - Eros\tilde{a}o(X, ES)
$$
\n(3.6)

## <span id="page-52-1"></span>3.3 Algoritmos de rastreamento

Esses algoritmos são utilizados para rastrear objetos em movimento em tempo real. Nesta Seção serão abordados algoritmos implementados, mostrando os pontos positivos e negativos de cada um. Esses algoritmos são utilizados para rastrear a bolha em movimento, com o objetivo de estimar a velocidade de subida.

## 3.3.1 Discriminative Correlation Filter with Channel and Spatial Reliability - CSRT

Esse algoritmo conhecido como Discriminative Correlation Filter with Channel and Spatial Reliability, é baseado na utilização de filtro de correlação descriminatória e possui uma boa precisão para rastrear objetos não retangulares [\[64\]](#page-97-0).

Primeiramente, o usuário marca uma bounding box na imagem, conforme mostrado na Figura [3.6\(a\).](#page-53-0) Essa região é utilizada como um mapa de confiabilidade espacial, no qual a área selecionada é utilizada como único termo no campo aleatório de otimização de Markov, utilizado para gerar uma textura [\[61\]](#page-97-1), baseada na região selecionada, conforme mostrado na Figura [3.6\(b\).](#page-53-1) Em seguida, a região ao redor da marcação da bolha é utilizada para otimizar a detecção do objeto, como mostrado nas Figuras [3.6\(c\)](#page-53-2) e [3.6\(d\).](#page-53-3) Logo após a parte marcada pelo usuário é segmentada, conforme mostrado na Figura [3.6\(e\).](#page-53-4) Esse algoritmo tem precisão maior para rastrear as objetos em relação aos outros algoritmos utilizados neste trabalho, mas é lento para processar os frames [\[64\]](#page-97-0).

<span id="page-53-2"></span><span id="page-53-1"></span><span id="page-53-0"></span>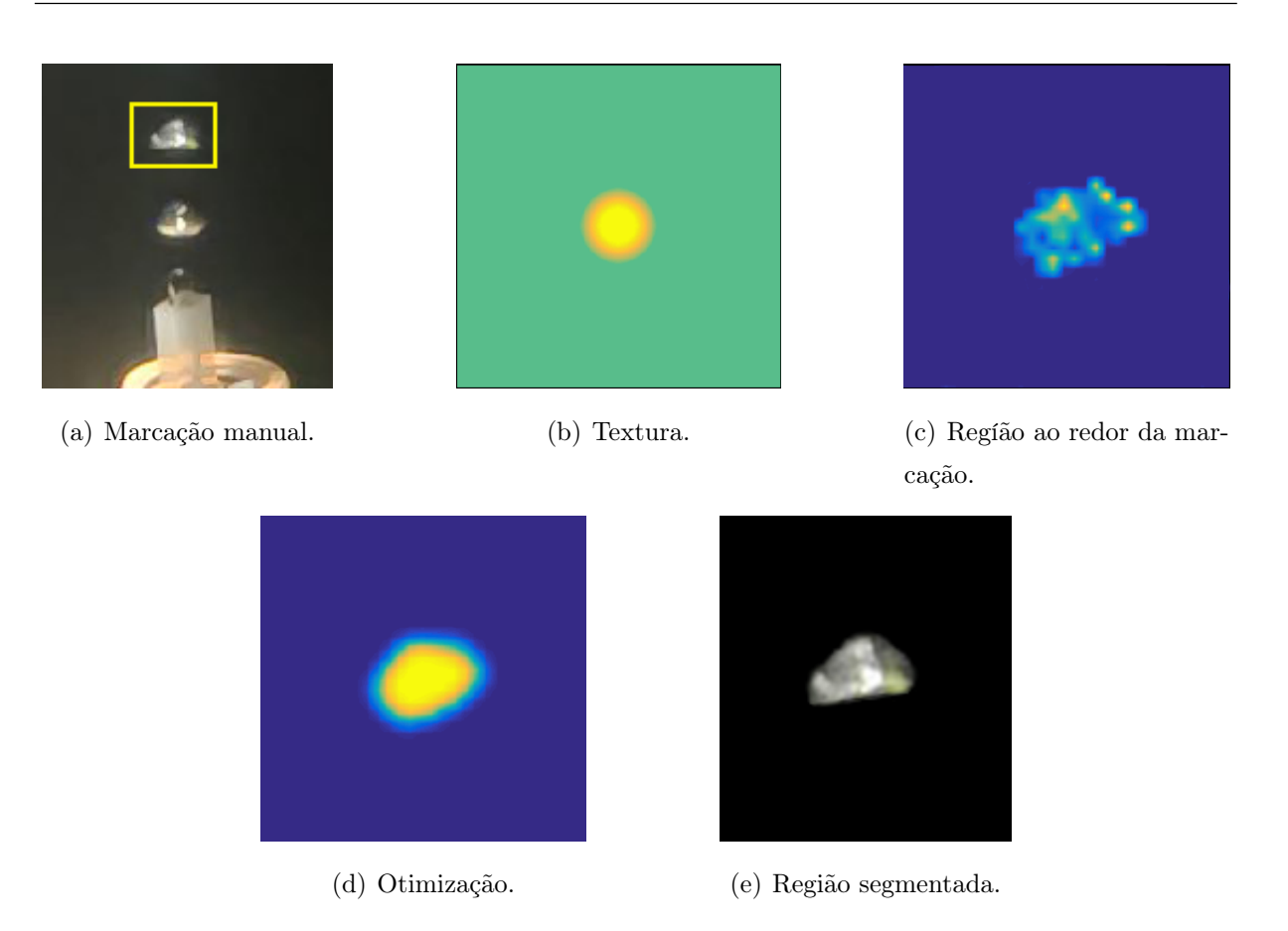

Figura 3.6: Funcionamento do algoritmo CSRT adaptado [\[64\]](#page-97-0)

## <span id="page-53-4"></span><span id="page-53-3"></span>3.3.2 BOOSTING

Esse algoritmo é baseado em técnicas de classificação binária e modelos de rastreamento clássicos, considerando a geometria e iluminação [\[46\]](#page-96-7), no qual a posição do objeto rastreado é constantemente atualizada [\[45\]](#page-96-8).

O funcionamento deste algoritmo é mostrado na Figura [3.7.](#page-54-0) Após o usuário realizar a marcação da bounding box, a posição inicial do objeto é extraída no tempo t, conforme mostrado na Figura [3.7\(a\),](#page-54-1) em seguida, o classificador verifica as possibilidades da posição do objeto dentro da região de busca do  $frame + 1$ , como mostrado na Figura [3.7\(b\).](#page-54-2) A seguir, a aparência da região analisada é comparada com a região da bounding box selecionada anteriormente, conforme mostrado na Figura [3.7\(c\),](#page-54-3) com objetivo de estimar a posição mais provável e atualizar a bounding box para a posição atual do objeto, como mostrado na Figura [3.7\(d\).](#page-54-4) Este algoritmo possui uma baixa precisão para rastrear os objetos, mas possui uma performance normal [\[45\]](#page-96-8).

<span id="page-54-1"></span><span id="page-54-0"></span>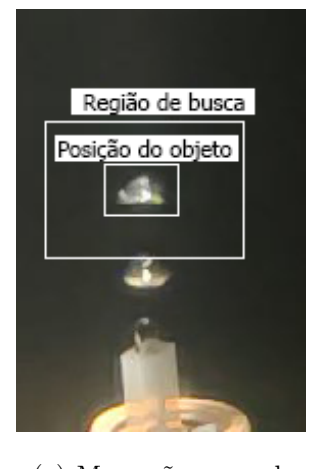

(a) Marcação manual. (b) Busca pelo objeto no próximo

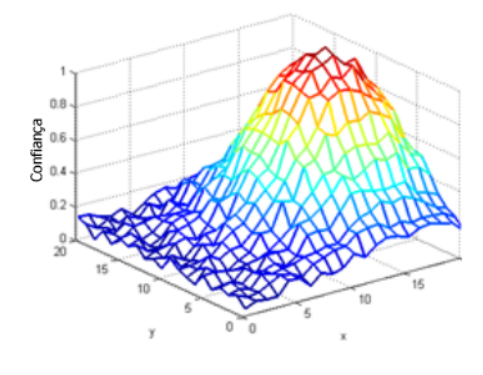

<span id="page-54-3"></span>(c) Comparação das características da imagem marcada.

<span id="page-54-4"></span>(d) Posição do objeto atualizada

com uma nova região de busca.

Figura 3.7: Funcionamento do algoritmo BOOSTING modificado pelo autor [\[45\]](#page-96-8).

<span id="page-54-2"></span>frame.

## 3.3.3 Multiple Instance Learning - MIL

Esse algoritmo, chamado de Multiple Instance Learning, utiliza um modelo baseado em aparência adaptativa, que atualiza a bounding box durante a mudança de aparência do objeto rastreado [\[53\]](#page-96-9). Este algoritmo reconhece o objeto de interesse, utilizando uma região positiva para reconhecimento da posição atual do objeto e uma região negativa para representar a área de busca [\[6\]](#page-93-6), conforme mostrado na Figura [3.8\(a\),](#page-55-0) sendo representado por  $p(y|x)$ , no qual x representa a posição da *bounding box* e y corresponde a uma variável binária que indica a presença do objeto dentro da área de detecção, como demonstrado na Figura [3.8\(b\).](#page-55-1) Para cada passo t, o algoritmo realiza uma atualização da localização do objeto, conforme mostrado na Figura [3.8\(c\),](#page-55-2) o funcionamento deste algoritmo é mostrado na Figura [3.9.](#page-56-0) Este algoritmo possui uma boa performance para processar os frames, mas

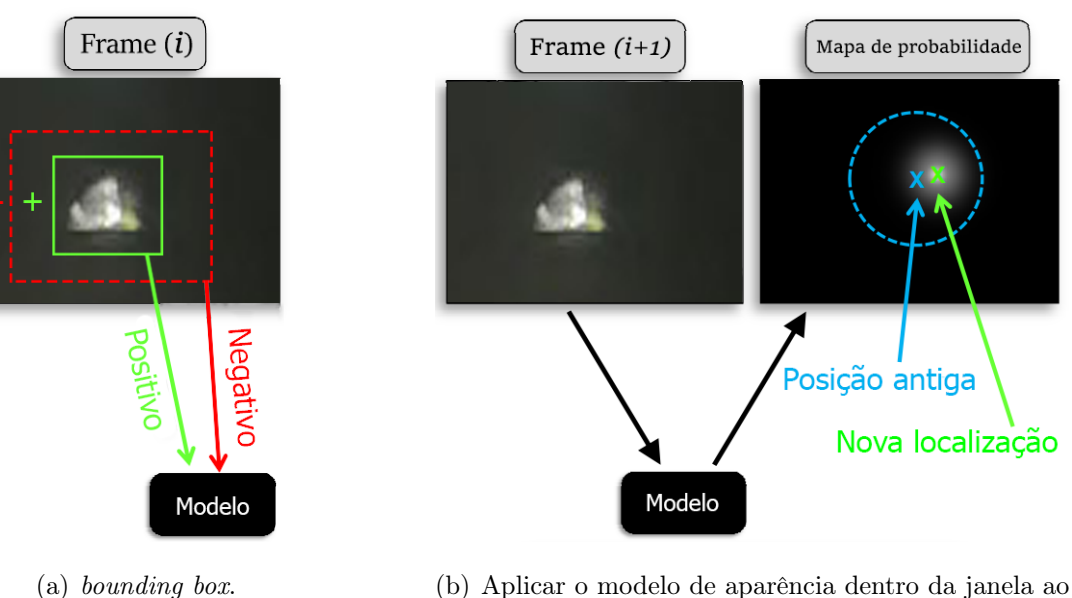

<span id="page-55-0"></span>possui pouca precisão, perdendo a referência do objeto quando acontece oclusão total [\[6\]](#page-93-6).

<span id="page-55-2"></span>

<span id="page-55-1"></span>redor do local antigo.

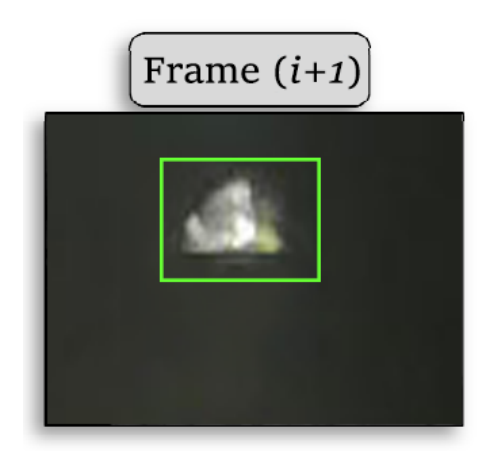

(c) Atualizar modelo de aparência .

Figura 3.8: Explicando o funcionamento do MIL modificado pelo autor [\[6\]](#page-93-6).

## 3.3.4 Tracking Learning Detection - TLD

Este algoritmo, chamado de Tracking Learning Detection, utiliza um modelo baseado na variação da aparência do objeto rastreado. Este algoritmo rastreia o objeto frame a frame, utilizando a variação de aparência detectadas nos frames anteriores, para treinar e auxiliar na detecção do objeto no frame seguinte [\[57\]](#page-96-10). Inicialmente, o usuário realiza uma marcação manual no objeto que será rastreado, como mostrado na Figura [3.9\(a\),](#page-56-1) em seguida é feito um treinamento baseado na aparência atual do objeto rastreado, conforme mostrado na Figura [3.9\(b\).](#page-56-2) Esse algoritmo consegue identificar se o objeto marcado com

a bounding box está presente no frame atual, conforme mostrado na Figura [3.9\(c\),](#page-56-3) onde a tarja preta sobrepõe completamente a bolha, o circulo vermelho representa que o objeto não está presente no frame. Quando o objeto retorna para o frame o algoritmo é capaz de retomar o rastreio do objeto, conforme mostrado na Figura [3.9\(d\).](#page-56-4) Este algoritmo funciona mesmo quando ocorre oclusão total do objeto, mas apresenta muitos resultados falso positivos. Este algoritmo possui uma performance normal, mas não possui uma boa precisão.

<span id="page-56-1"></span><span id="page-56-0"></span>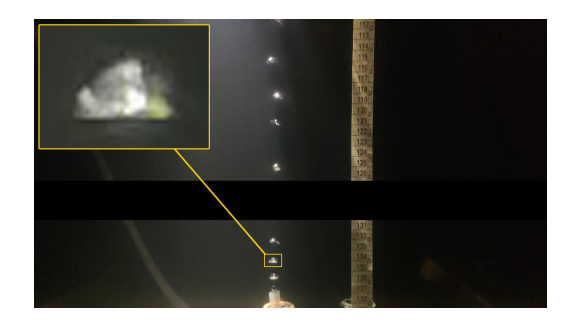

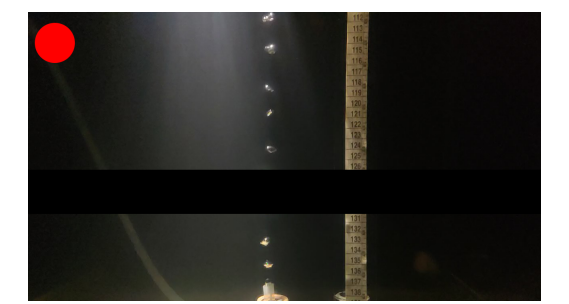

<span id="page-56-3"></span>

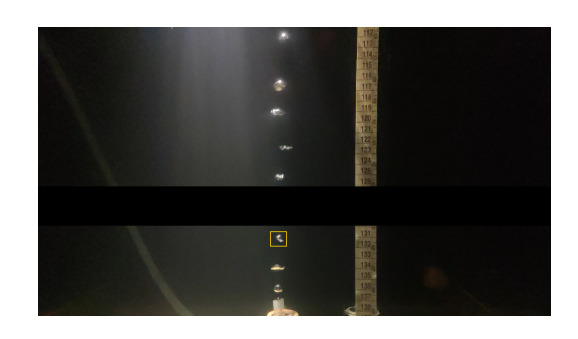

(a) Marcação manual . (b) Objeto sendo rastreado.

<span id="page-56-2"></span>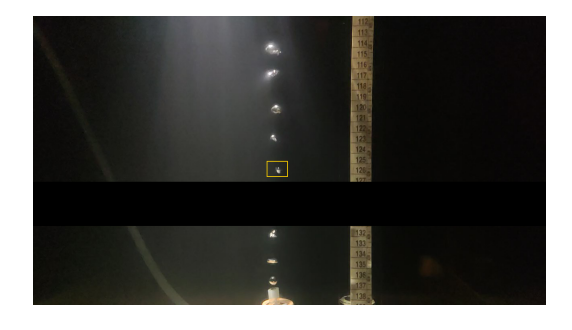

(c) Oclusão total do objeto . (d) Recuperação da referência do objeto.

<span id="page-56-4"></span>Figura 3.9: Explicando o funcionamento do TLD [\[6\]](#page-93-6).

## 3.3.5 Minimum Output Sum of Squared Error - MOSSE

Esse algoritmo, conhecido como Minimum Output Sum of Squared Error, é baseado no modelo de filtros correlacionais, definidos como classificadores especiais [\[16\]](#page-94-3), que possuem a capacidade de reconhecer variações no objeto, sofrendo pouca influência de distorção [\[110\]](#page-100-5). Inicialmente, o usuário faz a marcação da bounding box no objeto, logo após, o centro da box é marcado automaticamente pelo algoritmo como ponto de referência, como mostrado na Figura [3.10\(a\).](#page-57-0) Depois é aplicado o algoritmo Fast Fourier Transform (FFT), para converter a imagem original em uma representação no domínio da frequência [\[79\]](#page-98-2), conforme mostrado na Figura [3.10\(b\),](#page-57-1) para gerar uma imagem de saída, mostrado na Figura [3.10\(c\),](#page-57-2) no qual é aplicado uma correlação. Em seguida, essa imagem é convertida para o domínio espacial, para encontrar a posição do objeto rastreado, como mostrado na Figura [3.10\(d\).](#page-57-3) O funcionamento deste algoritmo é mostrado na Figura [3.10.](#page-57-4) Este algoritmo possui uma alta performance, mas não possui uma boa precisão.

<span id="page-57-4"></span><span id="page-57-3"></span><span id="page-57-2"></span><span id="page-57-1"></span><span id="page-57-0"></span>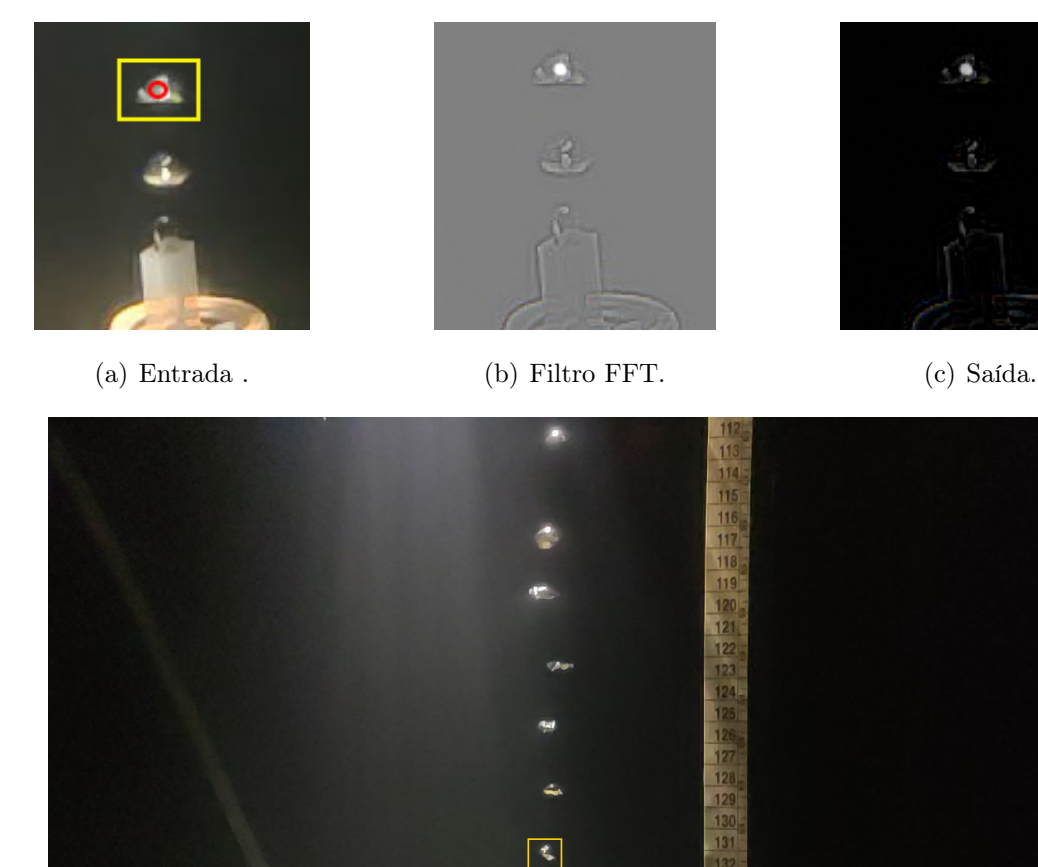

(d) Atualização da posição da bounding box .

Figura 3.10: Funcionamento do algoritmo MOSSE modificado pelo autor [\[16\]](#page-94-3).

Cada algoritmo possui características distintas conforme mostradas na Tabela [3.1,](#page-58-0) onde a coluna Precisão considera a capacidade do algoritmo de rastrear a bolha selecionada sem perder a referência da trajetória. A coluna desempenho considera a velocidade de processamento dos frames durante o rastreamento da bolha.

| <b>Nome</b>     | Precisão | Desempenho |
|-----------------|----------|------------|
| <b>CSRT</b>     | Ótima    | Ruim       |
| <b>BOOSTING</b> | Normal   | Normal     |
| MIL             | Ruim     | Normal     |
| TLD             | Ruim     | Normal     |
| <b>MOSSE</b>    | Ruim     | timo       |

<span id="page-58-0"></span>Tabela 3.1: Especificações de cada algoritmo de rastreio.

# Capítulo 4

# Metodologia Proposta

Neste capítulo, será abordada a metodologia de quantificação de bolhas não sobrepostas através de análise de imagens proposta neste trabalho, relatando o funcionamento das etapas que compõem este procedimento, as ferramentas utilizadas e a evolução do trabalho até a presente data. Inicialmente, houve uma versão desenvolvida com a biblioteca OpenCV 4.2, na linguagem de programação Python. Depois, a segunda versão utilizou a biblioteca EmguCV 4.2 com a linguagem de programação C#. O objetivo principal desta metodologia é fazer a estimativa de vazão com a melhor acurácia possível e com baixo tempo de processamento.

# 4.1 Fases da metodologia

Nesta Seção, serão abordadas as duas principais fases que compõem a metodologia. A primeira fase, chamada de Pré-Processamento, é a fase, na qual serão realizadas as etapas fundamentais para o funcionamento dos próximos passos. A segunda, chamada de Processamento, é a fase na qual ocorrem os cálculos de volume da bolha e vazão. O fluxo da metodologia é mostrado na Figura [4.1.](#page-59-0)

<span id="page-59-0"></span>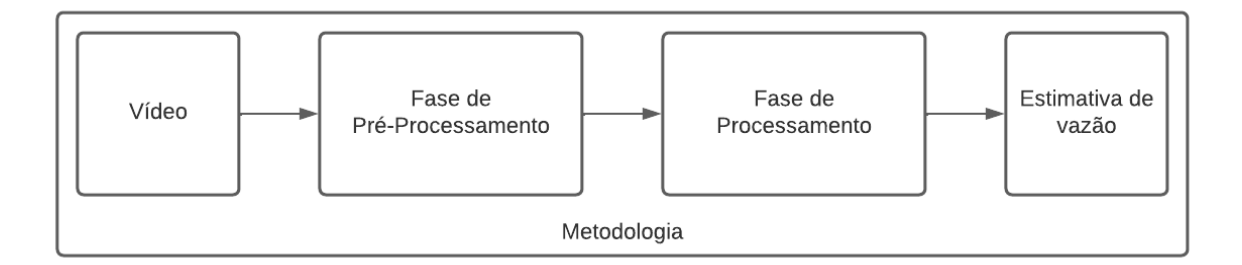

Figura 4.1: Fluxo de trabalho.

## 4.1.1 Fase de Pré-Processamento

Esta fase é composta por etapas com interação do usuário e automáticas. As 3 primeiras etapas necessitam da interação do usuário, são utilizadas para configurar inicialmente a aplicação. As demais etapas são compostas por etapas automáticas que utilizam técnicas de análise de imagem para realizar conversão de espaço de cores e a segmentação dos objetos de interesse, nesse caso, as bolhas.

Seis etapas estão sequencialmente incorporadas na fase de Pré-Processamento, como mostrado na Figura [4.2.](#page-60-0) São elas: (1)Posicionar linhas paralelas horizontais; (2) Relacionar pixels/mm; (3) Medir velocidade de subida da bolha; (4) Adaptar velocidade de processamento do frame; (5) Converter para tons de cinza; e (6) Subtração de frame.

<span id="page-60-0"></span>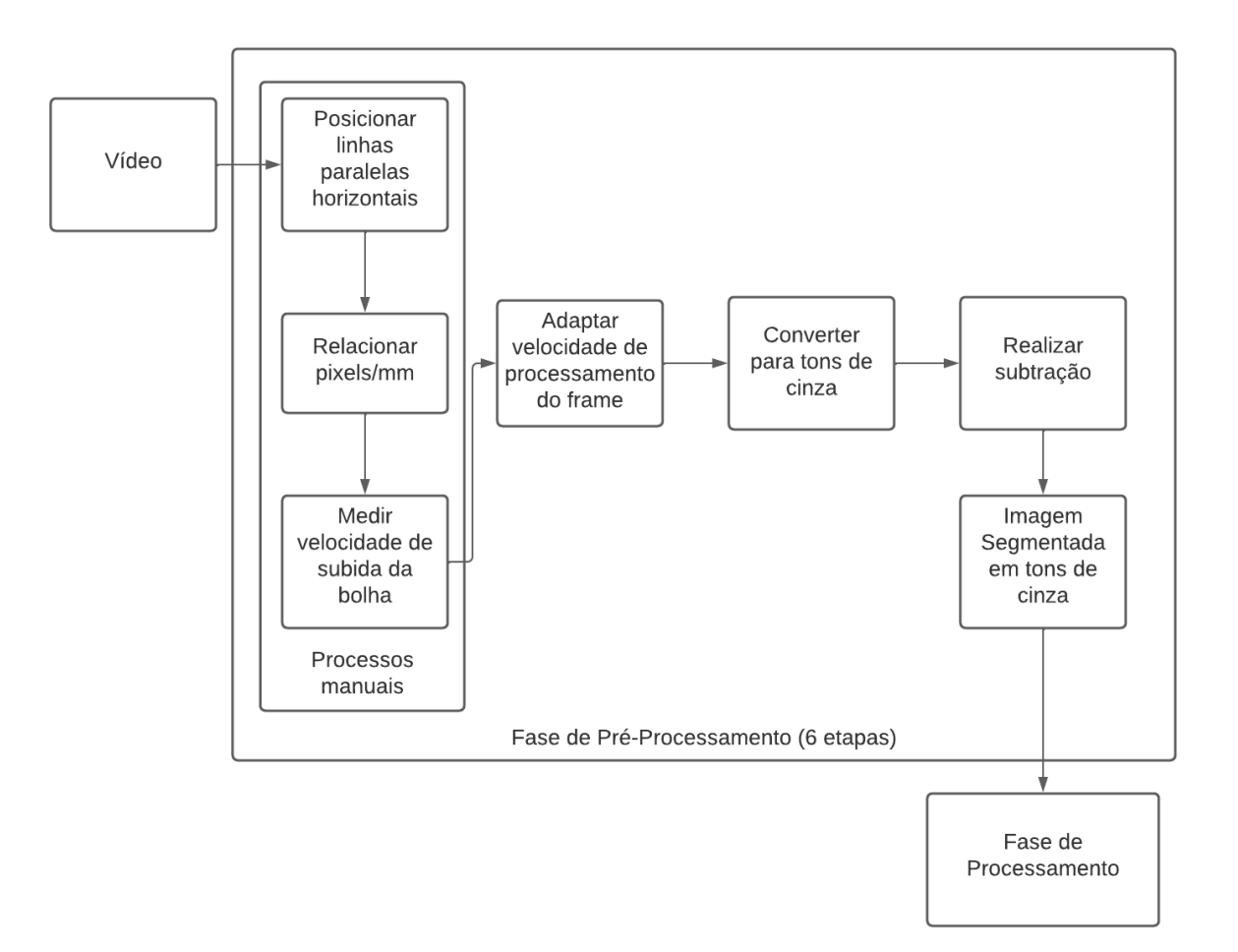

Figura 4.2: Fluxo de trabalho da fase de Pré-Processamento.

### 4.1.1.1 Posicionar ROI

A ROI (Regio of Interest) é a região de interesse, onde ocorrerá a detecção das bolhas. Esta é a primeira etapa da fase de Pré-Processamento, esta etapa é feita manualmente pelo usuário, com o objetivo de detectar as bolhas, que se movimentam dentro da ROI, composta por duas linhas horizontais, utilizadas para delimitar uma região na vertical, usadas para detectar e extrair de características das bolhas que sobem em direção a superfície.

A ROI pode ser posicionada manualmente pelo usuário em qualquer parte do vídeo, mas, para obter uma detecção mais precisa, é recomendado posicionar a ROI próximo ao orifício de vazão, conforme mostrado na Figura [4.3.](#page-61-0) Nesta figura, a ROI é posicionada entre 4 cm (limite inferior) a 9 cm (limite superior) do orifício de vazão. Existe uma trena, localizada a direita do ponto de vazão. É importante posicionar a ROI próxima ao orifício de vazão para tentar minimizar o erro causado pela ausência de perspectiva e de profundidade nas imagens, evitando que a detecção ocorra quando as bolhas tiverem com muita deformação ou sofrendo interferência da iluminação. Considerando que a bolha pode sofrer deformação ao longo do seu deslocamento até a superfície [\[97,](#page-99-0) [38,](#page-95-4) [41\]](#page-95-5), conforme mostrado na Figura [4.3.](#page-61-0)

<span id="page-61-0"></span>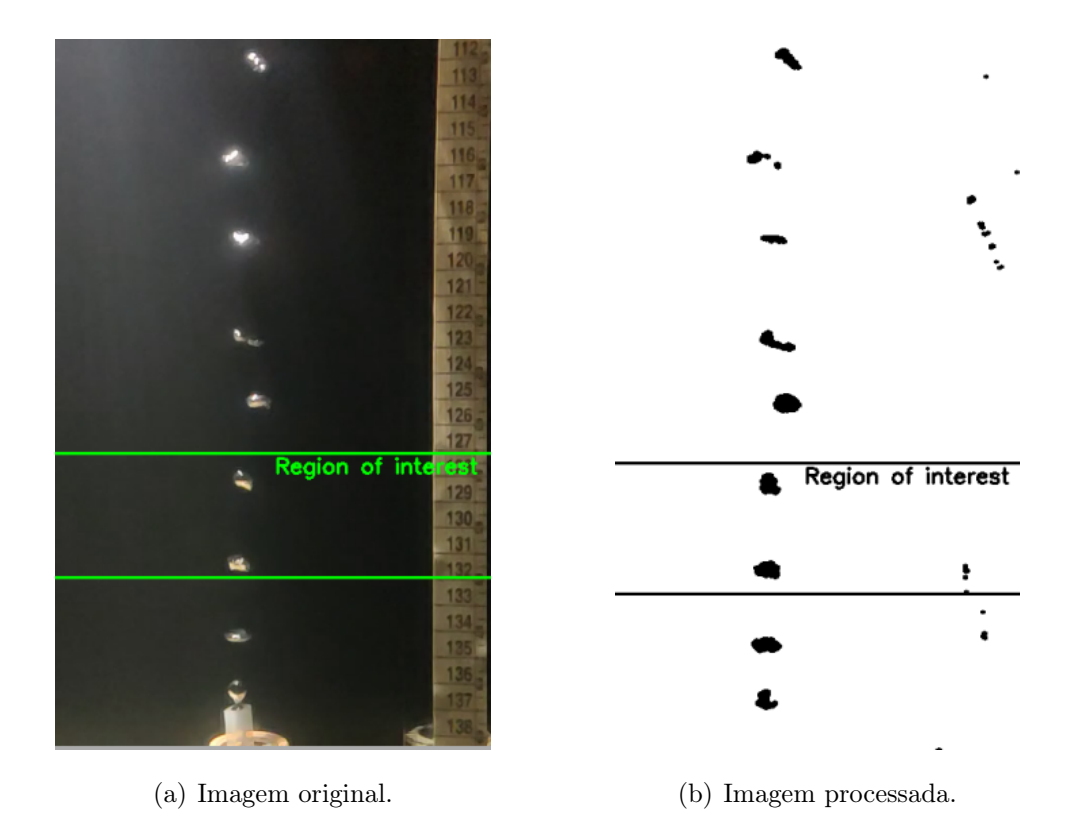

Figura 4.3: Demonstração do posicionamento da ROI.

### 4.1.1.2 Especificar o tamanho do pixel

Esta, que é a segunda etapa da fase de Pré-Processamento, é feita manualmente pelo usuário e é uma etapa fundamental para a execução dos próximos passos. Nela, o usuário deve fornecer o tamanho do pixel ao sistema, caso esse não saiba o tamanho do lado do pixel a ser analisado em unidades métricas do mundo real, como: milímetros, polegadas ou não existam dados registados em algum campo de metadado que forneça esse conhecimento, como a relação em pixels/mm do vídeo. Essa informação é utilizada para fazer a conversão dos pixels que compõem a imagem para mm, para possibilitar a medição do tamanho real da bolha em unidade de comprimento, como metro ou polegadas. A medição do lado de um pixel em unidade de comprimentos do sistema métrico internacional (SI) pode ser obtida a partir do conhecimento do DPI - pontos por polegada ou pixel por milímetros da imagem do vídeo a ser analisado. Mas, caso essa informação não esteja disponível ou não seja confiável, pode ser pesquisada na imagem pelo usuário, conforme mostrado na Figura [4.4.](#page-62-0) Esta informação pode ser obtida diretamente da imagem fazendo um procedimento em três (3) sub-etapas:

<span id="page-62-0"></span>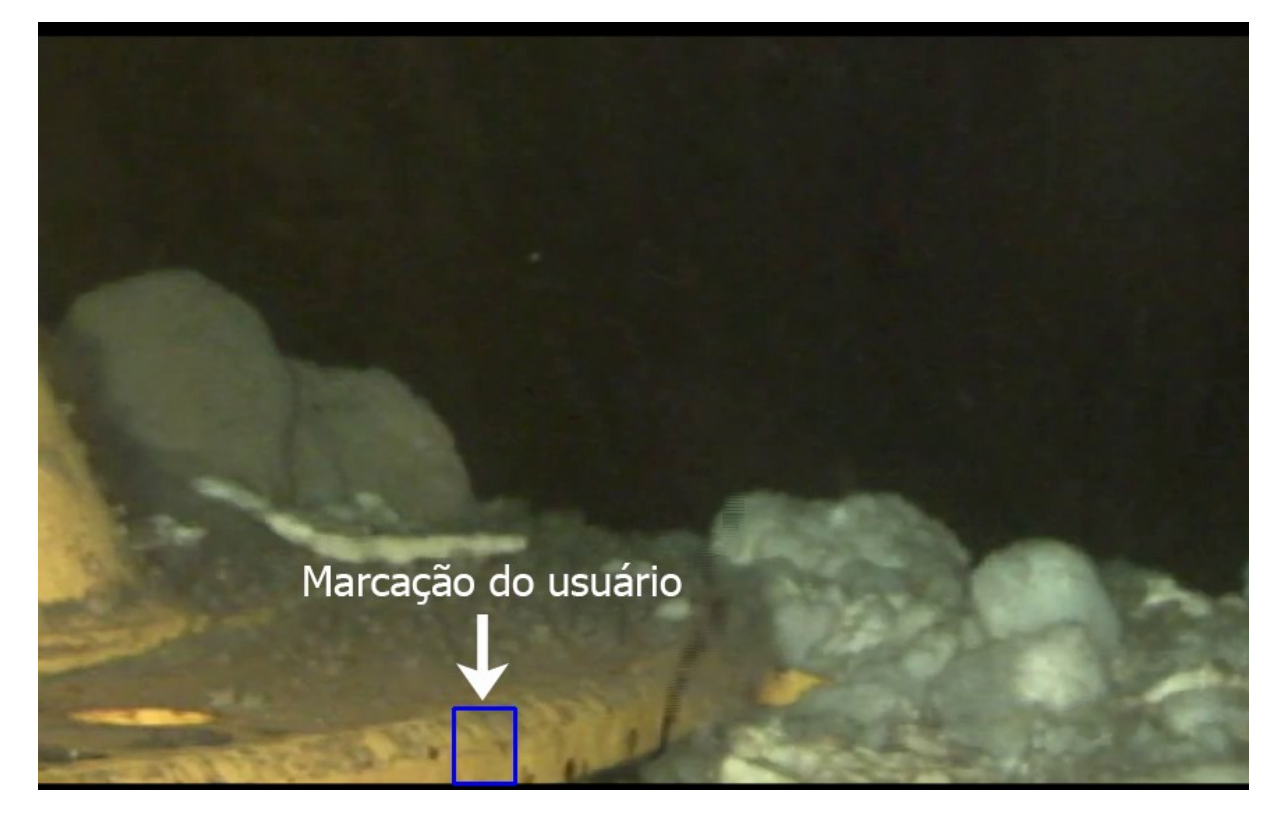

Figura 4.4: Marcação manual feita pelo usuário no vídeo.

(i) Primeiro, o usuário escolhe uma parte da imagem, para realizar medição, por exemplo: alguma estrutura física que seja filmada pelo ROV, na qual a medida real é conhecida. Neste exemplo, a largura da placa amarela da estrutura de um poço de perfuração offshore, conforme mostrado na Figura [4.4;](#page-62-0)

- (ii) Segunda etapa: o usuário informa o valor desta distância conhecida em polegadas. No exemplo, a largura da placa amarela é de 1,25 polegadas;
- (iii) Terceiro, e última etapa: O usuário realiza manualmente uma marcação diretamente no frame pausado do vídeo, criando uma bounding box relacionada com a distância conhecida. No exemplo, a altura da bounding box pode ser exatamente a espessura da placa amarela, como demonstrado na Figura [4.4.](#page-62-0)

Utilizando esses dados, ou seja, sub-etapas (i) - (iii), o sistema é capaz de calcular a quantidade de pixels que possui a bounding box marcada pelo usuário, e dividir o número de pixels com o valor introduzido em polegadas (convertido em mm), para obter a resolução de vídeo em pixels/mm. Esta informação será utilizada pelo sistema para converter qualquer medida de pixel da imagem para a medida real em mm, tal como o diâmetro da bolha, medição do espaço deslocado pela bolha em determinada unidade de tempo e assim por diante. Somente após realizar esta etapa, torna-se possível a estimativa de velocidade de subida da bolha.

### 4.1.1.3 Estimativa da velocidade de subida da bolha

Para estimar a velocidade de subida das bolhas, o usuário deve pausar o vídeo e, no frame pausado, selecionar manualmente uma bolha, criando uma bounding box, para rastrear o deslocamento da bolha selecionada. O quadrado azul mostrado na Figura [4.5\(a\)](#page-64-0) é um exemplo de bounding box definida pelo usuário: Ela indica ao programa a bolha que será rastreada para calcular a velocidade de subida. Após a marcação, a velocidade é calculada considerando o seu deslocamento e o tempo que leva para atravessar para Região de interesse (ROI), uma região limitada apenas verticalmente (i.e. a área dentro de duas linhas horizontais paralelas), como mostrado na Figura [4.5\(b\).](#page-64-1) Após a bolha atravessar a ROI é exibido um gráfico com a velocidade de subida da bolha ao longo do processamento, conforme demonstrado na Figura [4.5.](#page-64-2) Neste gráfico é possível observar uma variação proveniente dos ruídos capturados pelo algoritmo de rastreio como a medida de velocidade vertical. Nesse caso, se a bolha se deslocar para o lado, a velocidade será zero, mas às vezes ela oscila para um lado ou na diagonal. Essas velocidades acabam caindo um pouco em um dado frame ou em dada medida, por isso é calculado um valor médio, gaussiana. Levando em consideração que, se a bolha subisse perfeitamente, essa variação

<span id="page-64-2"></span>não iria ocorrer e o valor de velocidade de subida da bolha seria único. Nesta etapa, foram disponibilizados 5 algoritmos de rastreio para seleção do usuário, esses algoritmos são descritos na Seção [3.3.](#page-52-1)

<span id="page-64-0"></span>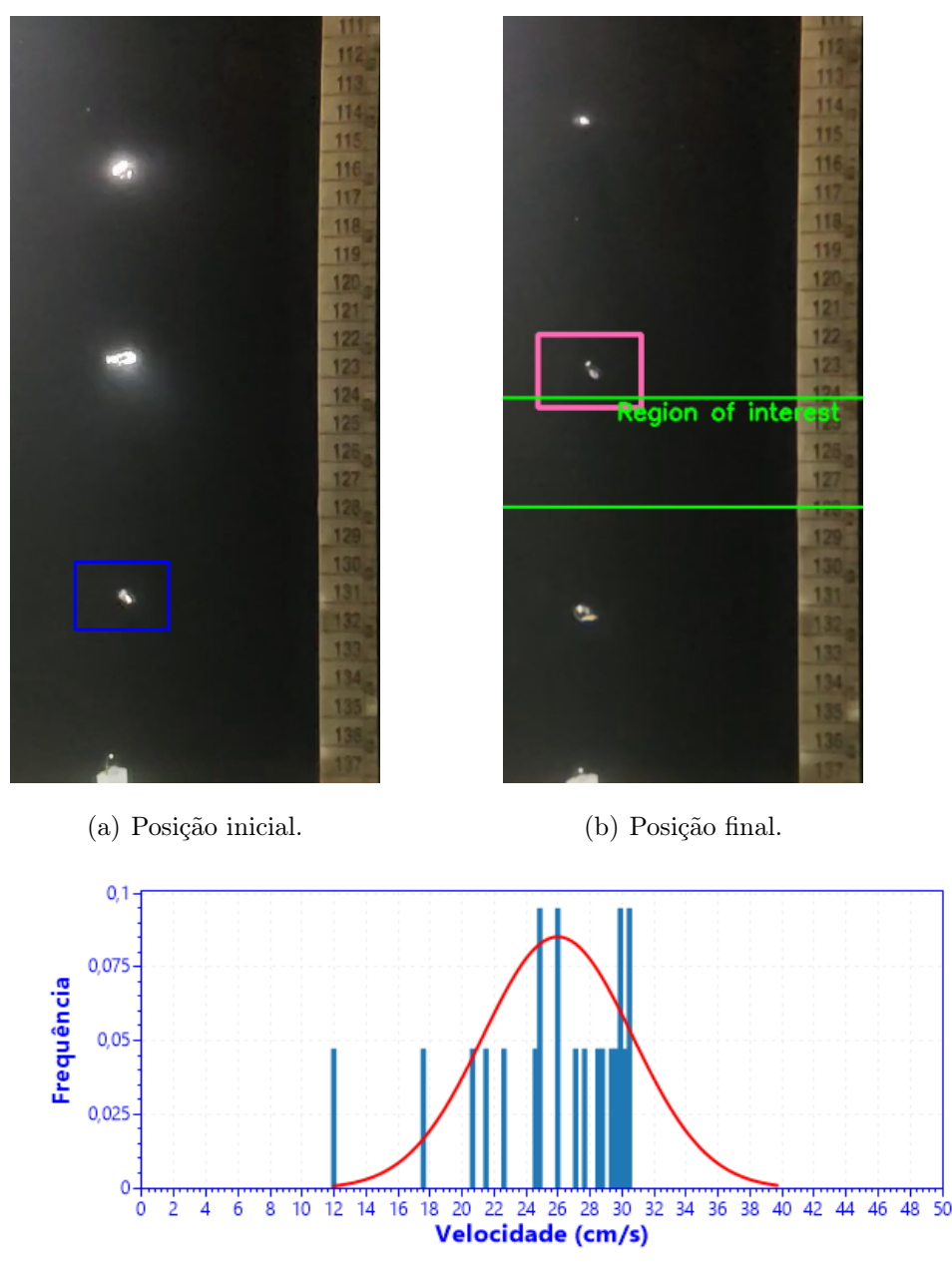

<span id="page-64-1"></span>(c) Gráfico de velocidade de subida da bolha.

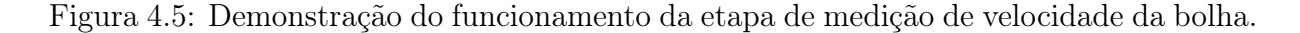

### 4.1.1.4 Adaptar o processamento de frames

Durante a etapa de estimativa da velocidade de subida, o tempo de processamento precisa ser corrigido de acordo com o frames por segundo (FPS) de processamento. Isso se deve,

uma vez que, o tempo real decorrido pode divergir da capacidade de processar os frames, podendo descartar alguns frames durante o processamento. Com isso o intervalo de tempo entre os frames pode não ser constante durante todo o vídeo analisado. Para resolver tal aspecto, é calculado automaticamente a taxa de processamento de frames, como se segue. Nesta etapa, o algoritmo proposto nesse trabalho obtém o intervalo de tempo entre os frames consecutivos durante o processamento, utilizando a função GetCaptureProperty presentes na biblioteca do OpenCV e EmguCV. Em seguida, usa esse dado para obter o número real de frames por segundo. Com estas informações, a estimativa de velocidade pode ser calculada. As três últimas etapas apresentadas anteriormente são executadas pelo usuário interativamente. Todas as etapas seguintes do Pré-Processamento são executadas de forma automática.

### 4.1.1.5 Conversão para tons de cinza

Para realizar a conversão de cores, foi utilizada a função  $Convert <$ Gray,  $Byte >$ (), para converter a imagem colorida para a cor e profundidade específicas, nesse caso, para tons de cinza. O funcionamento desta operação é descrito na Seção [3.1.1.](#page-47-1) O resultado desta etapa é mostrado na Figura [4.6.](#page-66-0)

<span id="page-66-0"></span>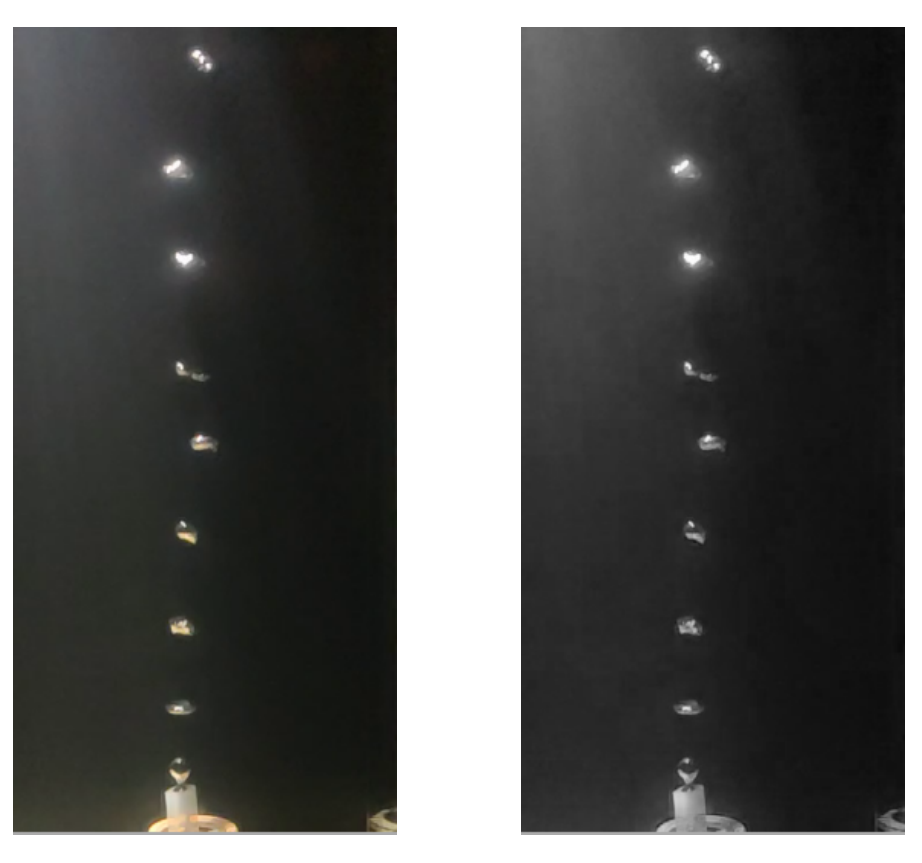

(a) Imagem original. (b) Imagem em tons de cinza.

Figura 4.6: Conversão da imagem para tons de cinza.

### 4.1.1.6 Subtração de frames

Inicialmente, nesta etapa, os frames convertidos em tons de cinza na etapa anterior são utilizados para realizar subtrações de frames, utilizando a função AbsDiff, com o objetivo de identificar apenas os elementos que se movem (as bolhas) [\[87\]](#page-99-5). Esta eliminação de fundo é obtida através da subtração dos valores dos pixels na mesma posição, mas pertencentes a frames diferentes e depois utilizando os seus valores absolutos, essa operação é descrita na Seção [3.1.2.](#page-48-1)

Ao final desta fase, é gerada a imagem resultante, em nível de cinza em que os pixels não zero representam objetos em movimento no frame, como mostrado na Figura [4.7.](#page-67-0)

<span id="page-67-0"></span>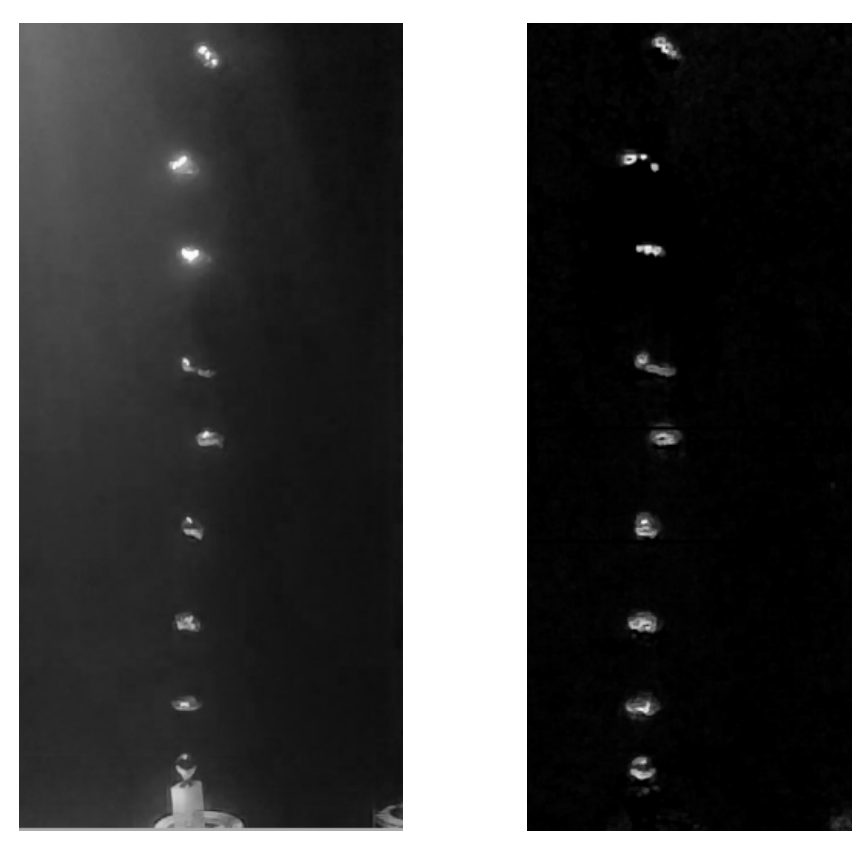

(a) Imagem em tons de cinza. (b) Imagem subtraída.

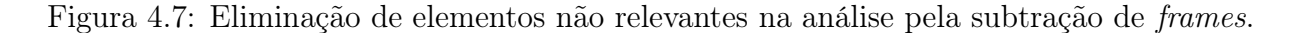

## 4.1.2 Fase de Processamento

Após o término da fase de Pré-Processamento, começa a fase de Processamento, composta apenas por etapas automáticas. Essa visa realizar os cálculos de vazão, diâmetro médio das bolhas e filtrar objetos inadequados como possíveis candidatos a bolhas. Oito etapas automáticas são realizadas para cada frame do vídeo em tempo real, sequencialmente, como mostrado na Figura [4.8.](#page-68-0) São elas: (1) Identificar elementos ; (2) Identificar as bounding box; (3) Filtrar o tamanho dos elementos; (4) Contar bolhas; (5) Calcular diâmetro e volume médio da bolha; (6) Armazenar os valores de volume a cada frame; (7) Calcular volume para cada frame e (8) Estimar vazão das bolhas.

<span id="page-68-0"></span>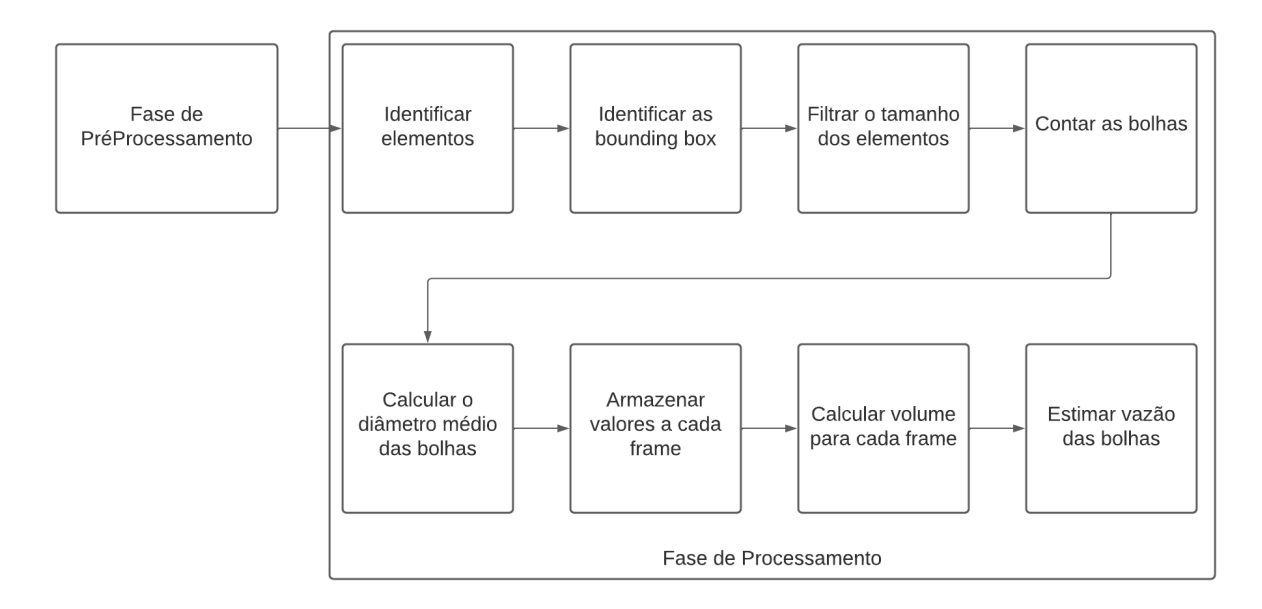

Figura 4.8: Fluxo da fase de Processamento.

## 4.1.2.1 Identificar os elementos

Nesta etapa, foi utilizada a função FindContours, presente nas biblioteca OpenCV e EmguCV, para identificar o número de elementos (ou grupo de conjuntos de pixels conectados) identificados na etapa de subtração de frames. Esta função retorna o número de objetos separados no frame em análise [\[92\]](#page-99-6), através da relação da vizinhança do conjunto de pixels conectados por 1 pixel.

## 4.1.2.2 Identificar as bounding box

Para cada elemento identificado na etapa anterior, é desenhado uma bounding box, utilizando como referência os seus pixels na extremidade horizontal e vertical, conforme mostrado na Figura [4.9.](#page-69-0) Assumindo que a forma 3D das bolhas são elipsoides, a altura e largura desta caixa são utilizados para calcular o volume da bolha nas quatro etapas seguintes.

<span id="page-69-0"></span>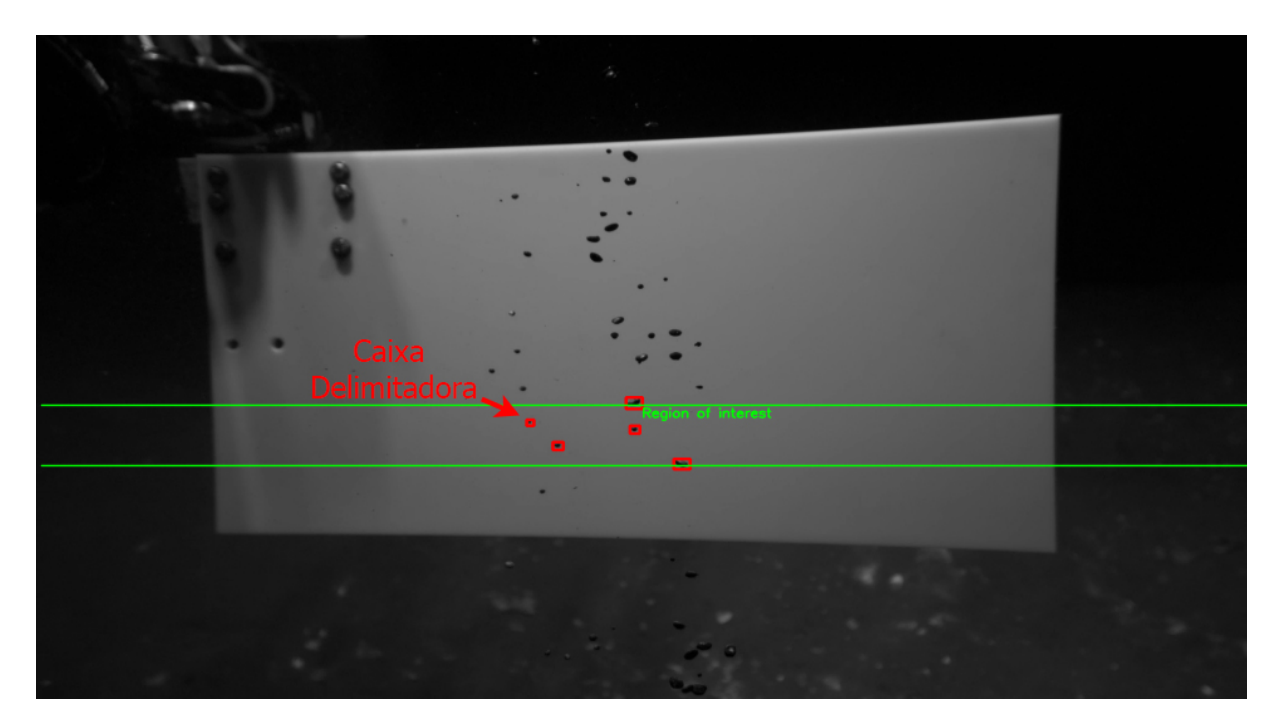

Figura 4.9: Representação das bounding box para cada bolha detectada na ROI.

### 4.1.2.3 Filtrar o tamanho dos elementos

Para uma análise adequada de avaliação das bolhas é necessário filtrar a altura e largura dos possíveis objetos candidatos a bolhas a partir de uma tolerância pré-determinada. Este método permite diferenciar um candidato a bolha de outras formas de vida marinha - e mesmo bolhas de ar causadas pela respiração de peixes, correntes marítimas ou plantas em movimento - de uma forma muito simples. Estes limites podem ser previamente fixados na implementação ou definidos pelo usuário em tempo de execução do sistema. Utilizando este tipo de filtro, é possível analisar se um elemento pode ser uma bolha, tendo em conta a provável relação de aspecto de tamanho. Os candidatos a bolha devem ter a largura maior que a altura, uma vez que as bolhas, quando sobem, sofrem reações do ambiente ao seu deslocamento, que por sua vez influenciam a diminuição do seu eixo na direção do movimento [\[59\]](#page-97-2). Estas considerações sobre o seu tamanho e forma permitem a eliminação do ruído das correntes submarinas ou da flora e fauna marinhas. Deste modo, reduzindo o número de falsos positivos, ou seja, os elementos erradamente detectados como bolhas, através da avaliação do tamanho ou da sua relação de aspecto relativo no frame.

As bounding box são utilizadas para verificar se o objeto está dentro do tamanho mínimo e máximo de uma possível bolha, conforme mostrado na Figura [4.10.](#page-70-0) As bolhas marcadas com a caixa vermelha estão dentro do filtro de tamanho e a bolha marcada em amarelo é grande demais para atender aos requisitos de tamanho. Estes valores são configurados pelo usuário de acordo com a situação.

<span id="page-70-0"></span>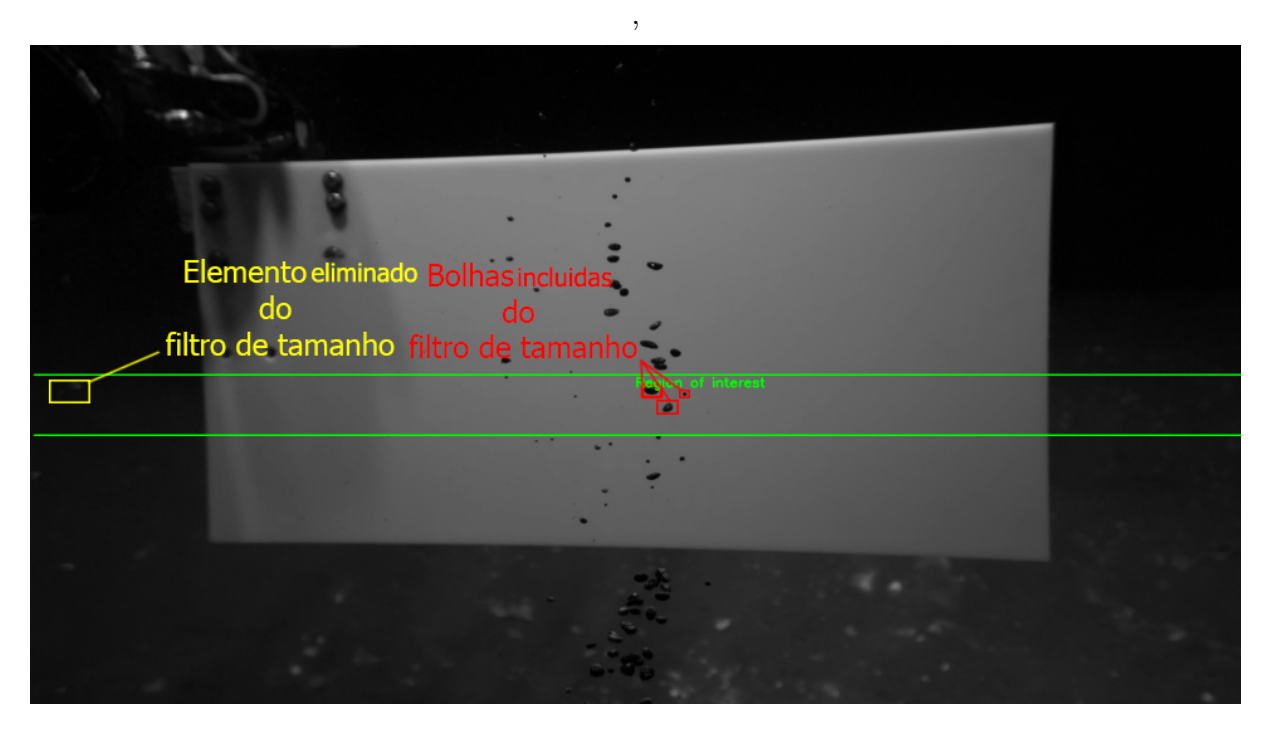

Figura 4.10: Representação dos objetos dentro do tamanho pré-determinado.

### 4.1.2.4 Contar as bolhas

O número de elementos após a filtragem dentro da ROI representa o número de bolhas que aparecem no intervalo de tempo considerado. Isto é utilizado para estimar a taxa de fluxo.

## 4.1.2.5 Calcular o diâmetro e volume médio das bolhas

Para a avaliação do volume, a caixa de delimitação altura e largura da bolha e o diâmetro de Feret, d, utilizado para medir o tamanho de um objeto em uma direção especificada, nesse caso, as bolhas que se deformam, são considerados: [\[100,](#page-100-6) [60\]](#page-97-3):

<span id="page-70-1"></span>
$$
d = \sqrt[3]{\frac{a^3}{3}} \tag{4.1}
$$

onde  $a^3$  é obtida por:

$$
a^3 = altura \times largura^2 \tag{4.2}
$$

O volume de cada bolha V é computado por:

$$
V = 4 \times \pi \times \frac{r^3}{3} \tag{4.3}
$$

considerando  $r = d/2$ , onde d é definido a partir da Equação [4.1.](#page-70-1)

### 4.1.2.6 Armazenar os valores de volume a cada frame

Esta etapa armazena o volume de cada bolha calculada anteriormente na ROI para cada frame, e o número de bolhas detectadas na ROI em cada frame no processo de contagem de bolhas. Estes valores são utilizados para calcular a vazão média nas etapas seguintes.

### 4.1.2.7 Calcular volume para cada frame

Esta etapa conta o número de bolhas presentes na ROI e o seu diâmetro médio, para calcular o volume médio de cada frame analisado.

#### 4.1.2.8 Estimar vazão das bolhas

A vazão pode ser definida como a quantidade de fluido fornecido por qualquer fonte (corrente líquida ou gasosa) na unidade de tempo. Através dos dados de volumes médios de bolhas - número de bolhas na ROI da etapa de contagem - e a velocidade de subida de bolhas medida no processo de medição da velocidade de subida da bolha presente na fase de Pré-Processamento, permitem calcular a vazão média de detecção de bolhas Q.

$$
Q = n \times V_{avg} \times \frac{V_{ROI}}{H_{ROI}}
$$
\n(4.4)

Onde n é o número de bolhas,  $V_{avg}$  é o volume médio de bolhas,  $V_{ROI}$  é a velocidade média de subida na ROI específica, e  $H_{ROI}$  é a altura desta ROI. Este é o resultado principal da metodologia proposta para fins de inspeção de vazão em poços offshore.

A Figura [4.11](#page-72-0) mostra um frame da execução da metodologia, utilizando vídeo de vazamento real, em que a vazão das bolhas (petróleo, gás e outros elementos) pode ser calculada pelo método proposto.
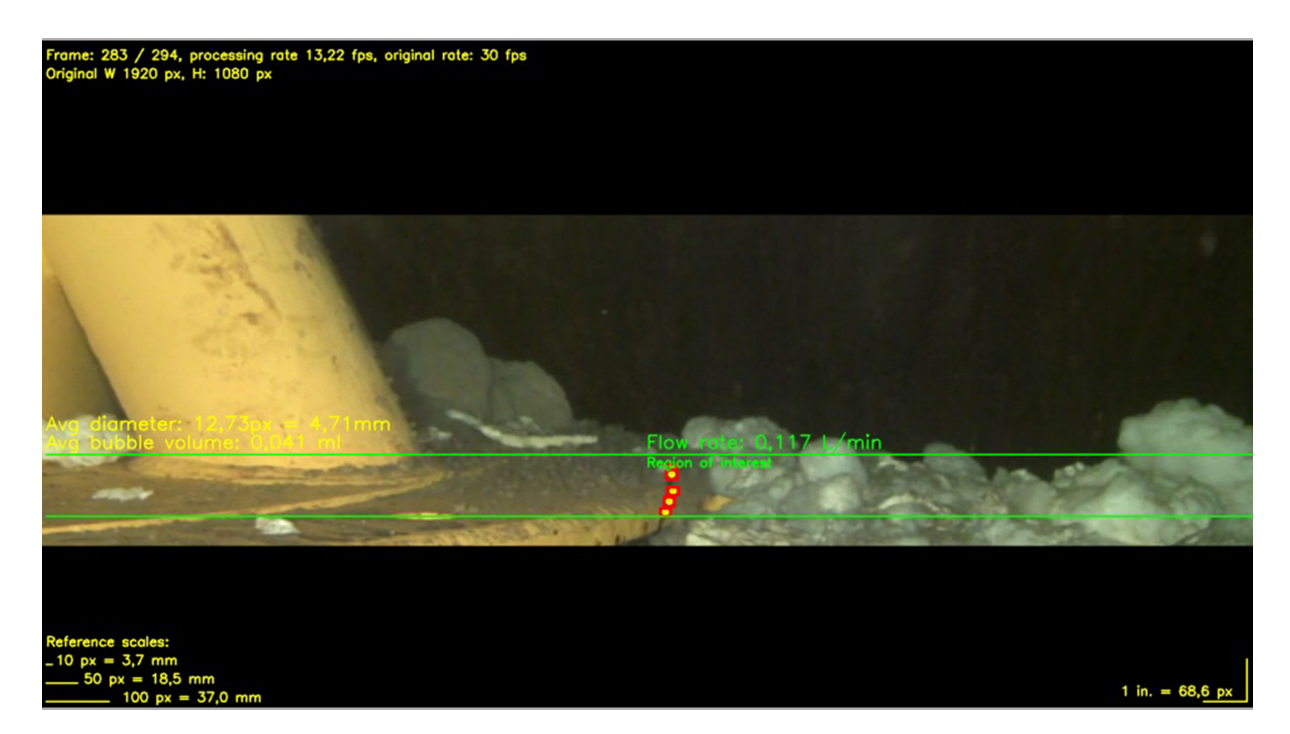

Figura 4.11: Um vídeo real onde o algoritmo proposto pode ser utilizado.

## <span id="page-72-0"></span>4.2 Versões da metodologia

Nesta Seção, serão apresentadas as versões da implementação da metodologia descrita na Seção [4.1.](#page-59-0) Nessas versões, as fases de Pré-Processamento e Processamento não sofrem alterações, mas são incluídas novas etapas entre as fases ou ao termino delas. Essas versões foram desenvolvidas para: Melhorar a segmentação das bolhas; Tratar problemas relacionados à interferência da luz e eliminar ruídos de gravação.

## 4.2.1 Versão 1

Essa versão é um protótipo do método desenvolvido na linguagem de programação Python, usando a biblioteca OpenCV 4.3. Inicialmente, foi idealizada para validar a análise de imagens através de vídeos de laboratório, gerar resultados iniciais de estimativa de vazão e diâmetro médio da bolha. Nesta versão são adicionadas na Fase de Pré-Processamento as etapas de Limiarização com Inversão seguida da Operação de Fechamento e uma etapa de Fator de Correção na Fase de Processamento, conforme mostrado na Figura [4.12](#page-73-0) com o objetivo de melhorar a detecção das bolhas. Nesta versão, para obter bons resultados de estimativa de vazão, onde foi necessário aplicar um fator de correção.

<span id="page-73-0"></span>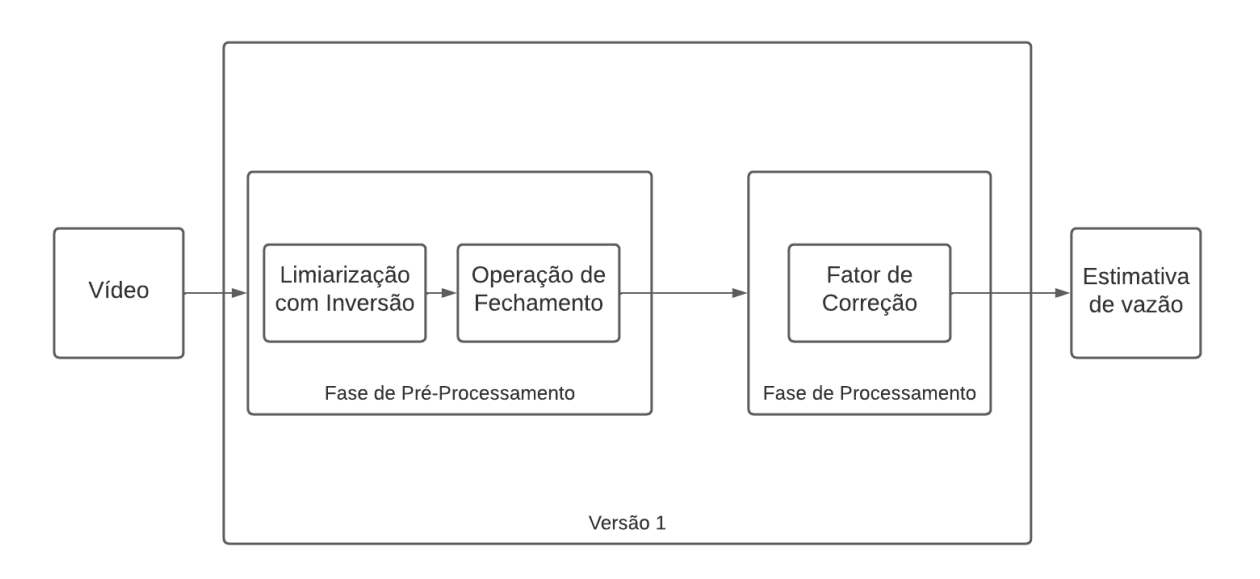

Figura 4.12: Fluxo de trabalho da Versão 1.

<span id="page-73-1"></span>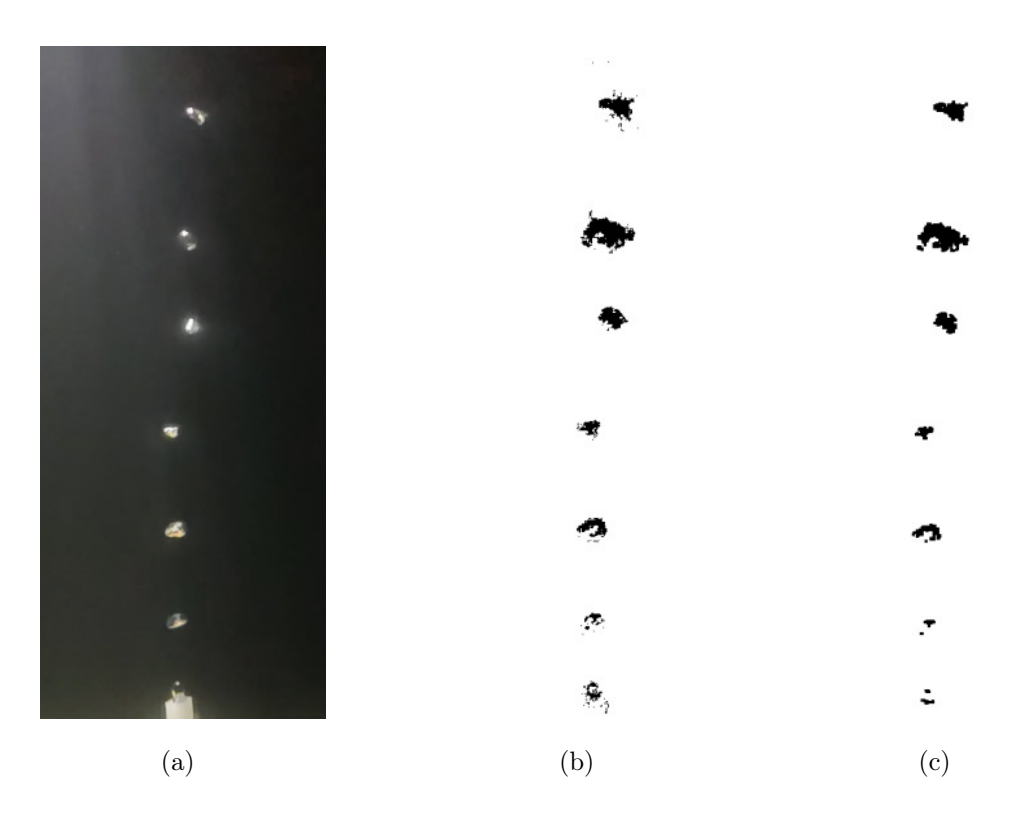

<span id="page-73-3"></span><span id="page-73-2"></span>Figura 4.13: Saída de cada etapa da versão 1: [4.13\(a\)](#page-73-1) Imagem original; [4.13\(b\)](#page-73-2) Resultado da aplicação da Limiarização com inversão e [4.13\(c\)](#page-73-3) Resultado final da abordagem após a aplicação da operação de fechamento.

#### <span id="page-73-4"></span>4.2.1.1 Limiarização com inversão

Nesta etapa, é utilizado um limiar (threshold) T, informado manualmente pelo usuário, o qual é aplicado na imagem segmentada em tons de cinza resultante da fase de PréProcessamento, conforme abordado na Seção [4.1.1,](#page-60-0) para obter uma imagem binária em que o valor dos pixels podem ser definidos como:

$$
\begin{cases}\n\begin{aligned}\n\sec f(x,y) > T & \text{então} & f'(x,y) = 0 \\
\sec f(x,y) <= T & \text{então} & f'(x,y) = 255\n\end{aligned}\n\end{cases}\n\tag{4.5}
$$

Onde  $f(x, y)$  representa os tons do pixel da imagem cinza, que serão comparados com o valor T definido pelo usuário, caso o valor do pixel seja maior que o threshold o pixel recebera a cor preta (0), caso contrário o pixel receberá a cor branca (255).

Esta operação foi utilizada para segmentar as bolhas no frame e reduzir ruído de gravação, como mostra a Figura [4.13\(b\).](#page-73-2) Contudo, este limiar pode ser ajustável em tempo real pelo usuário (como parâmetro de entrada), para melhor se adequar à implementação do algoritmo para outros frames rates e velocidade de bolhas para cada vídeo em análise.

#### <span id="page-74-3"></span>4.2.1.2 Fechamento

Esta operação foi utilizada para suavizar o aspecto da bolha, preenchendo as lacunas internas e suavizando os contornos. Este procedimento é composto pela operação morfológica de dilatação, seguida de erosão, executadas na imagem de Limiarização com inversão, mostrada na Figura 4.14 $(c)$ . Nesta operação, foi utilizado o elemento estruturante mostrado na Figura [4.14\(a\).](#page-74-1) A Figura [4.14](#page-74-2) mostra a aparência de uma bolha após esta operação de fechamento.

<span id="page-74-2"></span><span id="page-74-1"></span>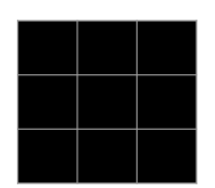

(a) ES  $3 \times 3$  utilizado na Operação de Fechamento.

<span id="page-74-0"></span>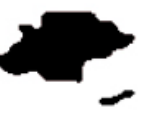

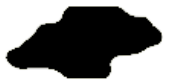

(b) Imagem limiarizada. (c) Imagem após a Operação de Fechamento.

Figura 4.14: Operação de Fechamento.

#### 4.2.1.3 Fator de Correção

Após o termino da fase de Processamento, foi aplicado um fator de correção de aproximadamente 20% com um ajustes de curvas, baseados em resultados empíricos obtidos a partir da comparação com resultados experimentais de laboratório, onde esse fator de correção foi utilizado no resultado de estimativa de vazão.

## 4.2.2 Versão 2

Esta versão é uma melhoria da versão anterior, na qual foram corrigidos problemas de influência da iluminação nas bolhas. Para resolver essa influência, a primeira etapa após fase de Pré-Processamento propõe minimizar os efeitos da luz sobre as bolhas. Nesta versão, também foram feitas melhorias na detecção das bolhas, resultando em estimativas de vazão mais precisas sem a necessidade de utilizar um fator de correção.Nesta versão são adicionadas, na Fase de Pré-Processamento, as etapas de Light Filtering, seguida de Limiarização com Inversão, Operação de Abertura e Operação de Fechamento. Nesta segunda versão, o Fator de Correção é retirado da Fase de Processamento, conforme mostrado na Figura [4.15.](#page-75-0) Para corrigir problemas de iluminação é adicionada uma etapa Light filtering na Fase de Pré-Processamento, para minimizar a interferência da luz nas bolhas.

<span id="page-75-0"></span>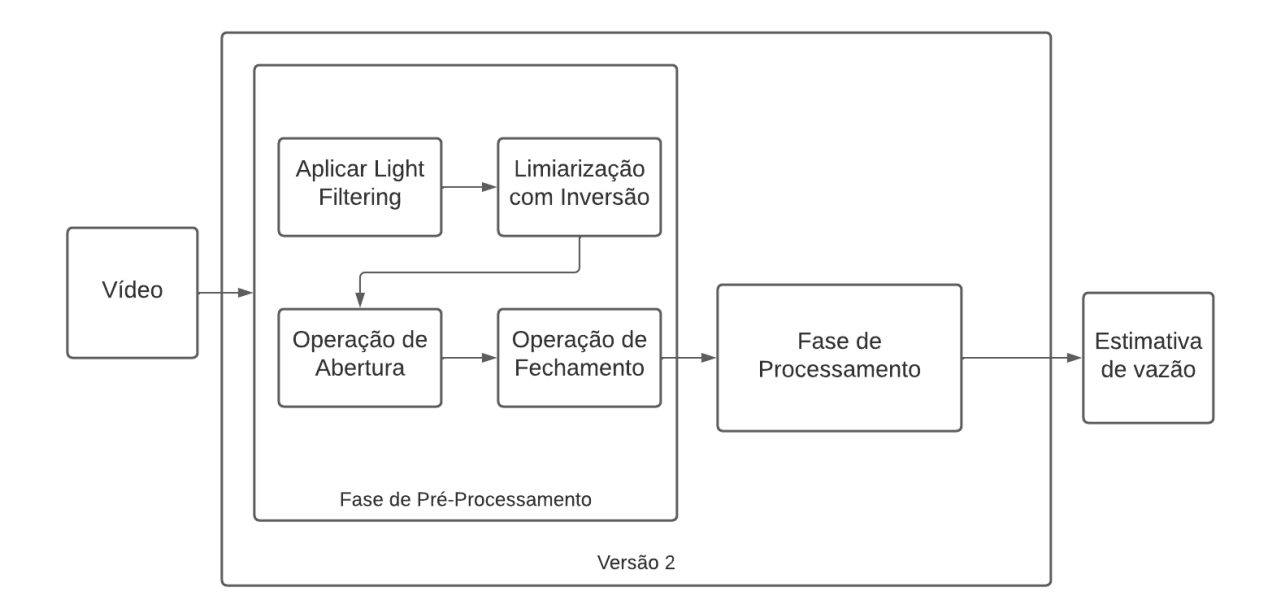

Figura 4.15: Fluxo de trabalho versão 2.

<span id="page-76-1"></span><span id="page-76-0"></span>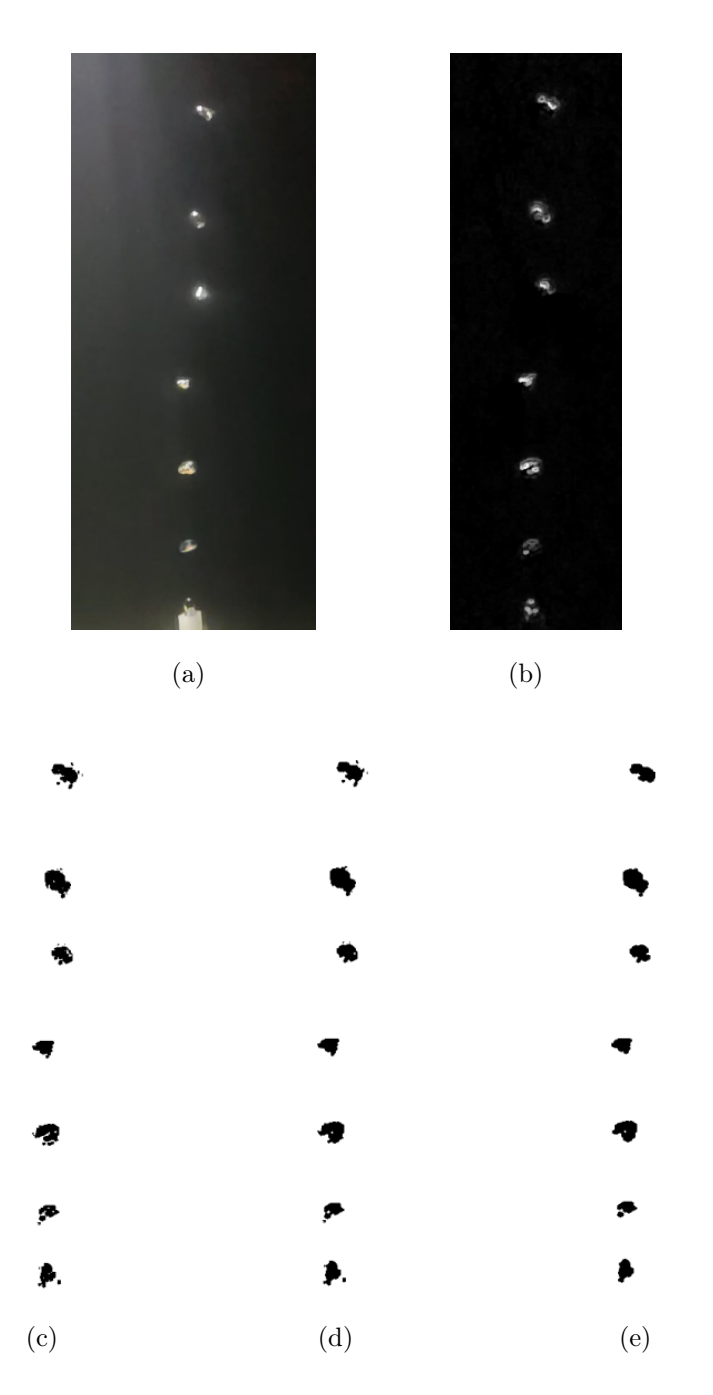

<span id="page-76-4"></span><span id="page-76-3"></span><span id="page-76-2"></span>Figura 4.16: Saída de cada etapa proposta nesta versão: [4.16\(a\)](#page-76-0) Imagem original; [4.16\(b\)](#page-76-1) Resultado do uso do Light Filtering; [4.16\(c\)](#page-76-2) Resultado da aplicação da Limiarização com inversão; [4.16\(d\)](#page-76-3) Resultado final da abordagem após a aplicação da operação de abertura e [4.16\(e\)](#page-76-4) Resultado da operação de fechamento.

### 4.2.2.1 Light Filtering

Esta operação minimiza a interferência da luz na imagem resultante da fase de Pré-Processamento. Para realizar essa operação foi aplicada a função do  $EmguCV$  denominada Morphological Gradient com o elemento estruturante  $4 \times 4$  mostrado na Figura [4.17\(a\).](#page-77-0)

Os pixels pretos representam 1 e os brancos 0. O funcionamento desta etapa é mostrado em Figura [4.17.](#page-77-1) Após esta etapa, é aplicada a Limiarização com inversão descrita na Seção [4.2.1.1,](#page-73-4) para segmentar as bolhas reduzindo influência da luz.

<span id="page-77-1"></span><span id="page-77-0"></span>

| 0 | 1 | 0 |
|---|---|---|
|   | 1 |   |
|   | 1 |   |
| 0 | 1 | 0 |

(a) Kernel  $4 \times 4$  utilizado no Light Filtering.

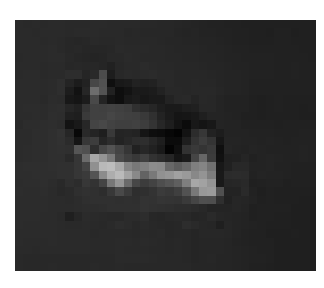

(b) Imagem segmentada em tons de cinza.

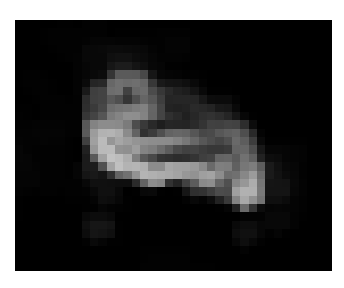

(c) Imagem após a Operação de Gradiente morfológico.

Figura 4.17: Demonstração da operação de Gradiente.

#### 4.2.2.2 Abertura

Este procedimento foi utilizado para eliminar ruídos que podem ocorrer em situação real, onde a corrente marítima ou a movimentação do ROV podem levantar detritos depositados no solo (como areia). Para esta operação, foi utilizado o ES especificado na Figura [4.18\(a\).](#page-77-2)

<span id="page-77-2"></span>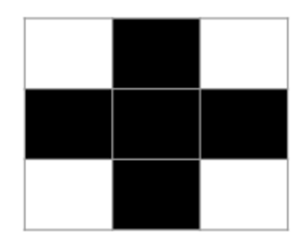

(a) ES  $3 \times 3$  utilizado na operação morfológica de Abertura.

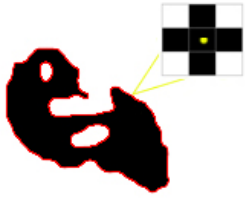

(b) Imagem limiarizada. (c) Imagem com a opera-

ção de Abertura aplicada

Figura 4.18: Demonstração da operação de Abertura.

Esta é composta pela operação de Erosão, seguida de Dilatação, descritas na Seção [3.2.2.](#page-49-0) Em seguida, é utilizada a operação de fechamento, descrita na Seção [4.2.1.2,](#page-74-3) para suavizar o aspecto da bolha, preenchendo as lacunas internas e suavizando os contornos. Esta operação utiliza o ES da Figura [4.19](#page-78-0) e a aparência das bolhas após esta operação é mostrada na Figura [4.16\(e\).](#page-76-4)

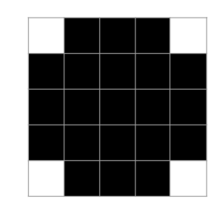

<span id="page-78-0"></span>Figura 4.19: Elemento estruturante 5×5 utilizado na operação morfológica de Fechamento da versão 2.

# <span id="page-79-0"></span>Capítulo 5

## Experimentos e Resultados

Para avaliar a correção e o tempo de processamento das versões da metodologia proposta, foram realizados experimentos utilizando dois tipos de vídeos: experimentais adquiridos no laboratório e vídeos reais gravados por ROVs.

Todos os testes foram realizados utilizando um notebook com 12 GB de memória RAM, uma placa de vídeo MX110 2GB VRAM e um processador Intel(R) Core(TM) i7-8550U.

## 5.1 Experimentos de Laboratório

Os vídeos foram gravados pelo laboratório HidroUFF, com a configuração apresentada na Figura [5.1,](#page-80-0) onde, para gravar, foi utilizado um tanque de vidro de  $40 \times 40 \times 60$  cm. As bolhas de ar são produzidas por um aerador, posicionado no fundo do tanque.

As gravações de vídeo foram realizadas utilizando um smartphone "Xiaomi modelo Mi 9T" a uma taxa de 240 FPS. Foram gravados quatro vídeos, cada um com 10 segundos de duração, possuindo um total de 2400 frames por vídeo. Todos os vídeos foram gravados em formato Mp4. As imagens adquiridas são em duas dimensões (2D), ou seja, possui apenas as dimensões de horizontal e vertical e não possuem informações sobre profundidade. Os vídeos do laboratório *i.e.* 021, 014, 022 e 024 estão disponíveis em: [http://hidrouff.s](http://hidrouff.sites.uff.br/reconhecimento-automatico-de-vazamento-em-estruturas-submarinas-raves/) [ites.uff.br/reconhecimento-automatico-de-vazamento-em-estruturas-submari](http://hidrouff.sites.uff.br/reconhecimento-automatico-de-vazamento-em-estruturas-submarinas-raves/) [nas-raves/](http://hidrouff.sites.uff.br/reconhecimento-automatico-de-vazamento-em-estruturas-submarinas-raves/).

Uma fita métrica posicionada a direita do orifício de vazão foi utilizada para medição e tamanho das bolhas, conforme mostrado na Figura [4.5\(c\).](#page-64-0) Neste tanque, também foi posicionada uma lâmpada LED na parte superior, para a iluminação. A vazão calculada nos vídeos experimentais foi definida a partir do volume das bolhas deslocadas de um recipiente graduado (Becker), onde durante o intervalo de tempo dos vídeos, as bolhas ficam acumuladas no fundo do becker invertido [\[69\]](#page-97-0).

<span id="page-80-0"></span>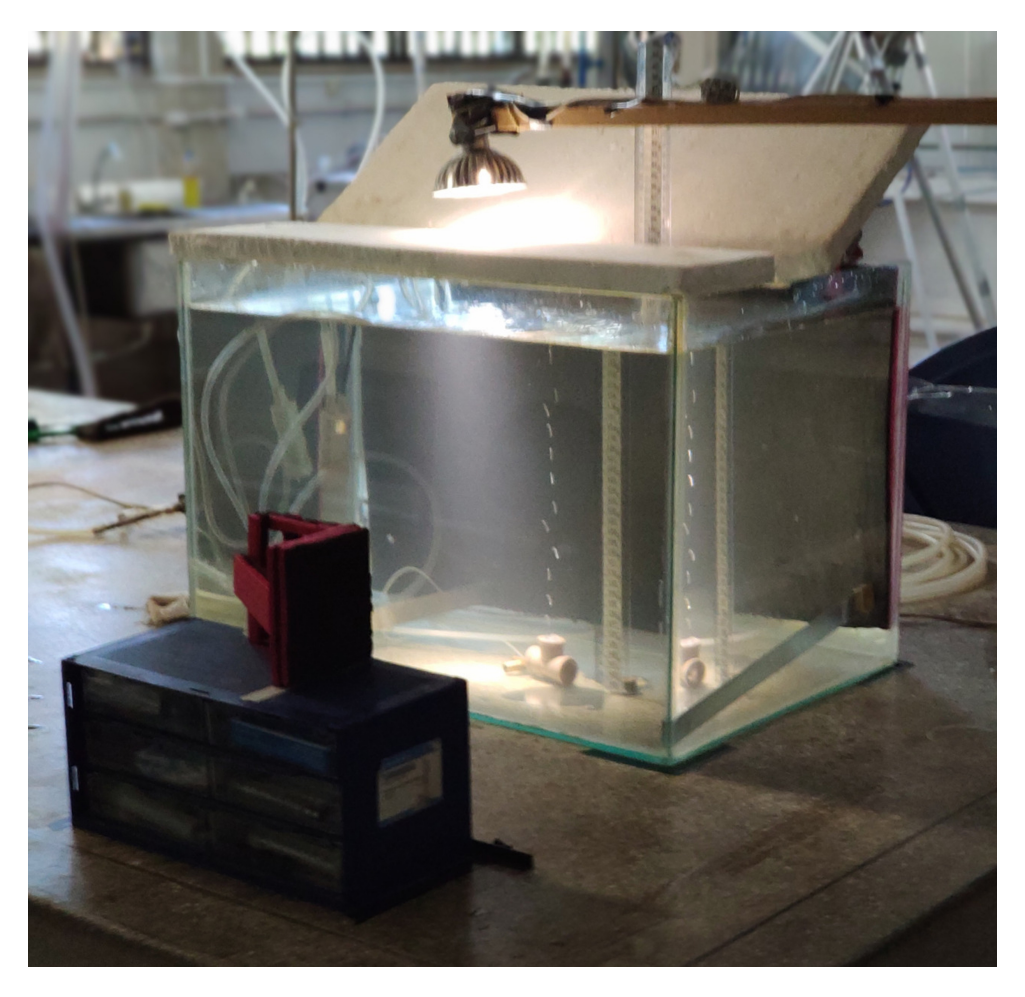

Figura 5.1: Instalação do experimento de ascensão de bolhas em laboratório.

Para comparar as duas versões da metodologia proposta com os resultados reais dos experimentos em laboratório, foram analisados quatro vídeos utilizando a configuração mostrada na Figura [5.1.](#page-80-0) A Tabela [5.1](#page-81-0) mostra a informação de cada vídeo de laboratório, representada por um identificador (ID) na primeira coluna. A segunda coluna representa o número total de frames de cada vídeo. A terceira, mostra o tempo de duração dos vídeos em segundos ( $\Delta t$ ). A quarta coluna ( $De_{lab}$ ), indica o diâmetro equivalente das bolhas em milímetros e a quinta coluna  $(Q_{lab})$  mostra a vazão estimada em  $ml/min$  com aproximadamente 5% de erro de medição. A sexta coluna  $Vm_{lab}$ , representa a velocidade média de subida das bolhas. A Tabela [5.2](#page-81-1) mostra os resultados da primeira versão proposta para as analises nos vídeos de laboratório, e a Tabela [5.3](#page-81-2) mostra os resultados da segunda versão.

Para realizar os cálculos de vazão nos vídeos de laboratório, a ROI foi posicionada aproximadamente 4 cm acima do orifício de vazão das bolhas, conforme mostrado na Figura [4.5\(c\)](#page-64-0) na Seção [4.1.1.3.](#page-63-0)

<span id="page-81-0"></span>

| ID  | Frames | $\Delta t(s)$ |      | $ De_{lab}(mm)    Q_{lab}(ml/min)    Vm_{lab}  (cm/s)$ |    |
|-----|--------|---------------|------|--------------------------------------------------------|----|
| 021 | 2400   | 10            | 7,00 | 86,60                                                  | 31 |
| 014 | 2400   | 10            | 5,30 | 96,60                                                  | 33 |
| 022 | 2400   | 10            | 7,50 | 131,90                                                 | 33 |
| 024 | 2400   | 10            | 8,20 | 234,90                                                 | 38 |

Tabela 5.1: Especificações de cada vídeo do laboratório

<span id="page-81-1"></span>Tabela 5.2: Resultados da primeira versão proposta para os vídeos de laboratório.

| ID  |      | $ Dev_1(mm)   Q_{V1}(ml/min) $ | $Vm_{ALG}$ (cm/s) |
|-----|------|--------------------------------|-------------------|
| 021 | 5,60 | 72,10                          | 30                |
| 014 | 5,10 | 101,40                         | 34                |
| 022 | 5,70 | 126,30                         | 32                |
| 024 | 5.90 | 193,20                         | 37                |

<span id="page-81-2"></span>Tabela 5.3: Resultados da segunda versão proposta para os vídeos de laboratório.

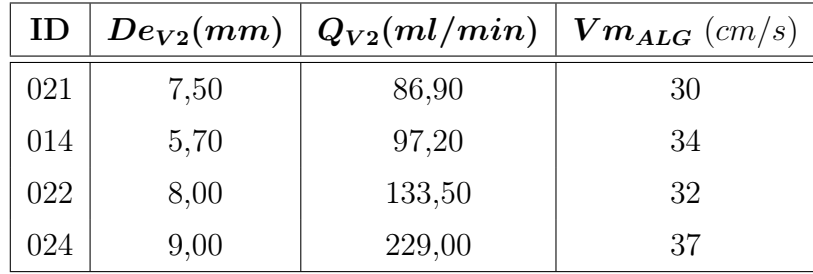

Para avaliar metodologia proposta, foram realizadas comparações entre as duas versões apresentadas na Seção [4.2,](#page-72-0) utilizando os mesmos parâmetros de posicionamento de ROI (Region of Interest) e velocidade de subida das bolhas medida através da metodologia. Nestes testes, o parâmetro de threshold variou entre 35 e 40. Esses valores foram utilizados na operação do Limiarização com inversão da Seção [4.2.1.1.](#page-73-4) Esses testes foram utilizados para comparar a estimativa de vazão e diâmetro médio das bolhas. Em seguida, foi realizada uma comparação com as medições de velocidade de subida, nas duas versões,

com o resultado experimental. Os resultados obtidos em cada comparação são detalhados nas próximas subsecções.

## 5.1.1 Estimativa de vazão

A taxa de vazão Qlab nos vídeos de laboratório foi calculada utilizando a razão entre o volume total de ar liberado  $V_{ar}$ , medido com o um recipiente graduado (Becker) e o intervalo de tempo total ∆t dos vídeos:

$$
Q_{lab} = \frac{V_{ar}}{\Delta t} \tag{5.1}
$$

A Figura [5.2](#page-82-0) compara os resultados de vazão obtidos pelas duas versões, onde a linha em cinza representa o desvio padrão, bem maior na segunda versão. Nesta figura, é possível observar uma precisão maior na estimativa de vazão da segunda versão em relação a primeira, quando comparadas com a vazão medida em laboratório. Note que, o maior erro percentual positivo da segunda versão é de 1,75% para o Vídeo 014, e o maior erro percentual negativo é de -2,50% para o Vídeo 024, o maior erro negativo está relacionado a maior velocidade de subida das bolhas, resultando na sobreposição de bolhas.

<span id="page-82-0"></span>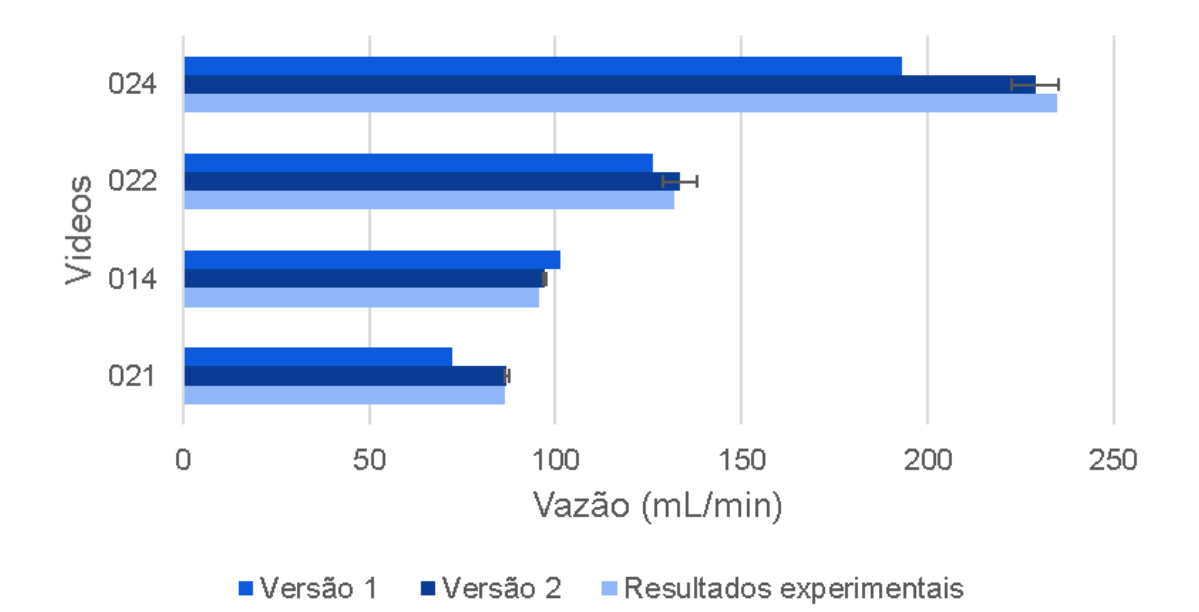

Figura 5.2: Comparação entre a metodologia e a vazão calculada no laboratório.

O Vídeo 024 apresenta a maior taxa de vazão, devido à alta velocidade de subida das bolhas, sendo a maior entre todos os vídeos de laboratório analisados. Esta alta velocidade de subida das bolhas dificulta a análise, devido a aglomeração das bolhas formando uma "grande bolha". Esta situação está fora das hipóteses iniciais de bolhas não sobrepostas, e também está fora do escopo desta metodologia. Futuramente, em novas versões deste trabalho essas situações serão tratadas.

### 5.1.2 Estimativa do diâmetro da bolha

Para comparar o diâmetro das bolhas nos vídeos de laboratório com a metodologia proposta, são consideradas duas abordagens para a estimativa do diâmetro. Uma é baseada na medição experimental, e a outra teórica.

Para calcular os resultados de laboratório, inicialmente, o número de bolhas de ar que vazaram  $n_b$  é contabilizado visualmente pelo técnico do laboratório durante um certo intervalo de tempo  $\Delta t_c$  e, com isto, a frequência de emissão de bolhas  $f_e$  é obtida por:

$$
f_e = n_b / \Delta t_c \tag{5.2}
$$

Depois, o volume de uma bolha  $V<sub>b</sub>$  foi obtido a partir da vazão  $Q$  e da frequência de emissão  $(f_e)$ , considerando que todas as bolhas têm o mesmo tamanho:

$$
V_b = \frac{Q}{f_e} \tag{5.3}
$$

Finalmente, é obtido o diâmetro da bolha equivalente esférica  $D_e$ :

$$
De_{lab} = \sqrt[3]{6 \times V_b/\pi} \tag{5.4}
$$

Uma segunda abordagem utiliza o software AutoCAD. O diâmetro da bolha é calculado a partir da diagonal principal da caixa 3D com os mesmos valores horizontais e verticais da altura da bolha  $h$  e da largura da bolha  $w$ . Assim, o diâmetro equivalente da bolha é calculado por [\[60\]](#page-97-1):

$$
De_{lab} = \sqrt[3]{h \times w^2} \tag{5.5}
$$

A Figura [5.3](#page-84-0) mostra o diâmetro médio para estas abordagens nos vídeos da Tabela [5.1.](#page-81-0) A diferença do resultado da segunda versão da metodologia proposta e as medições manuais é em média de 10% (0, 5 mm), tendo em vista que o diâmetro da bolha está sendo extraído de uma imagem 2D [\[48\]](#page-96-0). O posicionamento da ROI próximo ao orifício de va<span id="page-84-0"></span>zão das bolhas possibilitou detectar a bolha com pouca deformação devido à sua baixa velocidade.

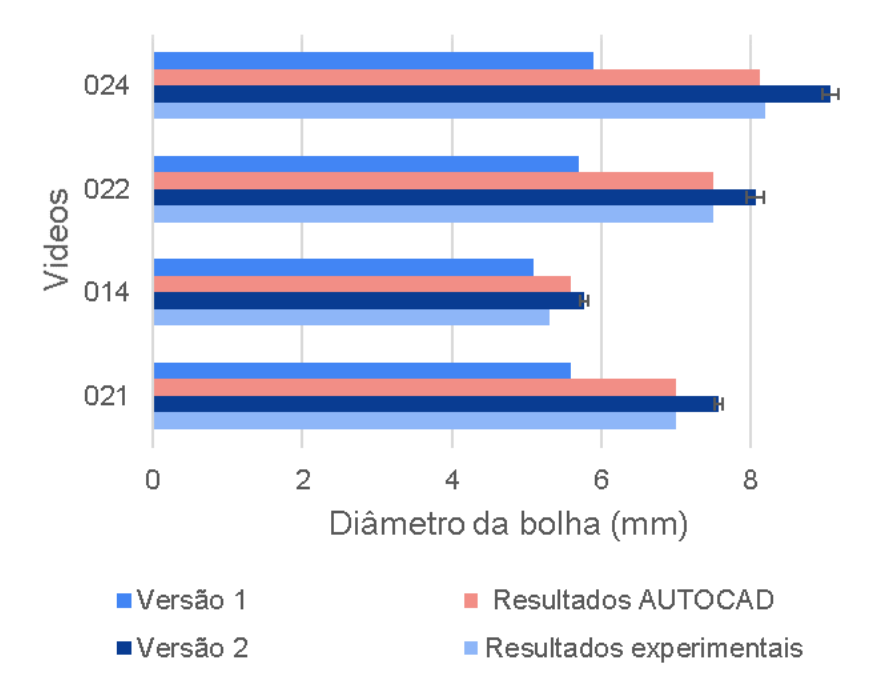

Figura 5.3: Comparação entre os resultados de estimativa de diâmetro.

## 5.1.3 Velocidade de subida da bolha

Com o objetivo de avaliar a precisão da metodologia proposta para estimativa de velocidade de subida das bolhas, foi utilizado o software Tracker Video Analysis and Modeling Tool 5.1.5 [\[19\]](#page-94-0). Sendo feito um rastreio manual frame a frame de uma bolha para cada vídeo, e em seguida a velocidade é calculada e atribuída a todas as bolhas do vídeo analisado. A velocidade média de subida das bolhas foi obtida considerando a distancia percorrida, desde a saída do orifício de vazão até a superfície durante o tempo de permanência da bolha na gravação. A estimativa de velocidade de subida da bolha da metodologia proposta é a mesma para ambas versões. Estas medições, em cm/s podem ser vistas no gráfico da Figura [5.4.](#page-85-0)

<span id="page-85-0"></span>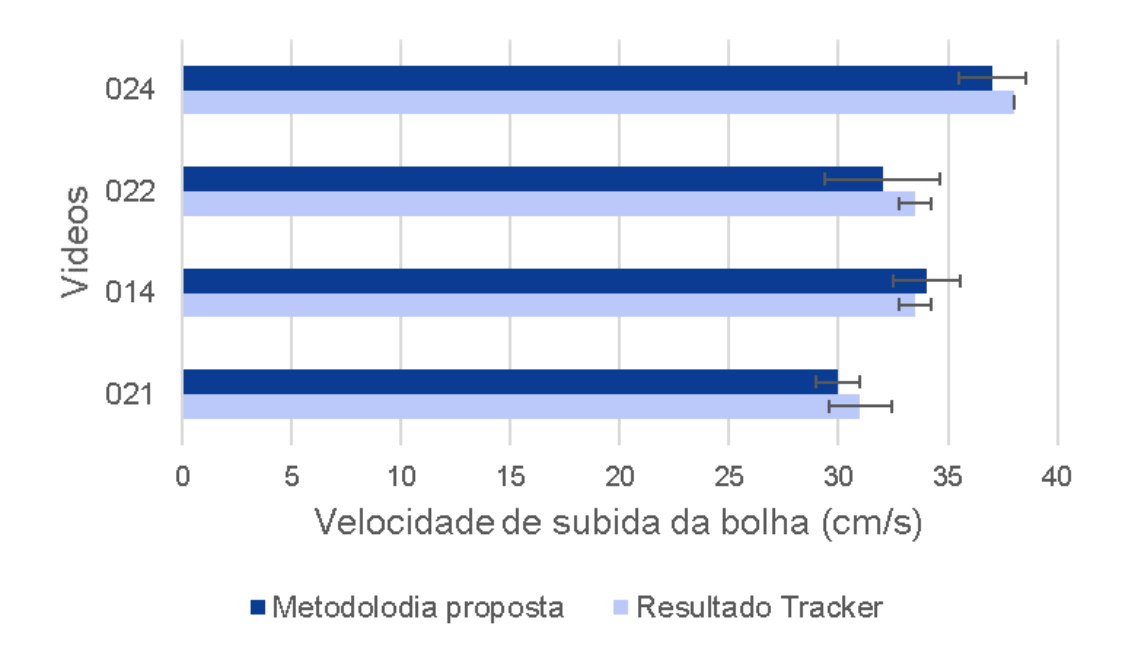

Figura 5.4: Comparação entre os resultados obtidos da velocidade de subida da bolha da metodologia proposta e o resultado experimental.

## 5.2 Testes em condições reais

Para realizar os testes em condições reais, foi utilizada a segunda versão da metodologia proposta, visto que essa versão possui uma acurácia maior na estimativa de vazão em relação a primeira. Para a realização das avaliações foram utilizados três vídeos gravados com ROVs no fundo do oceano em situações reais, descritos na Tabela [5.4.](#page-85-1) A estimativa de vazão, velocidade de subida da bolha e informação sobre o diâmetro da bolha nos vídeos NA046-100 e NA046-087 foram obtidos a partir do artigo [\[102\]](#page-100-0). A estimativa de vazão, a velocidade de subida da bolha e a informação do diâmetro da bolha no Vídeo 04, foram medidas manualmente utilizando o software Tracker Video Analysis and Modeling Tool. O vídeo 04 utilizado neste trabalho não será disponibilizado. Os resultados obtidos pela metodologia são descritos na Tabela [5.5.](#page-86-0) Os vídeos com identificação NA046 (i.e. 087 e 100) podem ser encontrados em trabalhos anteriores publicados [\[102\]](#page-100-0).

<span id="page-85-1"></span>

| ID        | Frames | $\Delta t(s)$ |      | $ De_{real} (mm)    Q_{real} (ml/min)    Vm_{real} $ |       |
|-----------|--------|---------------|------|------------------------------------------------------|-------|
| NA046-100 | 1200   | 10            | 2,90 | 30                                                   | 20    |
| NA046-087 | 500    | 5             | 5,00 | 160                                                  | 25    |
| 04        | 150    | 5             | 7,60 | 78                                                   | 26,30 |

Tabela 5.4: Especificações de cada vídeo em situação real

| ID        | $Dev_2(mm)$ | $Q_{V2}(ml/min)$ |
|-----------|-------------|------------------|
| NA046-100 | 2,80        | 33,20            |
| NA046-087 | 4,50        | 139,20           |
| 04        | 7,70        | 71,10            |

<span id="page-86-0"></span>Tabela 5.5: Resultados da segunda versão proposta para os vídeos em condições reais.

O Vídeo NA046-087 tem muitos frames com sobreposição de bolhas e, conforme dito anteriormente, não é escopo deste trabalho a correção deste problema, consequentemente, a estimativa de vazão torna-se menos precisa para este caso, conforme mostrado na Figura [5.5.](#page-86-1) Para os outros vídeos, a sobreposição de bolhas não acontece em todos os frames, o que resulta em uma estimativa mais precisa de vazão.

<span id="page-86-1"></span>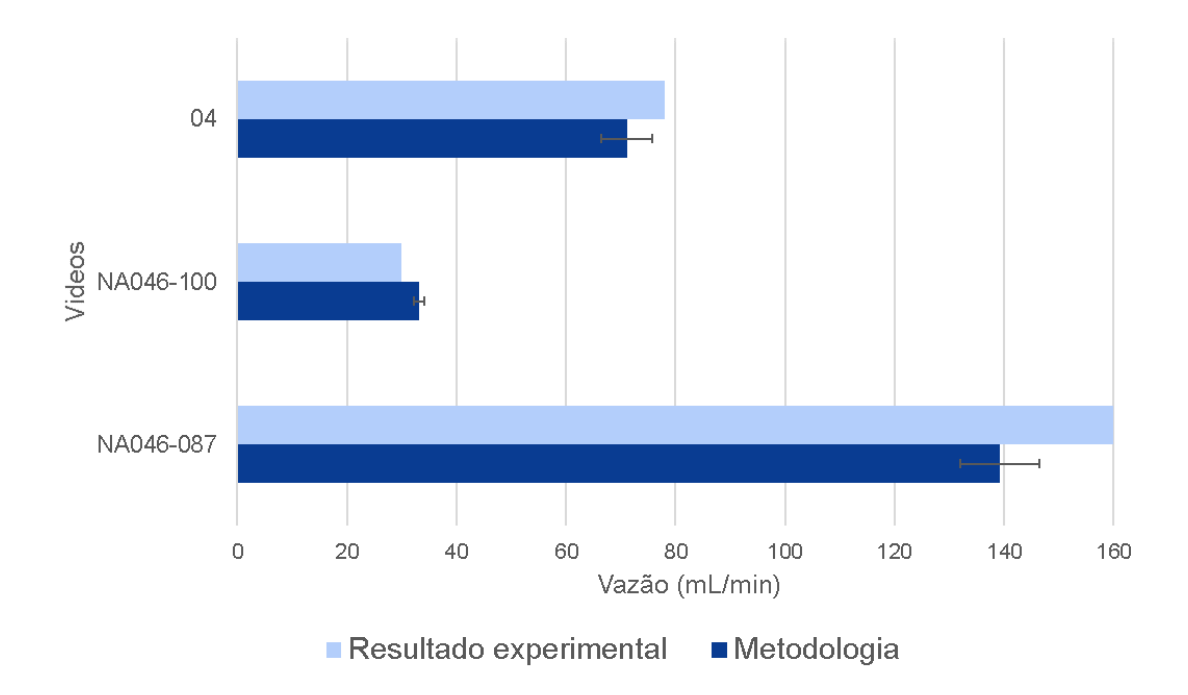

Figura 5.5: Comparação da vazão calculada pelo algoritmo com os vídeos reais.

A Figura [5.6](#page-87-0) mostra os resultados de estimativa de diâmetro das bolhas após a análise do algoritmo nos vídeos reais. Observe a segunda versão da metodologia proposta apresenta bom desempenho para estimar também os diâmetros das bolhas. No vídeo NA046-087, contudo, como existe um elevado número de frames com bolhas sobrepostas, esta análise teve um resultado com menor precisão. Com o objetivo de demonstrar essa interferência na precisão, foi utilizado para este vídeo uma avaliação do número de bolhas com cada diâmetro computado pela Equação [4.1](#page-70-0) da Subseção [4.1.2.5.](#page-70-1) Essa avaliação é

apresentada na Figura [5.7.](#page-88-0) Para alguns frames analisados, os valores menores presentes no histograma provêm de ruído presente no próprio vídeo que interferem na análise do algoritmo.

<span id="page-87-0"></span>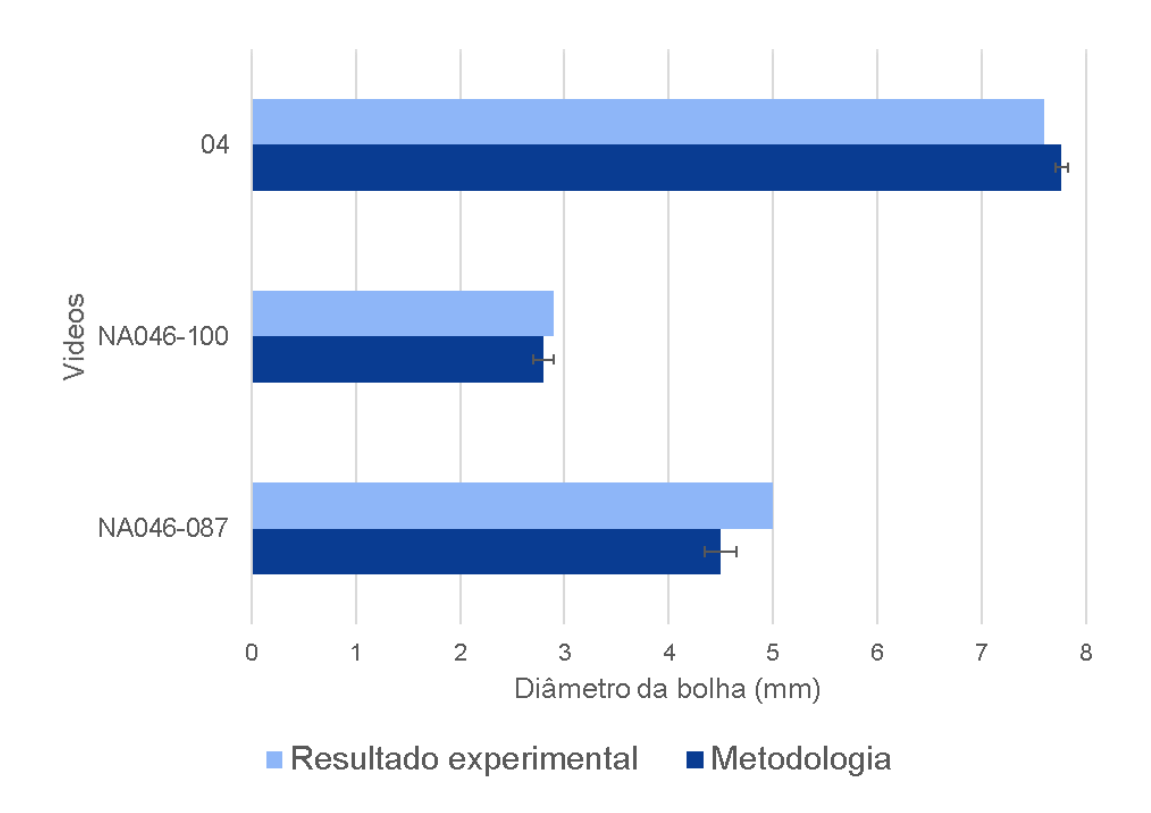

Figura 5.6: Comparação entre resultados de diâmetro da bolha da implementação e vídeos reais.

Além disso, como o histograma de Figura [5.7](#page-88-0) mostra, a metodologia proposta detecta um aglomerado de bolhas como uma única bolha, resultando em um diâmetro maior do que o das bolhas reais. Estes são os elementos que aparecem em Figura [5.7](#page-88-0) entre 6 mm e 9 mm. Os diâmetros menores são oriundos de ruídos detectados pelo algoritmo.

<span id="page-88-0"></span>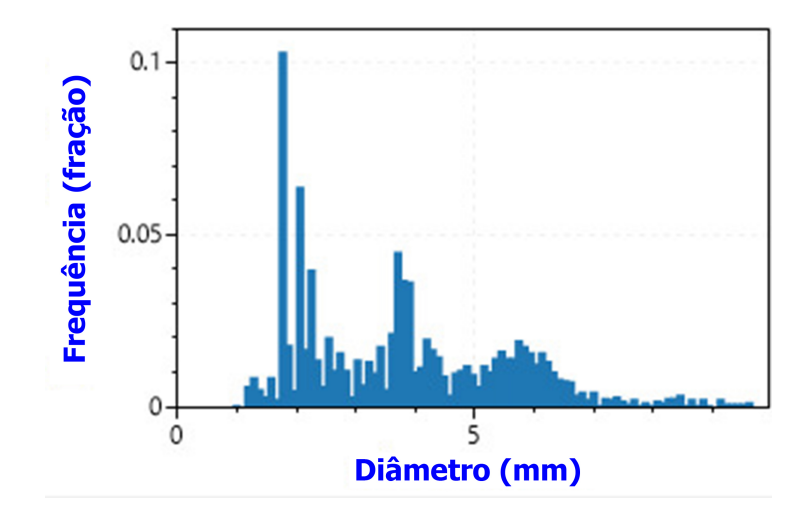

Figura 5.7: Número de bolhas para cada diâmetro para o vídeo NA046-087.

## 5.3 Tempo de processamento dos experimentos

O tempo de processamento foi calculado utilizando uma função chamada StopWatch da linguagem de programação C#. A Tabela [5.6](#page-89-0) apresenta o tempo de execução da metodologia para todos os vídeos. A primeira e segunda colunas mostram cada vídeo e a sua duração em segundos, respectivamente. A terceira coluna chamada de Alg.Tempo mostra o tempo total de execução do algoritmo para cada vídeo. A quarta coluna, chamada Alg.FPS, mostra o FPS médio do algoritmo durante o processamento do vídeo. Como o algoritmo visa analisar os vídeos em tempo quase real, os frames menos complexos, compostos por poucas bolhas na ROI e os vídeos que foram gravados a uma taxa de frames baixa são processados muito rapidamente, como o vídeo 04 que tem frames menos complexos e a gravação foi feita a 30 FPS.

Os vídeos NA046-087 e 04 têm uma taxa de frames baixa e são processados mais rapidamente do que os outros vídeos que têm uma taxa de frames mais alta. A metodologia proposta tem a capacidade de processar 87 frames por segundo, no vídeo 021. Essa taxa de processamento de frames é variável, influenciada pela complexidade dos frames analisados, caso o frame possua muitas bolhas sendo detectadas simultaneamente, pode demorar. Comparando com outras obras da literatura [\[14,](#page-94-1) [4\]](#page-93-0), a metodologia proposta levaria aproximadamente 10 minutos a processar um vídeo de 55.000 frames e o tempo para processar um frame seria 84% mais rápido, em comparação com a metodologia da literatura [\[14\]](#page-94-1), que demorou 1 dia útil (24 horas) para processar todos esses frames.

| ID        | $\Delta t$ (s) | $\text{Alg}$ . Tempo $(s)$ | Alg.FPS |
|-----------|----------------|----------------------------|---------|
| 021       | 10             | 26                         | 87      |
| 014       | 10             | 29                         | 79      |
| 022       | 10             | 23                         | 80      |
| 024       | 10             | 27                         | 81      |
| NA046-087 | 10             | 13                         | 44      |
| NA046-100 | 5              | 23                         | 40      |
| 04        | 5              |                            | 41      |

<span id="page-89-0"></span>Tabela 5.6: Resultado para cada vídeo analisado neste trabalho

A Tabela [5.6](#page-89-0) mostra que a metodologia possui a capacidade de processar vídeos gravados com poucos FPS com aproximadamente o mesmo tempo de duração original do vídeo, como o vídeo 04. Para vídeos que possuam muitas bolhas ou muitos pontos de vazão a metodologia perde desempenho no tempo de processamento, como por exemplo o vídeo NA046-100, onde existe muitas bolhas e mais de um ponto de vazão, mesmo o vídeo tendo uma duração de 5 segundos o algoritmo demorou 23 segundos para processar todo o vídeo.

# Capítulo 6

# Conclusão

Este trabalho apresenta uma abordagem para detectar e quantificar vazões subaquáticas, em ambiente real no fundo do oceano ou em experiências realizadas sob condições laboratoriais controladas. Tanto a detecção como a quantificação são úteis para a avaliação de vazamentos de fluidos que são detectados a partir de bolhas na indústria petrolífera ou em outras aplicações de imagem de ROV. Embora as gravações reais tenham ruído, resultantes da poeira levantada com o movimento do ROV, vida marítima e outros aspectos que podem afetar diretamente a estimativa de vazão, a metodologia proposta demonstrou ter uma acurácia aceitável para estimativa de vazão, comparada com os resultados experimentais e da literatura [\[102\]](#page-100-0), como mostrado na Figura [5.5,](#page-86-1) para situações reais e na Figura [5.2](#page-82-0) para vídeos experimentais.

Todas as etapas da abordagem são apresentadas de forma a permitir uma reprodução da implementação, uma vez que, foram sempre utilizadas ferramentas computacionais simples. O mesmo se aplica aos resultados apresentados, onde para facilitar ainda mais a comparação por outros trabalhos com os aqui apresentados, a maioria dos vídeos utilizados são públicos, como indicado na Seção [5.](#page-79-0)

O tempo de execução é diretamente afetado pela quantidade de frame rate dos vídeos e complexidade dos frames analisados. Quando o frame processado tem um número muito grande de bolhas distribuídas dentro da ROI, pode resultar no tempo de processamento mais longo. No caso do Vídeo 04 a metodologia proposta efetua o processamento mais rápido do que o tempo de vídeo original, porque o vídeo está sendo processado a 41 FPS, o que resulta na análise de mais frames por segundo em comparação com a quantidade FPS de gravação do vídeo original. O tempo de execução do algoritmo é um atributo fundamental para uma futura implementação da metodologia embarcada no AUV ou ROV.

A implementação do algoritmo mostra potencial para utilização num sistema autônomo de baixa latência, dada a boa velocidade de processamento e atraso reduzido para realizar estimativas de vazão. Quando comparado com dados de resultados conhecidos da literatura (apresenta boa precisão, seja em experimentos controlados ou com dados reais comunicados pela literatura).

Finalmente, como vantagens adicionais da abordagem apresentada, pode=se mencionar:

- O seu tempo de processamento significativamente mais curto, quando comparado com o manual ou todos os outros métodos de rastreio de bolhas já propostos na literatura;
- Utilização de uma biblioteca de código aberto, onde é possível visualizar com transparência em relação aos métodos que são utilizados, o que não ocorre com implementações que usam software proprietário como o MATLAB.

Esta metodologia apresentou resultados promissores, que com modificações mínimas e após ajustes manuais adicionais necessários, existe uma possibilidade real de utilização desta abordagem em situações reais, onde a implementação poderia ser incorporada a um ROV.

## 6.1 Trabalhos futuros

Como uma metodologia que ainda está em desenvolvimento, existem fontes de melhorias para futuros trabalhos de evolução do algoritmo. Neste contexto, pode-se mencionar:

- Adicionar a ROI duas linhas na vertical, para delimitar uma região horizontal onde acontecerá a detecção das bolhas.
- A inclusão de imagens stereo ou realizar a aquisição das imagens com 2 câmeras;
- Melhorias na qualidade das imagens de vídeos experimentais;
- Implementação do reconhecimento/segmentação de imagens através de técnicas de aprendizagem profunda;
- Eliminação da sombra nas bolhas a serem detectadas;
- Melhorias em imagens com iluminação problemática;
- Tratamento da sobreposição de bolhas [\[112\]](#page-101-0);
- Considerações que possibilitem a análise de diversos tamanhos de bolhas e população de bolhas [\[106\]](#page-100-1) e
- Tratamento e analises de turbulências no escoamento ou oceano [\[106\]](#page-100-1).

Além disso, existe um problema que deve ser superado em novas versões relacionadas a metodologia proposta. Torna-se necessário informar a velocidade de subida da bolha ou selecionar manualmente qual será rastreada. Essa melhoria está sendo desenvolvida, utilizando inteligência artificial, para fazer o reconhecimento e rastreamento automático das bolhas. Essa etapa tem como objetivo estimar a velocidade de subida da bolha automaticamente, utilizando o algoritmo CSRT para a próxima versão da metodologia.

## Referências

- [1] Ageev, M. D.; Blidberg, D. R.; Jalbert, J.; Melchin, C. J.; Troop, D. P. Results of the evaluation and testing of the solar powered auv and its subsystems. In Proceedings of the 2002 Workshop on Autonomous Underwater Vehicles, 2002. (2002), IEEE, pp. 137–145.
- [2] AHMED, Y. M.; YAAKOB, O.; SUN, B. K. Design of a new low cost rov vehicle. Jurnal Teknologi 69, 7 (2014).
- [3] Akram, W.; Casavola, A. A visual control scheme for auv underwater pipeline tracking. In 2021 IEEE International Conference on Autonomous Systems (ICAS) (2021), IEEE, pp. 1–5.
- <span id="page-93-0"></span>[4] Al-Lashi, R. S.; Gunn, S. R.; Czerski, H. Automated processing of oceanic bubble images for measuring bubble size distributions underneath breaking waves. Journal of Atmospheric and Oceanic Technology 33, 8 (2016), 1701–1714.
- [5] Albiez, J.; Joyeux, S.; Gaudig, C.; Hilljegerdes, J.; Kroffke, S.; Schoo, C.; Arnold, S.; Mimoso, G.; Alcantara, P.; Saback, R., et al. Flatfish-a compact subsea-resident inspection auv. In OCEANS 2015-MTS/IEEE Washington (2015), IEEE, pp. 1–8.
- [6] Babenko, B.; Yang, M.-H.; Belongie, S. Visual tracking with online multiple instance learning. In 2009 IEEE Conference on computer vision and Pattern Recognition (2009), IEEE, pp. 983–990.
- [7] BARAT, C.; DUCOTTET, C.; JOURLIN, M. Virtual double-sided image probing: A unifying framework for non-linear grayscale pattern matching. Pattern Recognition 43, 10 (2010), 3433–3447.
- [8] BELLINGHAM, J. G.; RAJAN, K. Robotics in remote and hostile environments. Science 318, 5853 (2007), 1098–1102.
- [9] Beranek, L. L.; Mellow, T. Acoustics: sound fields and transducers. Academic Press, 2012.
- [10] Beucher, S.; Meyer, F. The morphological approach to segmentation: the watershed transformation. In Mathematical morphology in image processing. CRC Press, 2018, pp. 433–481.
- [11] Bishop, G.; Welch, G., et al. An introduction to the kalman filter. Proc of SIGGRAPH, Course 8, 27599-23175 (2001), 41.
- [12] Biswas, S.; Hazra, R. Robust edge detection based on modified moore-neighbor. Optik 168 (2018), 931–943.
- [13] Blidberg, D.; Jalbert, J. C.; Ageev, M. A solar autonomous underwater vehicle system. In Oceans' 97. MTS/IEEE Conference Proceedings (1997), vol. 2, IEEE, pp. 833–840.
- <span id="page-94-1"></span>[14] Boelmann, J.; Zielinski, O. Characterization and quantification of hydrocarbon seeps by means of subsea imaging. In 2014 Oceans-St. John's (2014), IEEE, pp. 1–6.
- [15] Boelmann, J.; Zielinski, O. Automated characterization and quantification of hydrocarbon seeps based on frontal illuminated video observations. J. Eur. Opt. Soc. Rapid Publ 10 (2015).
- [16] Bolme, D. S.; Beveridge, J. R.; Draper, B. A.; Lui, Y. M. Visual object tracking using adaptive correlation filters. In 2010 IEEE computer society conference on computer vision and pattern recognition (2010), IEEE, pp. 2544–2550.
- [17] Bradski, G.; Kaehler, A. Learning OpenCV: Computer vision with the OpenCV library. "O'Reilly Media, Inc.", 2008.
- [18] Brinkmann, R. The art and science of digital compositing: Techniques for visual effects, animation and motion graphics. Morgan Kaufmann, 2008.
- <span id="page-94-0"></span>[19] Brown, D. Video modeling: combining dynamic model simulations with traditional video analysis. American Association of Physics Teachers (AAPT) Summer Meeting (2008).
- [20] Canny, J. A computational approach to edge detection. IEEE Transactions on pattern analysis and machine intelligence, 6 (1986), 679–698.
- [21] Capocci, R.; Dooly, G.; Omerdić, E.; Coleman, J.; Newe, T.; Toal, D. Inspection-class remotely operated vehicles—a review. Journal of Marine Science and Engineering 5, 1 (2017), 13.
- [22] CENCIG, M. O.; PEREIRA, N. M.; CAMPOS JR, J. J. F. Comportamento e remoção de derrames de petróleo no mar.
- [23] Christ, R. D.; Wernli Sr, R. L. The ROV manual: a user guide for observation class remotely operated vehicles. Elsevier, 2011.
- [24] Clennell, M. B. Hidrato de gás submarino: natureza, ocorrência e perspectivas para exploração na margem continental brasileira. Revista brasileira de geofísica 18 (2000), 397–409.
- [25] Cooper, R.; Shepard, A.; National Undersea Research Program (Groton, C.; Oceanic, U. S. N.; of Undersea Research, A. A. O. Scientific Applications of Current Diving Technology on the U.S. Continental Shelf: Results of a Symposium. Symposia series for undersea research. U.S. Department of Commerce, National Oceanic and Atmospheric Administration, Oceanic and Atmospheric Research, Office of Undersea Research, 1987.
- [26] Cordes, E. E.; Jones, D. O.; Schlacher, T. A.; Amon, D. J.; Bernardino, A. F.; Brooke, S.; Carney, R.; DeLeo, D. M.; Dunlop, K. M.; Escobar-BRIONES, E. G., ET AL. Environmental impacts of the deep-water oil and gas

industry: a review to guide management strategies. Frontiers in Environmental Science 4 (2016), 58.

- [27] Corsini, R. Trinca ou fissura. São Paulo: Téchne 160 (2010).
- [28] CRABTREE, R. H. Aspects of methane chemistry. *Chemical Reviews 95*, 4 (1995), 987–1007.
- [29] Curado, M.; Cruz, M. J. V. d. Investimento direto externo e industrialização no brasil. Revista de Economia Contemporânea 12 (2008), 399–431.
- [30] de Moraes Moreira, T.; Tavares, F. B. Análise metodológica e empírica acerca da importância do 'setor petróleo & gás'na economia brasileira.
- [31] de Morais, J. M. Petróleo em águas profundas: uma história tecnológica da Petrobras na exploração e produção offshore. Ipea, 2013.
- [32] de Queiroz, J. E. R.; Gomes, H. M. Introdução ao processamento digital de imagens. Rita 13, 2 (2006), 11–42.
- [33] Dias, J. L. d. M.; Quaglino, M. A. A questão do petróleo no Brasil: uma história da Petrobrás. 1993.
- [34] Ding, Z. R. Hydromechanics. Higher Education Press (Beijing), 2003.
- [35] Dougherty, E. R. An introduction to morphological image processing. SPIE, 1992 (1992).
- [36] Elvander, J.; Hawkes, G. Rovs and auvs in support of marine renewable technologies. In 2012 Oceans (2012), IEEE, pp. 1–6.
- [37] Foley, B.; Mindell, D. Precision survey and archaeological methodology in deep water. ENALIA: The Journal of the Hellenic Institute of Marine Archaeology 6, 1  $(2002), 49 - 56.$
- [38] FUJIWARA, A.; DANMOTO, Y.; HISHIDA, K.; MAEDA, M. Bubble deformation and flow structure measured by double shadow images and piv/lif. Experiments in fluids 36, 1 (2004), 157–165.
- [39] GAFUROV, S. A.; KLOCHKOV, E. V. Autonomous unmanned underwater vehicles development tendencies. Procedia Engineering 106 (2015), 141–148.
- [40] García, G. B.; Suarez, O. D.; Aranda, J. L. E.; Tercero, J. S.; Gracia, I. S.; Enano, N. V. Learning image processing with OpenCV. Packt Publishing Birmingham, 2015.
- [41] Georg, I. C.; Rezende, R. V.; Maliska, C. R. Estudo numérico do escoamento ascendente de uma bolha de gás em um meio líquido. EBECEM-1º Encontro Brasileiro sobre Ebulição, Condensação e Escoamento Líquido-Gás, Florianópolis. Proceedings of EBECEM-1º Encontro Brasileiro sobre Ebulição, Condensação e Escoamento Líquido-Gás. Florianópolis: ABCM (2008).
- [42] Gonzalez, R. C.; Woods, R. C. Processamento digital de imagens . Pearson Educación, 2009.
- [43] GONZALEZ, R. C.; WOODS, R. E., ET AL. Digital image processing second edition. Beijing: Publishing House of Electronics Industry 455 (2002).
- [44] Gouveia, F. Tecnologia nacional para extrair petróleo e gás do pré-sal. Conhecimento & Inovação 6, 1 (2010), 30–35.
- [45] GRABNER, H.; GRABNER, M.; BISCHOF, H. Real-time tracking via on-line boosting. In Bmvc (2006), vol. 1, Citeseer, p. 6.
- [46] Hager, G. D.; Belhumeur, P. N. Efficient region tracking with parametric models of geometry and illumination. IEEE transactions on pattern analysis and machine intelligence 20, 10 (1998), 1025–1039.
- [47] Haralick, R. M.; Sternberg, S. R.; Zhuang, X. Image analysis using mathematical morphology. IEEE transactions on pattern analysis and machine intelligence, 4 (1987), 532–550.
- <span id="page-96-0"></span>[48] Honkanen, M.; Saarenrinne, P.; Stoor, T.; Niinimäki, J. Recognition of highly overlapping ellipse-like bubble images. *Measurement Science and Technology* 16, 9 (2005), 1760.
- [49] Hough, P. V. Method and means for recognizing complex patterns, Dec. 18 1962. US Patent 3,069,654.
- [50] Irish, J.; Nodland, W. Evaluation of metal-film temperature and velocity sensors and the stability of a self-propelled research vehicle for making measurements of ocean turbulence. In OCEANS'78 (1978), IEEE, pp. 180–187.
- [51] Jähne, B. Texture. In Digital Image Processing. Springer, 2002, pp. 413–424.
- [52] JALBERT, J.; BAKER, J.; DUCHESNEY, J.; PIETRYKA, P.; DALTON, W.; BLIDberg, D.; Chappell, S.; Nitzel, R.; Holappa, K. A solar-powered autonomous underwater vehicle. In Oceans 2003. Celebrating the Past... Teaming Toward the Future (IEEE Cat. No. 03CH37492) (2003), vol. 2, IEEE, pp. 1132–1140.
- [53] JEPSON, A. D.; FLEET, D. J.; EL-MARAGHI, T. F. Robust online appearance models for visual tracking. IEEE transactions on pattern analysis and machine intelligence 25, 10 (2003), 1296–1311.
- [54] JOHANSEN, C.; TODD, A. C.; MACDONALD, I. R. Time series video analysis of bubble release processes at natural hydrocarbon seeps in the northern gulf of mexico. Marine and Petroleum Geology 82 (2017), 21–34.
- [55] Jordt, A.; Zelenka, C.; Von Deimling, J. S.; Koch, R.; Köser, K. The bubble box: Towards an automated visual sensor for 3d analysis and characterization of marine gas release sites. Sensors 15, 12 (2015), 30716–30735.
- [56] Juzer, H. Remotely operated underwater vehicle with robotic gripper. Sir Syed University Research Journal of Engineering  $\mathscr B$  Technology 9, 2 (2019).
- [57] Kalal, Z.; Mikolajczyk, K.; Matas, J. Tracking-learning-detection. IEEE transactions on pattern analysis and machine intelligence 34, 7 (2011), 1409–1422.
- [58] Kato, N.; Choyekh, M.; Dewantara, R.; Senga, H.; Chiba, H.; Kobayashi, E.; Yoshie, M.; Tanaka, T.; Short, T. An autonomous underwater robot for tracking and monitoring of subsea plumes after oil spills and gas leaks from seafloor. Journal of Loss Prevention in the Process Industries 50 (2017), 386–396.
- [59] Legendre, D.; Zenit, R.; Velez-Cordero, J. R. On the deformation of gas bubbles in liquids. Physics of Fluids 24, 4 (2012), 043303.
- <span id="page-97-1"></span>[60] LEWANDOWSKI, B.; ULBRICHT, M.; KREKEL, G. An automated image analysing routine for estimation of equivalent diameter in high-speed image sequences with high accuracy and its validation. Experimental Thermal and Fluid Science 98 (2018), 158–169.
- [61] Li, S. Z. Markov random field modeling in image analysis. Springer Science & Business Media, 2009.
- [62] Lins, C. M. D.; Bertolli, S. Evolução e influência do petróleo na economia brasileira. Intertem@ s ISSN 1677-1281 9, 9 (2005).
- [63] Lucchesi, C. F. Petróleo. Estudos avançados 12 (1998), 17–40.
- [64] Lukežič, A.; Vojíř, T.; Čehovin Zajc, L.; Matas, J.; Kristan, M. Discriminative correlation filter tracker with channel and spatial reliability. International Journal of Computer Vision 126, 7 (Jul 2018), 671–688.
- [65] Machado, J. D. d. O. A.; de Carvalho, R. A. Exploração de petróleo no brasil e estados unidos: história e relevância. Brazilian Journal of Development 7, 5 (2021), 52499–52515.
- [66] MACREADIE, P. I.; MCLEAN, D. L.; THOMSON, P. G.; PARTRIDGE, J. C.; Jones, D. O.; Gates, A. R.; Benfield, M. C.; Collin, S. P.; Booth, D. J.; SMITH, L. L., ET AL. Eyes in the sea: unlocking the mysteries of the ocean using industrial, remotely operated vehicles (rovs). Science of the Total Environment 634 (2018), 1077–1091.
- [67] McFarlane, J. Underwater technology 2000 rovs and auvs: tools for exploring, exploiting and defending the ocean frontier. In Proceedings of the 2000 International Symposium on Underwater Technology (Cat. No. 00EX418) (2000), IEEE, pp. 465– 471.
- [68] Monk, S. A.; Schaap, A.; Hanz, R.; Borisov, S. M.; Loucaides, S.; Arundell, M.; Papadimitriou, S.; Walk, J.; Tong, D.; Wyatt, J., et al. Detecting and mapping a co2 plume with novel autonomous ph sensors on an underwater vehicle. International Journal of Greenhouse Gas Control 112 (2021), 103477.
- <span id="page-97-0"></span>[69] Nazarenko, S. Fluid Dynamics via Examples and Solutions. CRC Press (Taylor & Francis group), 2014.
- [70] Nikolovska, A.; Sahling, H.; Bohrmann, G. Hydroacoustic methodology for detection, localization, and quantification of gas bubbles rising from the seafloor at gas seeps from the eastern black sea. Geochemistry, Geophysics, Geosystems 9, 10 (2008).
- [71] Nodland, W.; Ewart, T.; Bendiner, W.; Miller, J.; Aagaard, E. Spurv ii-an unmanned, free-swimming submersible developed for oceanographic research. In OCEANS 81 (1981), IEEE, pp. 92–98.
- [72] Olsen, J. E.; Krause, D. F.; Davies, E. J.; Skjetne, P. Observations of rising methane bubbles in trondheimsfjord and its implications to gas dissolution. Journal of Geophysical Research: Oceans 124, 3 (2019), 1399–1409.
- [73] Ortiz Neto, J. B.; Costa, A. J. D. A petrobrás e a exploração de petróleo offshore no brasil: um approach evolucionário. Revista Brasileira de Economia 61, 1 (2007), 95–109.
- [74] PANAGIOTAKIS, C.; ARGYROS, A. A. Cell segmentation via region-based ellipse fitting. In 2018 25th IEEE International Conference on Image Processing (ICIP) (2018), IEEE, pp. 2426–2430.
- [75] Pape, T.; Kasten, S.; Zabel, M.; Bahr, A.; Abegg, F.; Hohnberg, H.-J.; BOHRMANN, G. Gas hydrates in shallow deposits of the amsterdam mud volcano, anaximander mountains, northeastern mediterranean sea. Geo-Marine Letters 30, 3 (2010), 187–206.
- [76] Parker, J. R. Algorithms for image processing and computer vision. John Wiley & Sons, 2010.
- [77] PAULL, L.; SAEEDI, S.; SETO, M.; LI, H. Auv navigation and localization: A review. IEEE Journal of oceanic engineering 39, 1 (2013), 131–149.
- [78] Piquet, R. Mar de riqueza, Terras de Contrastes: o petróleo no Brasil. Mauad Editora Ltda, 2011.
- [79] Press, W. H.; Vetterling, W. T.; Teukolsky, S. A.; Flannery, B. P. Numerical recipes, vol. 818. Cambridge university press Cambridge, 1986.
- [80] Riccomini, C.; Sant, L. G.; Tassinari, C. C. G., et al. Pré-sal: geologia e exploração. Revista Usp, 95 (2012), 33–42.
- [81] Ridao, P.; Carreras, M.; Hernandez, E.; Palomeras, N. Underwater telerobotics for collaborative research. In Advances in telerobotics. Springer, 2007, pp. 347–359.
- [82] Robbins, I. C.; Kirkpatrick, G.; Blackwell, S. M.; Hillier, J.; Knight, C. A.; Moline, M. A. Improved monitoring of habs using autonomous underwater vehicles (auv). Harmful Algae 5, 6 (2006), 749–761.
- [83] RÖMER, M.; SAHLING, H.; PAPE, T.; BOHRMANN, G.; SPIESS, V. Quantification of gas bubble emissions from submarine hydrocarbon seeps at the makran continental margin (offshore pakistan). Journal of Geophysical Research: Oceans 117, C10 (2012).
- [84] Römer, M.; Sahling, H.; Spieß, V.; Bohrmann, G. The role of gas bubble emissions at deep-water cold seep systems: an example from the makran continental margin, offshore pakistan. In Proc. 7th Int. Conf. on Gas Hydrates (ICGH 2011), Edinburgh, Scotland, United Kingdom (2011).
- [85] Russ, J. C. The image processing handbook. CRC press, 2006.
- [86] Sahling, H.; Bohrmann, G.; Artemov, Y. G.; Bahr, A.; Brüning, M.; Klapp, S. A.; Klaucke, I.; Kozlova, E.; Nikolovska, A.; Pape, T., et al. Vodyanitskii mud volcano, sorokin trough, black sea: Geological characterization and quantification of gas bubble streams. Marine and Petroleum Geology 26, 9 (2009), 1799–1811.
- [87] Sanchez, A.; Suarez, P. D.; Conci, A.; Nunes, E. Video-based distance traffic analysis: Application to vehicle tracking and counting. Computing in Science  $\mathcal{B}$ Engineering 13, 3 (2010), 38–45.
- [88] SCHMIDT, K. Gas hydrate and methane plumes at hydrate ridge. In Monterey Bay Aquarium Research Institute (MBARI) Internship Symposium Pacific Forum (2004), Citeseer, pp. 1–13.
- [89] Singh, H.; Armstrong, R.; Gilbes, F.; Eustice, R.; Roman, C.; Pizarro, O.; TORRES, J. Imaging coral i: imaging coral habitats with the seabed auv. Subsurface Sensing Technologies and Applications 5, 1 (2004), 25–42.
- [90] Soille, P. Morphological image analysis: principles and applications. Springer Science & Business Media, 2013.
- [91] Sonka, M.; Hlavac, V.; Boyle, R. Image processing, analysis, and machine vision. Cengage Learning, 2014.
- [92] SUZUKI, S., ET AL. Topological structural analysis of digitized binary images by border following. Computer vision, graphics, and image processing 30, 1 (1985), 32–46.
- [93] Takimoto, R. Y.; Matuda, M. Y.; Oliveira, T. F.; Adamowski, J. C.; SATO, A. K.; MARTINS, T. C.; TSUZUKI, M. S. Comparison of optical and ultrasonic methods for quantification of underwater gas leaks. IFAC-PapersOnLine 53, 2 (2020), 16721–16726.
- [94] TEAGUE, J.; MILES, J.; CONNOR, D.; PRIEST, E.; SCOTT, T.; NADEN, J.; Nomikou, P. V. Exploring offshore hydrothermal venting using low-cost rov and photogrammetric techniques: A case study from milos island, greece.
- [95] Tommaselli, A. M. G.; Silva, J. d.; Hasegawa, J. K.; Galo, M.; Dal Poz, A. P. Fotogrametria: aplicações a curta distância. In FCT (1999), vol. 40, pp. 147– 59.
- [96] Vickery, K. Acoustic positioning systems. a practical overview of current systems. In Proceedings of the 1998 Workshop on Autonomous Underwater Vehicles (Cat. No. 98CH36290) (1998), IEEE, pp. 5–17.
- [97] VIELSTÄDTE, L.; KARSTENS, J.; HAECKEL, M.; SCHMIDT, M.; LINKE, P.; REImann, S.; Liebetrau, V.; McGinnis, D. F.; Wallmann, K. Quantification of methane emissions at abandoned gas wells in the central north sea. Marine and Petroleum Geology 68 (2015), 848–860.
- [98] VINCENT, O. R.; FOLORUNSO, O., ET AL. A descriptive algorithm for sobel image edge detection. In Proceedings of informing science  $\mathcal{C}$  IT education conference  $(InSTE)$  (2009), vol. 40, pp. 97–107.
- [99] Vukić, Z.; Mišković, N. State and perspectives of underwater robotics-role of laboratory for underwater systems and technologies. Pomorski zbornik, 1 (2016), 15–27.
- [100] WALTON, W. Feret's statistical diameter as a measure of particle size. Nature 162, 4113 (1948), 329–330.
- [101] Wang, B.; Socolofsky, S. A. A deep-sea, high-speed, stereoscopic imaging system for in situ measurement of natural seep bubble and droplet characteristics. Deep Sea Research Part I: Oceanographic Research Papers 104 (2015), 134–148.
- <span id="page-100-0"></span>[102] Wang, B.; Socolofsky, S. A.; Breier, J. A.; Seewald, J. S. Observations of bubbles in natural seep flares at mc 118 and gc 600 using in situ quantitative imaging. Journal of Geophysical Research: Oceans 121, 4 (2016), 2203–2230.
- [103] WERNLI, R. The present and future capabilities of deep rovs. *Marine Technology* Society Journal 33, 4 (1999), 26–40.
- [104] White, H. K.; Hsing, P.-Y.; Cho, W.; Shank, T. M.; Cordes, E. E.; Quattrini, A. M.; Nelson, R. K.; Camilli, R.; Demopoulos, A. W.; German, C. R., ET AL. Impact of the deepwater horizon oil spill on a deep-water coral community in the gulf of mexico. Proceedings of the National Academy of Sciences 109, 50 (2012), 20303–20308.
- [105] WIDDITSCH, H. Spurv-the first decade. Tech. rep., Washington Univ Seatle Applied Physc Lab, 1973.
- <span id="page-100-1"></span>[106] Wu, H.; Wang, B.; DiMarco, S. F.; Tan, L. Impact of bubble size on turbulent statistics in bubble plumes in unstratified quiescent water. International Journal of Multiphase Flow -, - (2021), 103692.
- [107] Wynn, R. B.; Huvenne, V. A.; Le Bas, T. P.; Murton, B. J.; Connelly, D. P.; BETT, B. J.; RUHL, H. A.; MORRIS, K. J.; PEAKALL, J.; PARSONS, D. R., ET AL. Autonomous underwater vehicles (auvs): Their past, present and future contributions to the advancement of marine geoscience. Marine Geology 352 (2014), 451–468.
- [108] Xie, G.; Lu, W. Image edge detection based on opencv. International Journal of Electronics and Electrical Engineering 1, 2 (2013), 104–106.
- [109] Zelenka, C. Gas bubble shape measurement and analysis. In German Conference on Pattern Recognition (2014), Springer, pp. 743–749.
- [110] Zhang, B.; Luan, S.; Chen, C.; Han, J.; Wang, W.; Perina, A.; Shao, L. Latent constrained correlation filter. IEEE Transactions on Image Processing 27, 3 (2017), 1038–1048.
- [111] ZIELINSKI, O.; SAWORSKI, B.; SCHULZ, J. Marine bubble detection using opticalflow techniques. Journal of the European Optical Society-Rapid publications 5 (2010).
- <span id="page-101-0"></span>[112] Zou, T.; Pan, T.; Taylor, M.; Stern, H. Recognition of overlapping elliptical objects in a binary image. Pattern Analysis and Applications (2021), 1–14.